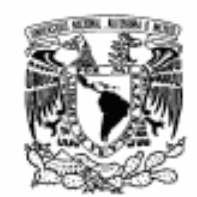

VNIVERSDAD NACIONAL

AVFNTMA DE MEXICO

# UNIVERSIDAD NACIONAL AUTONOMA **DE MEXICO**

**FACULTAD DE INGENIERIA** DIVISION DE ESTUDIOS DE POSGRADO

CAMPOS ALEATORIOS DE MARKOV EN PERCEPCIÓN REMOTA.

T Е S. s L QUE PARA OBTENER EL GRADO DE MAESTRIA EN INGENIERIA ELECTRICA CON ESPECIALIDAD EN PROCESAMIENTO DIGITAL DE IMAGENES P. R E S E N  $T$   $A$  : DANIEL ESPINOSA **TERRAZAS** 

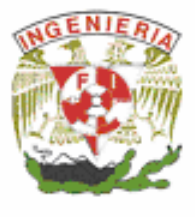

DIRECTOR DE TESIS: DR. MIGUEL FLORES MOCTEZUMA

MEXICO, D.F.

AGOSTO DE 2006

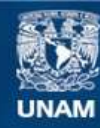

Universidad Nacional Autónoma de México

**UNAM – Dirección General de Bibliotecas Tesis Digitales Restricciones de uso**

### **DERECHOS RESERVADOS © PROHIBIDA SU REPRODUCCIÓN TOTAL O PARCIAL**

Todo el material contenido en esta tesis esta protegido por la Ley Federal del Derecho de Autor (LFDA) de los Estados Unidos Mexicanos (México).

**Biblioteca Central** 

Dirección General de Bibliotecas de la UNAM

El uso de imágenes, fragmentos de videos, y demás material que sea objeto de protección de los derechos de autor, será exclusivamente para fines educativos e informativos y deberá citar la fuente donde la obtuvo mencionando el autor o autores. Cualquier uso distinto como el lucro, reproducción, edición o modificación, será perseguido y sancionado por el respectivo titular de los Derechos de Autor.

# Índice

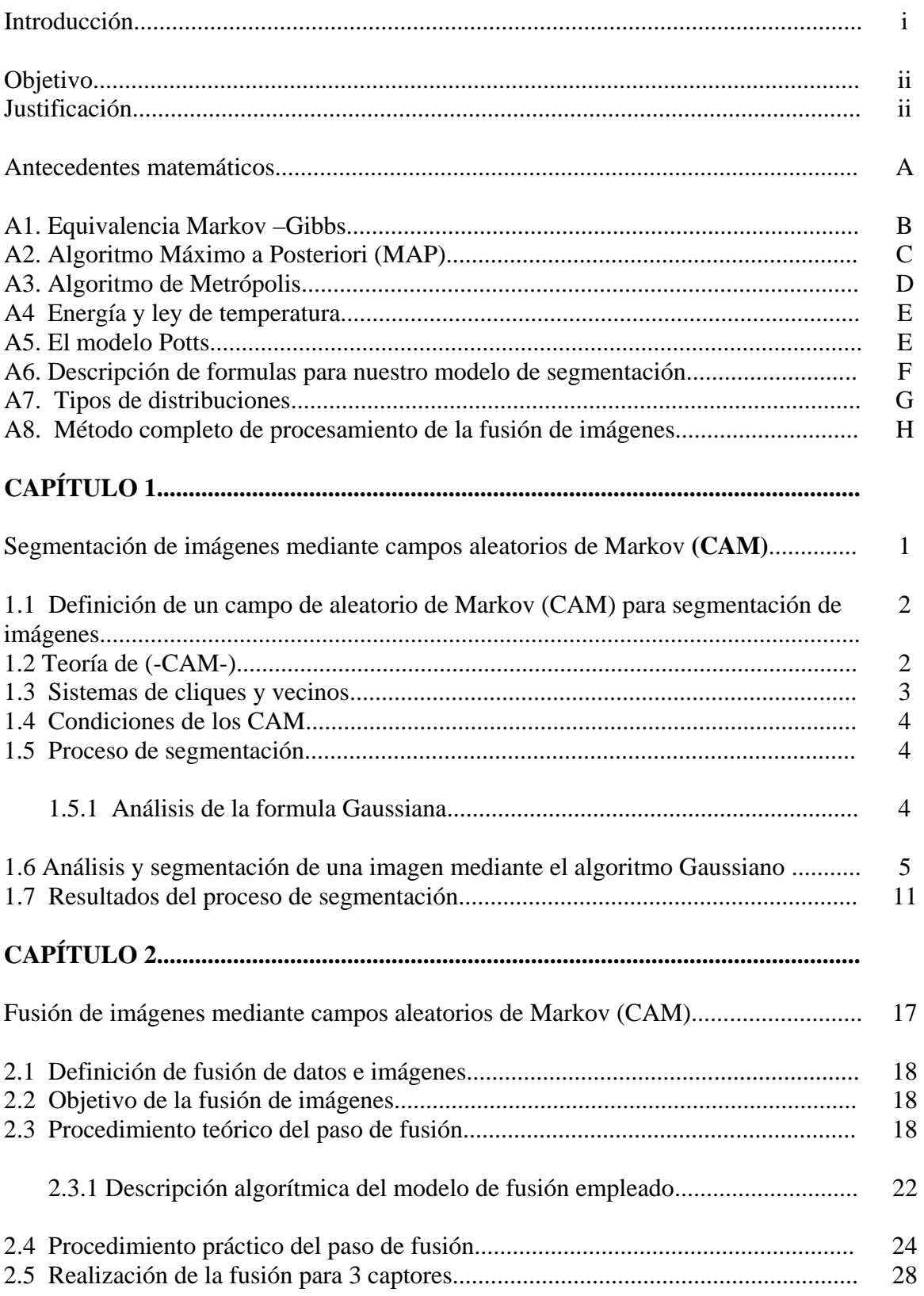

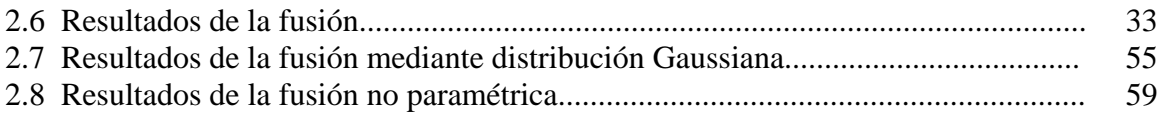

#### Anexos

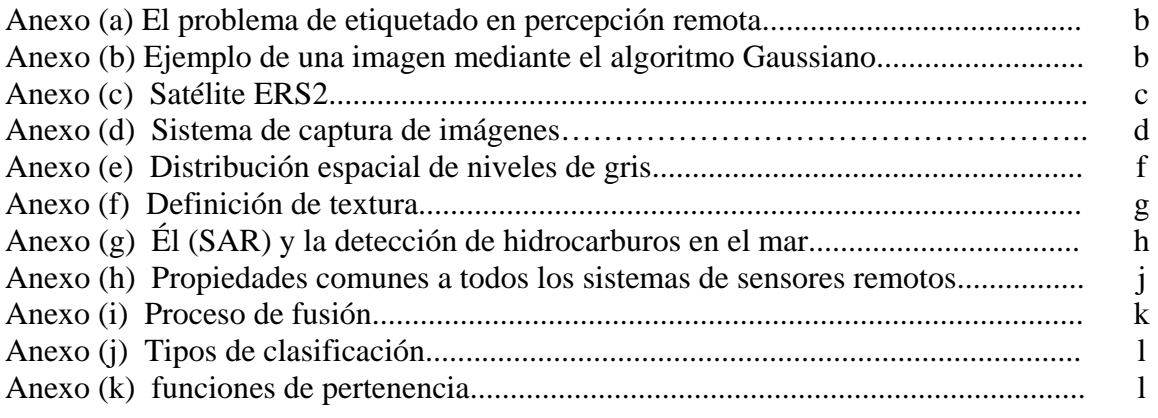

Conclusiones Bibliografía

# INTRODUCCIÓN

### **Objetivo:**

El objetivo general que persigue la presente tesis de maestría, es implementar un algoritmo de fusión de imágenes, basado en la teoría de los Campos Aleatorios de Markov (CAM) y su aplicación en vertidos o derrames de petróleo, con el fin de discriminar e integrar lo que es petróleo de lo que no es en un solo captor o imagen resultante.

#### **Justificación:**

La contaminación del medio ambiente marino por productos petrolíferos es un tema de gran interés e impacto en el mundo. La utilización de satélites de observación de la superficie de la tierra **[anexo(c)]** para la detección y seguimiento de vertidos de petróleo **[9]** en el medio marino ha sido en estos últimos años prioridad mundial.

Las imágenes de radar **[10][anexo(g)]** sobre derrames o vertidos petroleros se deben sensar de acuerdo a ciertas condiciones meteorológicas **[anexo(g)]** por los sensores satelitales para su previo estudio, procesamiento y saber con certeza dónde se localizan, de qué tamaño son y su origen.

Para una imagen de "Radar de Apertura Sintética" (SAR) **[anexo(g)]**, con relación a los CAM, el valor de un píxel depende generalmente de los píxeles a su alrededor por lo tanto pueden seleccionarse los Campos Aleatorios de Markov (CAM)**[1][8][11][12][15- 20]**, o en sus siglas en ingles Markov Random Field (MRF), para modelar esa dependencia espacial.

El empleo y la selección de imágenes o captores mediante técnicas de análisis de texturas **[7]** se justifica ya que las imágenes son complejas composiciones de píxeles, que producen patrones característicos, ya que la limitante en el trabajo del histograma es la carencia de la información sobre la posición espacial que se guarda entre píxel y píxel, una manera para introducir esta información en el proceso de análisis textural es considerar no sólo la distribución de intensidades, sino también la posición entre píxel y píxel.

El análisis de texturas es una alternativa cuando las regiones o zonas de información en la escena son heterogéneas o no se dispone de imágenes multiespectrales para tratar de aumentar la discriminación entre los objetos y las regiones que se confunden espectralmente o su resolución espacial no es la necesaria, por lo que se extrae información en el contexto espacial de la imagen.

Para realizar la discriminación textural. Se utilizan los descriptores u operadores estadísticos asociados a la Grey Level Co-occurrence Matrix (GLCM)**[7]** o sus siglas en español Matriz de Co-ocurrencia de los Niveles de Gris (MCNG).

El empleo de diferentes captores de texturas **[7]** en una fusión de datos tienen como objetivo caracterizar y modelar mediante (CAM), a cada captor, proporcionándonos información contextual mediante un (modelo a priori) y funciones de distribución de energía diferentes de la misma escena, teniendo como objetivo expresar una optimización al problema Bayesiano.

El propósito es encontrar un captor fusionado el cual maximiza la probabilidad a posteriori o minimiza su equivalente en energía.

**Alcance de la tesis:**

- Dar una herramienta a especialistas en la materia de procesamiento de imágenes para hacer uso de un algoritmo y modelo de fusión de imágenes para el estudio de recursos naturales.

- Mostrar una aproximación probabilística mediante el uso de los campos aleatorios de Markov integrando información contextual para realizar la fusión de imágenes.

- Integrar información de varias fuentes en una sola imagen que contenga la información buscada del área en estudio y con ello mejorar la exactitud y la calidad de la imagen resultante.

**CONCLUSIONES:**

Este trabajo de tesis se orientó al análisis, estudio e implementación de un algoritmo de fusión y un modelo para fusión de imágenes, obtenidas mediante un sensor SAR instalado en un satélite (ERS2) (Radar de Apertura Sintética).

De las imágenes de texturas, se escogieron las que mejor mostraban las regiones a analizar o tenían mayor separabilidad entre sus valores de medias, aunque se podrían escoger todas siempre y cuando alguna muestre por lo menos una región con una mínima discriminación de las demás regiones.

Se escogieron de 4 a 5 imágenes para el proceso de fusión ya que la limitante es el tiempo de calculo computacional que aumenta más, al integrar mas captores al proceso.

Para ello a las escenas de las imágenes de textura escogidas se les aplicó un proceso de segmentación para obtener una mejor apreciación en la discriminación de clases de las zonas de interés a ser fusionadas.

Los operadores que más discriminación presentaron entre las clases propuestas, fueron los llamados operadores estadísticos descriptivos como (varianza y autocorrelación) y los que presentaban rasgos visuales como (contraste y homogeneidad).

#### Funcionalidad del modelo de fusión:

En el modelo de fusión de pertenencia la probabilidad de que un píxel pertenezca a una clase es evaluada en la función de energía correspondiente de acuerdo al valor de la media (clase) que aparezca en la imagen aleatoria en esa posición y la confiabilidad de esa clase en ese captor.

Por ejemplo; si se tienen tres clases en un captor y se evalúa el píxel de la primera posición se calcula su potencial en la función de energía indicada por la imagen aleatoria de medias en esa posición y así para los otros dos píxeles de las otras dos imágenes en la misma posición se calcula su potencial en sus respectivas funciones de energía.

Después cada uno de los tres potenciales es multiplicado por su valor de confiabilidad de esa clase en cada imagen de acuerdo con el criterio de confiabilidad y a esos pares de valores se dividen entre la suma de esas confiabilidades y al resultado se le resta Potts.

De esa manera cada píxel de las imágenes de la misma escena pero diferente textura nos provee un potencial y una confiabilidad que equilibran o compensan la evaluación para proporcionarnos la probabilidad de que el píxel resultante de ese modelo de fusión pertenezca a alguna clase arrojando con ello una imagen previamente fusionada antes de realizar recocido simulado.

En el modelo de fusión de Guassiana la probabilidad de que un píxel pertenezca a una clase es evaluada por la confiabilidad de la clase en el captor correspondiente multiplicado por la exponencial de la resta del píxel de la primera posición de cada captor restado de la media que aparezca en la primera posición de la imagen aleatoria, elevado todo al cuadrado y eso dividido entre la varianza de la clase en su correspondiente captor y todo se divide entre la suma de las confiabilidades de las clases y al resultado se le resta

Potts, mostrando al final una imagen previamente fusionada antes de realizar recocido simulado.

Lo que se hace es ver que tanto se aleja un nivel de gris de la media de la clase.

En el modelo de fusión no parametrica la probabilidad de que un píxel pertenezca a una clase es evaluada por la confiabilidad de la clase en el captor correspondiente multiplicado por el mínimo de entre dos valores la frecuencia acumulada inferior dividida entre las ocurrencias totales de los niveles de gris que conforman la clase del captor y el valor de la frecuencia acumulada superior dividida entre los niveles de gris que conforman la clase del captor y se divide entre la suma de las confiabilidades de las clases y al resultado se le resta Potts, mostrando al final una imagen previamente fusionada antes de realizar recocido simulado.

Aquí obtenemos una distribución real de los niveles de gris de las clases aceptando distribuciones no normales.

La funcionalidad de nuestro modelo de enfriamiento, en cada iteración la temperatura se multiplica por un coeficiente de enfriamiento (α), éste tipo de evolución de temperatura produce un enfriamiento más rápido a temperaturas elevadas y un enfriamiento mas lento a temperaturas bajas aproximándonos al optimo global. Además es usada para simplificar costos computacionales y ser más aproximada. Pero a mayor  $(\alpha)$  mayor costo computacional.

El proponer los parámetros de convergencia beta (β) que es un parámetro de control que depende de la temperatura (inicial y final) y la constante de decremento o coeficiente de enfriamiento (α), del "recocido simulado" dificulta la búsqueda del mejor resultado, debido al tiempo que tomaría realizar las pruebas de ensayo; eso debido a que no se da ninguna indicación técnica en el método para determinar y escoger esos parámetros.

Es conveniente decir que los niveles de gris correspondientes a las clases fueron organizados de tal manera que el petróleo tuvo valores bajos en sus niveles de gris (intensidades) y en cada textura fueron más obscuros que las clases mar y tierra (nopetróleo), la tierra tuvo valores intermedios de niveles de gris y el mar tuvo valores más altos (más claros) de nivel de gris; para evitar realizar una tabla de relación de clases en cada histograma de los niveles de gris.

Una de las principales limitantes en el estudio de textura es la nula información sobre la ubicación espacial que guardan entre sí los píxeles, es ahí donde se calcula la GLMC, esta procesa en una ventana a una distancia ínter-píxel y orientación dada que proporciona la probabilidad de ocurrencia de cualquier par de píxeles con determinados niveles de gris dándonos una herramienta robusta para la discriminación de clases con texturas características.

El cálculo de la GLMC es el método más usado para caracterizar una textura debido principalmente a que a partir de la obtención de esa matriz se pueden obtener una gran cantidad de valores estadísticos que permiten una descripción muy completa de la textura que se analiza.

No fue sencillo en la interpretación decir que una mancha negra sea petróleo para ello se necesita de información acerca de la escena para saber que probabilidad tiene la mancha de ser petróleo o no, ya que aceites, fitoplancton, un fluido estratificado sobre un fondo rugoso, estelas de barcos o un mar en calma entre otros fenómenos producen manchas negras en la respuesta imagen del radar de apertura sintética.

La resolución de mis imágenes es de 12.5 metros cuadrados por píxel, por lo que todos los píxeles que no clasifique como petróleo siendo petróleo sumarian un área muy grande o podría introducir y fusionar falsas detecciones de petróleo.

Todos los captores elegidos para los diferentes métodos de fusión presentan las clases de manera aceptable, y el resultado de la fusión fue diferente en cada uno de ellos para la misma escena por lo que se podría tomar cada captor resultante de los diferentes tres tipos de fusión realizados como un captor mas y realizar una fusión integrando además, la segmentación del algoritmo Gaussiano **(1.1)** mediante CAM de la imagen y la imagen original para mejorar los resultados.

Las limitantes mas obvias son los tiempos de procesamiento, al ir aumentando captores en el modelo de fusión, ya que para imágenes mayores a 300x300 píxeles los tiempos se disparan y se ocupa una computadora solamente para el proceso de fusión que puede durar más de un día:

Al tomar solo tres posibles valores de confiabilidad lo que se hace es dar intervalos de confianza tal como lo propone el Dr. Xavier Descombes **[14]** aunque se mejoraría más si tomáramos el valor de confiabilidad dado por el criterio de confiabilidad sin proponer intervalos de confianza.

La aportación principal de éste documento de tesis es la caracterización de un algoritmo de fusión de imágenes mediante la aplicación de campos aleatorios de Markov.

Si se desea saber con cierta certeza de acuerdo a la resolución radio-métrica y espacial **[anexo(h)]** de la imagen la cantidad aproximada de petróleo que ha sido derramado se puede hacer el conteo de los píxeles que forman la clase petróleo de cualquier imagen mediante el criterio de confiabilidad y evaluarlo.

#### **Discusión de resultados obtenidos:**

Respecto a la fusión mediante distribuciones de pertenencia la imagen resultante (2.45) fue muy precisa en los bordes, aunque es muy probable que la solución optima global, se halla realizado en una anterior iteración, ya que desaparecieron pequeñas zonas que había considerado visualmente como petróleo al comparar con la imagen de prueba correspondiente.

Con respecto a las imágenes (2.2),(2.3),(2.8) y (2.6) a fusionar, mediante el método de funciones de pertenencia, éstas fueron de pequeñas dimensiones para probar y acelerar los cálculos del método de fusión.

El resultado de la fusión de la imagen (2.25) muestra mayor homogeneidad entre las clases que la fusión (2.26) de la misma escena, debido principalmente a un valor mayor de convergencia (beta).

La imagen fusionada (2.26) con respecto a la original nos muestra que las confiabilidades no fueron bien decididas en los captores de textura, además de que al igual que en la imagen (2.25) el valor de convergencia (beta) fue muy grande.

Si evaluamos la imagen resultante (2.57) de la fusión no paramétrica, obtengo una imagen que no se define bien en los bordes, lo que podría mejorar esa falta de definición en la imagen, sería una sintonización apropiada de los parámetros de convergencia (beta) y coeficiente de enfriamiento.

Respecto a la fusión Gaussiana, la imagen resultante (2.51) fue la más aproximada a la imagen de prueba correspondiente, en cuanto a la clase petróleo se refiere, y la que posiblemente se acerco más a su óptimo global.

Todas las imágenes de textura fueron segmentadas para una mejor clasificación de las regiones de interés y evaluación del criterio de confiabilidad **[Cáp.2-Pág.20]**

La eficiencia de la discriminación de clases para asignar confiabilidades a las regiones de las clases y la interpretación de las imágenes segmentadas como ayuda a la clasificación, radica en la experiencia del observador en el fenómeno en estudio, ya que podríamos no discernir las regiones de interés de manera satisfactoria y tener una clasificación y resultados erróneos o inexactos; por lo que de cada imagen se calculan las medias de las clases y si éstas muestran una mayor separabilidad entre ellas ese captor se tomara en cuenta para la fusión.

Por ejemplo, en la imagen de textura (2.4) (prominencia de grupo) solo se distinguen lo que podrían ser pedacitos de tierra pero en realidad el mar, la tierra y el petróleo se confunden entre sí y al calcular las medias estas están sumamente cercanas entre ellas por lo que ese captor simplemente no tiene confiabilidad.

Así todas las imágenes resultantes de nuestro modelo de fusión en la presente tesis serán el resultado de una inspección de los valores de las medias e interpretación de cada imagen previa a la fusión, incluso un experto en interpretación de derrames petroleros no podría basarse sólo en la imagen original, de ahí la importancia de leer el valor de las medias de las clases y el criterio de confiabilidad utilizado en éste documento de tesis.

El método de fusión para las imágenes con dimensiones de (512x512) de las tres diferentes funciones de probabilidad realizados mediante CAM, emplearon alrededor de tres días en fusionar la información de cinco captores de textura, por lo que el tiempo no es factor de decisión para escoger cualquiera de los tres, aunque el proceso no paramétrico tardo menos tiempo de ejecución.

De acuerdo a los resultados de los tres captores **[2.45,2.51,2.57]** resultantes de la fusión mediante tres diferentes funciones de distribución, éstas arrojaron en general resultados visualmente aceptables de separabilidad de las clases en especial el petróleo.

Los parámetros para tomar las betas son de apreciación en cada corrida y se toma la beta que mejores resultados proporcionen en la imagen de salida, la temperatura fue la misma en los tres modelos.

La matriz de co-ocurrencia proporciona una amplia gama de descriptores para la caracterización de texturas además posee la ventaja adicional de poder aplicarse a texturas aleatorias o que no respondan a un patrón determinado.

x

# **UNIVERSIDAD NACIONAL AUTÓNOMA DE MÉXICO**

# FACULTAD DE INGENIERÍA

DIVISIÓN DE ESTUDIOS DE POSGRADO

#### **TESIS**

# CAMPOS ALEATORIOS DE MARKOV EN PERCEPCIÓN REMOTA

# **PRESENTADA POR**

DANIEL ESPINOSA TERRAZAS

PARA OBTENER EL GRADO DE

**MAESTRO EN INGENIERÍA**  (ELÉCTRICA)

# **DIRIGIDA POR**

DR. MIGUEL MOCTEZUMA FLORES

CIUDAD UNIVERSITARIA,

Antecedentes matemáticos

#### **A1. Equivalencia Markov –Gibbs [1(Pág. 505)]**

Teorema (Hammersley-Clifford**).** Un Campo Aleatorio de Markov (CAM) **[1][8][11][12][15-20]** se caracteriza por sus propiedades locales (propiedades Markovianas) mientras que un Campo Aleatorio de Gibbs (CAG) se caracteriza por sus propiedades globales (la distribución de probabilidad de Gibbs **[12 (Pág.10)]**) Este teorema establece la equivalencia entre estos dos tipos de características.

Si *F* es un CAM en una rejilla *S* con respecto al sistema de vecinos *G*, y la distribución de probabilidad de las configuraciones generadas por él, tendrá siempre forma definida por una distribución de Gibbs:

$$
P(f) = \frac{1}{Z} \exp{-\frac{1}{T}U(f)}
$$
\n<sup>(1)</sup>

Donde: *U(f)* es la función de energía; *Z* es una constante de normalización pero como no proporciona información discriminante no se considera. *T* es la temperatura, *f* es una configuración que es un arreglo particular de etiquetas.

Regresando al punto de vista Bayesiano, se puede conocer el modelo *a posteriori* de la imagen aplicando la regla de Bayes **[11(Pág. 39)]**:

$$
p(u | d) = p(d | u) p(u) \alpha \frac{p(d | u) p(u)}{p(d)},
$$
\n(2)

donde *u* es la imagen buscada (imagen segmentada o fusionada) y *d* es la imagen a tratar (imagen original). Utilizando un criterio de maximización de *p(u|d)* (criterio MAP, maximun a posteriori**[11(Pág. 39)]**) se tratará de encontrar el *u* que maximiza la ecuación.

Pero para ello es necesario conocer la distribución conjunta lo cual no es sencillo. Sin embargo, un resultado teórico sobre la equivalencia entre los campos aleatorios de Markov y la distribución de probabilidad de Gibbs, proporciona medios para especificar la probabilidad conjunta de un CAM matemáticamente manejables, el teorema de Hammersley-Clifford el cual nos dice que:

*X* es un campo de Markov respecto de *G* (sistema de vecindad) si y sólo si *X* es un campo de Gibbs respecto de *G*.

Se dice que *X* es un campo aleatorio de Gibbs con respecto al sistema de vecindad sobre cada sitio si y sólo si su configuración sigue una distribución de Gibbs que tiene la siguiente función de probabilidad:

$$
p(X) = Z^{-1} \cdot e^{-\frac{1}{T}U(X)} \tag{3}
$$

donde *Z* es una constante de normalización llamada *función de partición*, *T* es una constante y *U*(*X*) es la *función de energía*, dada por:

$$
\mathcal{U}(X) = \sum_{c \in C} V_c(X) \tag{4}
$$

Es decir, la suma de la "energía" de cada clique *c* del conjunto de cliques (*C ).* Por tanto, ahora ya se tiene un medio sencillo de calcular la probabilidad a posteriori gracias a este teorema, de forma que:

$$
p(u/d) = Z^{-1} \cdot e^{-U(u/d)}
$$
 (5)

#### **A2. Algoritmo Máximo a Posteriori (MAP) [11(Pág. 39)]**

El método MAP consistirá en encontrar la configuración de (*u*) para maximizar la ecuación a posteriori y bastará entonces con encontrar, *p*(*u* | *d*) o bien minimizar una función equivalente de energía.

$$
u = \arg \max P(U = u \mid D = d) = \arg \min E(u/d) \tag{6}
$$

Que a su vez se puede descomponer como la suma de términos de energía locales; diseñando un funcional de energía *E* , que represente la transformación deseada, se conseguirá obtener la imagen (*u* ).

Para la segmentación **[Cáp.1]** y fusión **[Cáp.2]** se utilizó el análisis Markoviano y se usó el método máximo a posteriori descrito de la siguiente manera:

#### Planteamiento:

1. En el marco de una estimación probabilista es importante disponer de la ley condicional de las observaciones y conocer la probabilidad conjunta o condicionada **[11(Pág. 38)]**, *p*(*u* | *d*)

- 2. *p*(*u* | *d*) describe enteramente el proceso de adquisición de la imagen.
- 3.  $p(u | d)$  es obtenible mediante:
	- a) Un modelo del sistema imagen y leyes de probabilidad.
	- b) Cálculo numérico.

Interesa maximizar la ley de la probabilidad de la función buscada (segmentación, restauración, fusión, etc.), condicionada a las medidas realizadas (la imagen observada u original). Mediante la regla de Bayes ecuación (2).

En la práctica, se utiliza un algoritmo de Metrópolis a temperatura variable a fin de minimizar la energía.

#### **A3. Algoritmo de Metrópolis. [1 (Pág. 131)]**

Este es un algoritmo simple para simular la evolución de un sólido en un baño de calor hasta alcanzar el equilibrio térmico a una temperatura dada.

Los métodos de simulación estadística están basados en la utilización de secuencias de números aleatorios para ejecutar la simulación.

Para estos métodos de simulación estadística el requisito es que el sistema físico o matemático sea descrito por medio de funciones de densidad de probabilidad (fdp) en variables continuas y funciones de distribución (fd) en variables discretas que moldeen el comportamiento del sistema. Una vez conocidas las (fdp´s) y (fd´s) la simulación puede proceder por muestreo aleatorio a partir de las (fdp´s) y (fd´s), cada función está caracterizada usualmente por dos parámetros (media y varianza).

Varias simulaciones son por lo tanto, ejecutadas y el resultado deseado es tomado como un promedio sobre él número de observaciones (pudiendo ser una observación o miles de observaciones). Se entenderá como proceso estocástico una secuencia de estados cuya evolución es determinada por eventos aleatorios.

Dado el estado actual *i* del sólido con energía ( $\varepsilon$ .), un subsiguiente estado *j* con energía  $(\varepsilon_i)$  es generado mediante una pequeña perturbación sobre el estado actual. Si la diferencia de energía es  $\Delta \varepsilon = \varepsilon_i - \varepsilon_i$ , es menor o igual a cero, el estado *j* es aceptado como el estado actual. Si la diferencia de energía es mayor que cero el estado *j* es aceptado con posibilidad:

$$
P\{\text{acceptar } j\} = e^{\left(\frac{-\Delta \varepsilon}{K_B T}\right)} \qquad \forall \Delta \varepsilon > 0 \tag{7}
$$

Un número aleatorio distribuido en el intervalo (0,1) es obtenido y comparado con *P*{ $a$ *ceptar j* }. Sí éste es menor que *P*{ $a$ *ceptar j* } la configuración *j* es retenida, si no la configuración original *i* es usada para efectuar una nueva iteración.

Al repetir estos pasos básicos varias veces, simula el movimiento térmico de los átomos en un baño de calor a una temperatura T constante, hasta alcanzar el equilibrio térmico a dicha temperatura, el cual, esta caracterizado por la distribución de Boltzmann.

Esta regla de aceptación es conocida como el criterio de Metropolis y al algoritmo se le conoce como el algoritmo de Metropolis.

El recocido simulado es una técnica de optimización basada en el algoritmo de Metropolis que se usa para encontrar el mínimo global de una función dada, llamada "función objetivo" o "función de costo", sobre un espacio de configuración *S* (imagen). En esta técnica la elección de un nuevo elemento del entorno *N*(*s*) se realiza aleatoriamente y si cae en un óptimo local, el recocido permite la aceptación de soluciones peores con una cierta probabilidad; esta probabilidad decrece conforme la solución se acerca al óptimo y es controlada por un parámetro denominado temperatura por analogía con el recocido de sólidos.

#### **A4 Energía y ley de temperatura:**

Los métodos Bayesianos asociados a la modelización Markoviana proporcionan una función de energía no convexa que debe ser minimizada. La aplicación del recocido simulado en la optimización de la función de energía a posteriori U(Y/X), asegura la convergencia hacia el mínimo global (punto C de figura a) y evitando la convergencia hacia los mínimos locales (punto B figura a). El cambio de la clase del píxel analizado a la clase propuesta es aceptado incondicionalmente sólo cuando ∆*U* < 0 (punto A de la figura a).

$$
A: \Delta U < 0, \ P = 1,\tag{8}
$$

B: 
$$
\Delta U > 0
$$
,  $P = \exp(-\frac{\Delta U}{T})$ . (9)

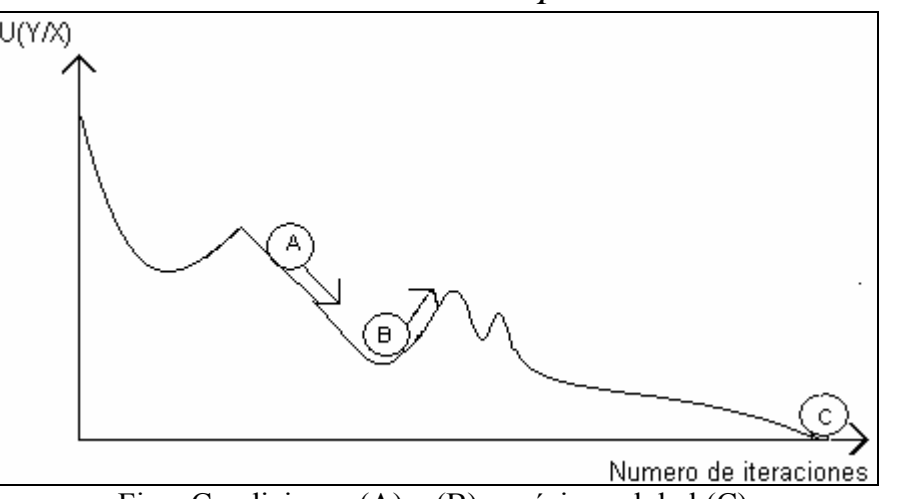

Fig.a Condiciones (A) y (B) y mínimo global (C).

#### **A5. El modelo Potts ([12] Pág.17):**

Es conocido también como modelo logístico multinivel (Multi-Level Logistic Model - MML- que es un modelo usado para transmitir información. Este modelo Markoviano, es muy utilizado debido a su simplicidad y bajo costo computacional. Se codifica en la función de energía de Gibbs como funciones clique potenciales para cada par de estados. El modelo de Potts es usado para modelar regiones y texturas asumiendo que el modelo MML es de segundo orden y su expresión más conocida es:  $V(a,b) = 2\beta\delta(f_a, f_b)$ . En el caso de imágenes de varios niveles de gris, es posible modelar las interacciones entre los píxeles a fin de segmentar en varias clases, siendo a y b dos estados de una región de segundo orden ya sea 4-conectividad u 8-conectividad. Y  $\beta$  será el valor de convergencia.

#### **A6. Descripción de formulas para nuestro modelo de segmentación:**

$$
\left\{-\frac{1}{2\sigma_k^2}(Y_{ij}-\mu_k)^2\right\}
$$
 (10)

Donde:

 $\mu_k$ -Las medias de las clases.

 $\sigma_k^2$ -Las varianzas de las clases.

*Yij* -Nivel de gris de la imagen de la clase actual.

i - Imagen.

*j* - Clase.

$$
\left\{ \sum_{c \in c} V_c(z) \Big|_{z = q_k} \right\} \tag{11}
$$

Donde:

∑ *C*∈*c* -Sumatoria de los C vecinos elementos del clique.  $V_c(z)$ -Potenciales de los cliques.

*qk* -Región (q) y k es el índice de las clases.

$$
P(X_{ij} = q_k | Y_{ij}) \alpha \exp\left\{-\frac{1}{2\sigma_k^2}(Y_{ij} - \mu_k)^2 - \sum_{C \in c} V_C(z)\Big|_{z = q_k}\right\}
$$
 (12)

Donde:

*P* - Probabilidad.

*X ij* - Es la clase del píxel en la imagen aleatoria.

*qk* - Región (*q*) y (*k*) es el índice de las clases.

i- Imagen.

*j* - Clase.

 $P(X_{ij} = q_k | Y_{ij})$  - Probabilidad de que el píxel en la imagen actual pertenezca a la región q de la clase k, tal que el píxel tenga el mismo valor en la imagen de salida.

# **A7. Tipos de distribuciones:**

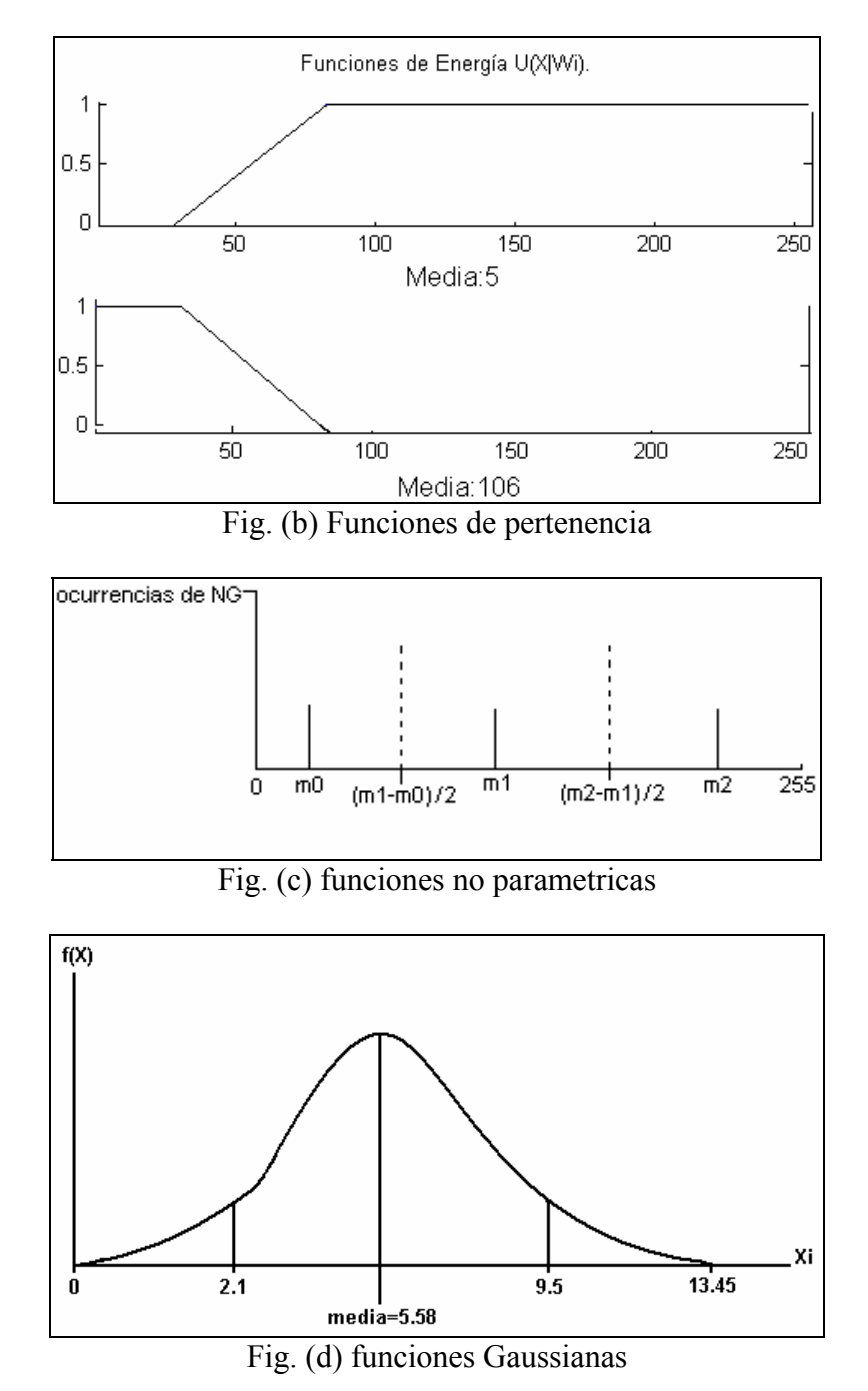

El propósito de presentar estas distribuciones, es para observar únicamente que una muestra de valores en nuestro caso (niveles de gris, medias o clases) puede ser analizada y construida desde distintos formas matemáticas.

#### **A8. Método completo de procesamiento de la fusión de imágenes:**

Método de fusión realizado mediante funciones de pertenencia:

a) De una imagen original, en éste caso de radar, se extrae una escena utilizando para ello ventanas de entrenamiento y se procede a obtener los descriptores de textura GLCM **[7]**  de la escena y obtener información de cada descriptor para reconocer patrones, objetos o regiones homogéneas.

b) Por discriminación de clases en los captores (texturas) reconocemos en la imagen, las regiones de las clases de interés y establecemos el modelo de probabilidad a utilizar. Todos los modelos de probabilidad condicional utilizados en esta tesis **(antecedentes [A7])** arrojan resultados en términos de energía compuestas de potenciales lineales llamados "funciones de energía".

c) Mediante el teorema de Bayes **(antecedentes [A1])** definimos la energía a posteriori partiendo de un modelo de probabilidad y un modelo a priori.

d) Al modelo de probabilidad se le asocia un modelo de energía debida a la equivalencia entre los campos aleatorios de Gibbs y campos aleatorios de Markov dadas por el teorema de Hammersley-Clifford **(antecedentes [A 1 ])**.

e) Para definir esa energía se calcula la media aritmética correspondiente a cada región de interés (ventanas de entrenamiento) y se construyen las funciones de energía.

f) El modelo a priori dependerá de restricciones contextuales, siendo el modelo de Potts **(antecedentes [A5])** el elegido y realizado en 8-conectividad.

h) Se procede a realizar la fusión de estos datos por el principio máximo a posteriori **(antecedentes [A2])**

g) Para encontrar el mínimo global de una función dada. Se minimiza la energía a posteriori mediante el algoritmo iterativo de optimización "recocido simulado" **(antecedentes [A3][A4])**, dejando que la temperatura decrezca.

#### Método de fusión realizado mediante funciones de distribución no paramétricas:

a) De una imagen original, en éste caso de radar se extrae una escena utilizando para ello ventanas de entrenamiento y se procede a obtener los descriptores de textura de GLCM **[7]** de la escena y así obtener información de cada descriptor para reconocer patrones, objetos o regiones homogéneas.

b) Se calculan las medias aritméticas de las regiones de las clases elegidas.

c) Se procede a realizar una grafica de intervalos en el eje horizontal, en la cual definimos la mitad de la distancia entre la primera y segunda media. La grafica **(antecedentes Fig. (c), [A7])** sirve para observar la distribución de los valores.

d) Para los captores de clase, se cuentan las ocurrencias o frecuencias de los píxeles, que existen en cada nivel de gris que pertenecen a cada uno de sus intervalos.

e) Para los captores de diferente clase, se calculan la frecuencia acumulada inferior y la frecuencia acumulada superior.

f) Para los dos captores de distinta clase, se escoge el valor mínimo entre la frecuencia acumulada inferior y superior de las frecuencias de cada nivel de gris.

g) Con los incisos c, d, y e se realiza una tabla para cada una de las dos distintas clases del mismo captor.

h) Mediante el teorema de Bayes, **(antecedentes [A1])** definimos la energía a posteriori partiendo de un modelo de probabilidad y un modelo a priori.

i) Al modelo de probabilidad se le asocia un modelo de energía, que en esté caso será el valor mínimo de entre la frecuencia acumulada inferior y la frecuencia acumulada superior, de las frecuencias de cada nivel de gris **[cap 2 tabla 2.9 pag 61]**.

j) El modelo a priori dependerá de restricciones contextuales, siendo el modelo de Potts **(antecedentes [A5])** el elegido y realizado en octava vecindad.

k) Para encontrar el mínimo global de una función dada. Se minimiza la energía a posteriori mediante el algoritmo iterativo de optimización de recocido simulado **(antecedentes [A3][A4])**, dejando que la temperatura decrezca.

k) Se procede a realizar la fusión de estos datos por el principio máximo a posteriori **(antecedentes [A2]).**

# CAPÍTULO 1

# SEGMENTACIÓN DE IMÁGENES MEDIANTE CAMPOS ALEATORIOS DE MARKOV (CAM)

### **1.1 Definición de un Campo Aleatorio de Markov (CAM) para segmentación de imágenes:**

La segmentación de imágenes es un proceso que divide una escena en un conjunto de regiones disjuntas basándose en características similares como intensidad, color o textura**[8(Pág.7)][anexo(e)]**. Además la segmentación es uno de los elementos más importantes de cualquier sistema automatizado de percepción, es el primer nivel de la tarea de entendimiento de la imagen y afecta severamente al proceso posterior de interpretación de la imagen, proporcionando estructuras útiles tales como regiones y bordes.

La segmentación de imágenes es un problema con un conjunto de estados homogéneos y un conjunto de etiquetas discreto **(anexo a)**, por lo que se le puede aplicar la teoría de los modelos de CAM para caracterizar el problema a segmentar y encontrar alguna solución.

La mayoría de los problemas de segmentación en percepción de imágenes pueden ser considerados como uno de etiquetado usando restricciones de contexto, debido al conocimiento a priori y a las observaciones. En este caso, la solución óptima es definida por el etiquetado MAP y se calcula minimizando la energía a posteriori. La probabilidad a posteriori se define usando la regla de Bayes, a partir de un modelo a priori y un modelo de probabilidad.

- a) El modelo de probabilidad está relacionado, en cómo son observados los datos.
- b) El modelo a priori depende de cómo se expresan ciertas restricciones a priori.

Los resultados de la teoría CAM nos proporcionan herramientas para codificar restricciones contextuales en la probabilidad a priori. Esta es la principal razón para el modelo de segmentación usando CAM.

Los CAM se utilizan para modelado, segmentación, fusión, clasificación de texturas **[7][anexo(f)]**, entre otras. Un CAM, es un proceso estocástico discreto cuyas propiedades globales están controladas en medida de sus propiedades locales.

#### **1.2 Teoría de (-CAM-):**

En la búsqueda de soluciones, se ha percibido la importancia de la información contextual para la comprensión de imágenes, en éste caso de radar. Las restricciones de contexto son, en última instancia, necesarias en la interpretación de la información visual. Una escena se entiende en el contexto espacial y visual de los objetos que hay en ella; y las características del objeto se extraen en el contexto de los píxeles de la imagen en el nivel más bajo de abstracción. Uno de los modelos de percepción con restricciones contextuales son los CAM.

Los modelos de percepción estocásticos basados en CAM nos permiten modelar matemáticamente problemas para analizar imágenes.

Los CAM además de ser un conjunto de metodologías para el análisis y la representación de imágenes, están ligados al algoritmo de optimización "recocido simulado", este algoritmo permite resolver el problema de estimación en el sentido (Probabilidad Máxima A Posteriori -MAP-) la mejor solución que se puede obtener de variables aleatorias, asegurando la convergencia hacia un óptimo global del problema.

#### **1.3 Sistemas de cliques y vecinos [12 (Págs. 7-9)]:**

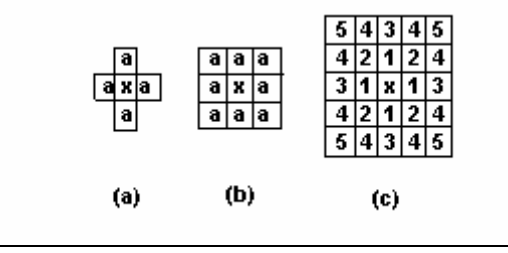

Fig. 1.1 Vecinos en una rejilla regular.

En el sistema de vecinos de primer orden, llamado sistema de 4-conectividad, cada estado (interior) tiene cuatro vecinos, según lo mostrado en la Fig.(1.1a), donde (*x*) denota al estado considerado y (*a)* sus vecinos.

En el sistema de vecinos de segundo orden, también llamado sistema de 8-conectividad, hay ocho vecinos para cada estado (interior), según lo mostrado en la Fig.(1.1b).

Los números  $n=1,...,5$  mostrados en la Fig.(1.1c) indican los estados vecinos exteriores en el sistema de vecinos de orden n-ésimo.

| $(i-1,j-1)$ | $(i, j-1)$ | $(i+1,j-1)$ |
|-------------|------------|-------------|
| $(i-1,j)$   | (i,j)      | $(i+1,j)$   |
| $(i-1,j+1)$ | $(i, j+1)$ | $(i+1,j+1)$ |

Fig. 1.2 Matriz para un par de estados  $c = (i,j)$  donde  $(i=1 \ y j=1)$  y sus vecinos.

La figura 1.3 muestra distintos tipos de cliques (se llama clique o grafo al conjunto de sitios vecinos entre sí) para sistemas de vecinos de primer y segundo orden. A mayor orden tendremos agregados más vecinos, y el costo computacional se incrementa ya que la comparación entre vecinos es mayor.

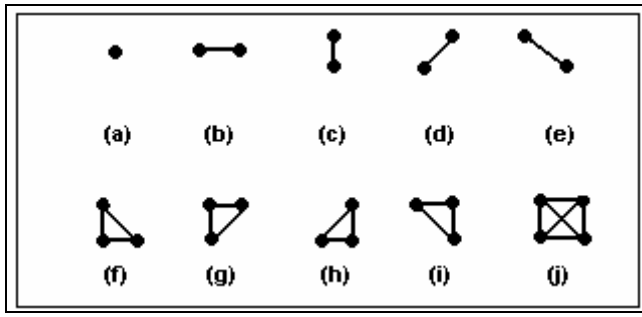

Fig. 1.3 Cliques en una rejilla regular. .

Los cliques de dos sitios (un punto o una región en el espacio euclidiano) asociados a una vecindad de primer orden son los incisos (b) y (c) de la (figura 1.3) y los cliques asociados a una vecindad de segundo orden son los incisos (b), (c), (d), (e) de la figura (1.3). En el análisis de la presente tesis el sitio central se compara con respecto a los sitios vecinos, por lo que un sitio perteneciente al clique será siempre el sitio central.

#### **1.4 Condiciones de los CAM.**

Los (CAM), son una parte de la teoría de probabilidad que proporciona una herramienta para analizar dependencias espaciales o contextuales de fenómenos físicos.

Cierto proceso como una imagen, se pueden ver como una serie de estados en el espacio o una malla de estados, este tipo de modelos se les conoce como campos de Markov, que son una ampliación de las cadenas de Markov donde el índice de tiempo se sustituye por un índice espacial.

Un campo de Markov discreto en una imagen finita en su trama, es una colección de variables aleatorias, que corresponden a los sitios de una lattice (rejilla).

Un CAM bidimensional definido sobre una retícula de puntos NxM corresponden a los píxeles de una imagen.

#### **1.5 Proceso de segmentación:**

Para propósitos de segmentación de imágenes las características son modeladas de manera que divida la escena en *k* regiones diferentes, donde cada una de ellas tiene un valor de media y varianza. Se implementará un programa para la segmentación.

#### 1.5.1 Análisis de la formula Gaussiana (1.1):

$$
P(X_{ij} = q_k | Y_{ij}) \alpha \exp\left\{-\frac{1}{2\sigma_k^2}(Y_{ij} - \mu_k)^2 - \sum_{C \in c} V_C(z)\Big|_{z = q_k}\right\}
$$
 (1.1)

El modelo consta de dos partes:

1) La primera el algoritmo de distribución Gaussiano, dependiente de los valores estadísticos (media y varianza).

$$
\exp\left\{-\frac{1}{2\sigma_k^2}(Y_{ij} - \mu_k)^2\right\}
$$
........*Primer término.* (1.2)

Si el píxel analizado  $Y_{ij}$  es igual a la media  $\mu$  para esa clase la resta nos dará cero, eso quiere decir que al dividir entre la varianza el valor del término en el numerador será cero y por lo tanto, la exponencial de cero tendrá el valor de 1, que será la mayor posibilidad para que ese píxel pertenezca a esa clase, conforme nos alejamos arriba de cero, la posibilidad de que el píxel sea de esa clase será menor en el primer termino.

2) La segunda dependiente de la relación que guardan los píxeles vecinos al píxel central.

Podemos decir que la influencia del primer término tomará un mayor efecto, cuando en el segundo termino el píxel central no tenga ningún parecido a sus vecinos o difiera cada vez más la relación entre el píxel central y sus vecinos.

La probabilidad a priori queda asignada al segundo término:

$$
\exp\left\{\sum_{C\in\mathcal{C}}V_C(z)\Big|_{z=q_k}\right\}\dots\text{Segundo término.}\tag{1.3}
$$

Al que se le aplica el modelo de Potts que muestra los atributos del píxel central con sus vecinos, en este caso realizado en 8-conectividad.

En el caso de que el valor del píxel central del segundo término sea grande y el valor del dato dependiente de las condiciones de intensidad (primer término) sea pequeño, el atributo del píxel se deberá principalmente al valor de sus vecinos y en caso contrario tomará el valor de la intensidad del primer término.

#### **1.6 Análisis y segmentación de una imagen mediante el algoritmo Gaussiano (1.1):**

#### Ejemplo:

Para el siguiente ejemplo se muestra la imagen a ser segmentada Fig.(1.4) y la imagen aleatoria de las dos medias (1.5).

| 200 | 170 | 160 | 210 | 170 | 200 |
|-----|-----|-----|-----|-----|-----|
| 190 | 150 | 180 | 190 | 200 | 210 |
| 80  | 90  | 160 | 170 | 80  | 80  |
| 70  | 80  | 180 | 180 | 70  | 70  |
| 60  | 90  | 200 | 190 | 70  | 60  |

Fig. 1.4 Imagen o captor *X*(0) que contiene dos regiones a analizar.

En nuestro algoritmo la media proviene de una ventana de entrenamiento de una región de la imagen, el valor de *Xi* será el número de píxeles (ocurrencias) con igual valor en cada nivel de gris de la región y  $f(X_i)$  serán los valores de gris de la región.

Mediante la formula (1.4) calculamos la media **[anexo b]**.

$$
\mu = \frac{\sum x_{ik} f(x_k)}{n_{ik}} \tag{1.4}
$$

Los valores de las medias de cada región son:

 $m_1 = 184$  $m_{0} = 75$ 

| 1 | 0 |   | $\mathbf{0}_{\mathsf{m0}}$ | 0 |   |
|---|---|---|----------------------------|---|---|
| 0 |   |   | 1.<br>m1                   |   | 0 |
| 0 | 0 |   |                            |   | 0 |
|   | 0 |   |                            |   | 0 |
|   |   | 0 |                            | 0 |   |

Fig. 1.5 *Y*(0)= Imagen aleatoria que representa los valores de las medias.

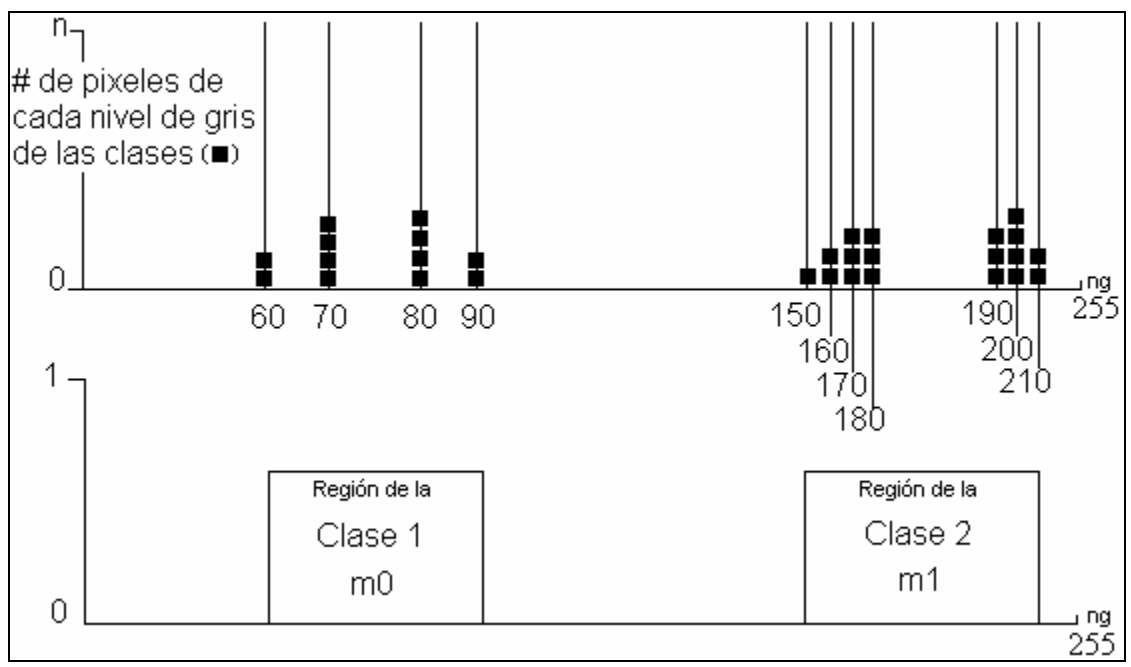

Fig. 1.6 Aquí se muestra el histograma de niveles de gris (ng) para cada clase.

El número de píxeles para cada clase será de la siguiente manera según la figura (1.6):

De la clase 150 existen sólo un píxel. De la clase 60,90,160,210 existen sólo dos píxeles. De la clase 170,180 y 190 existen sólo tres píxeles. De la clase 70,80 y 200 existen sólo cuatro píxeles.

Para m0

*A* - Es el número de píxeles de la misma clase para *m*0.

 $A = 2+4+4+2=12$ 

El número total de píxeles para la clase *m*0 es 12

Para m1

*B* - Es el número de píxeles de la misma clase para *m*1.

*B* =1+2+3+3+3+4+2=18

El número total de píxeles para *m*1 es 18

Se procede al cálculo de la varianza:

$$
\sigma_0^2 = \left\{ \sum \frac{(X_i - \mu_0)^2 f(X_i)}{n} \right\} \quad \text{y} \quad \sigma_1^2 = \left\{ \sum \frac{(X_i - \mu_1)^2 f(X_i)}{n} \right\} \quad , \tag{1.5}
$$

$$
\sigma_0^2 = \frac{(60-75)^2 2 + (70-75)^2 4 + (80-75)^2 4 + (90-75)^2 2}{12} = 91.66,
$$

$$
(50-184)^{2}1+(160-184)^{2}2+(170-184)^{2}3+(180-184)^{2}3+............
$$

$$
\sigma_{1}^{2} = \frac{............+(190-184)^{2}3+(200-184)^{2}4+(210-184)^{2}2}{18} = 175.11.
$$

Se procede a realizar la primera iteración de la matriz *Y*(1) (Fig. 1.7), y analizar el píxel de la posición (*x*0,*y*0):

| x0,y0 |  |  |  |
|-------|--|--|--|
|       |  |  |  |
|       |  |  |  |
|       |  |  |  |
|       |  |  |  |

Fig. 1.7 Matriz *Y*(1)

Para ello tenemos las siguientes fórmulas:

La exponencial del primer término de la ecuación (1.2) para las dos medias *m*0 y *m*1 son:

$$
PA = \exp(-\frac{1}{2\sigma_1^2}(y_{ij} - \mu_1)^2) = \exp(-\frac{1}{350}(y_{ij} - 184)^2),
$$
\n(1.6)

$$
PE = \exp(-\frac{1}{2\sigma_0^2}(y_{ij} - \mu_0)^2) = \exp(-\frac{1}{184}(y_{ij} - 75)^2).
$$
 (1.7)

Si observamos en la matriz aleatoria *Y*(0) (Fig. 1.5) el primer término en la posición (*x*0,*y*0) su valor es 1, por lo tanto la probabilidad de la clase actual es 1.

#### $CA=1$

Así la probabilidad de la clase elección será un sorteo entre las dos clases representativas (0 ó 1), y el resultado fue 0.

#### $CE=0$

#### Análisis de Potts:

La siguiente ventana móvil tiene en el centro el valor 1 de la clase actual, y a su alrededor solo dos valores se parecen por tanto su alfa actual es,  $\alpha = 2$  ( $\alpha$  representa el número de vecinos que tienen el mismo valor que el píxel central). Como podemos ver quedan cinco casillas fuera de la imagen aleatoria lo único que hacemos es asignar valores también aleatorios correspondientes a los valores de las medias y colocarlos (parte sombreada).

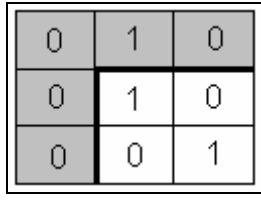

La siguiente ventana móvil tiene en el centro el valor 0 de la clase elección, y a su alrededor sólo seis tienen la misma energía, por tanto su alfa elección es $\alpha = 6$ .

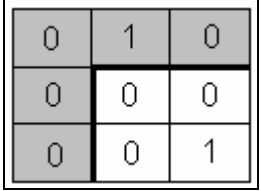

La probabilidad de la clase actual y la probabilidad de la clase elección para el píxel ( $\chi$ 0, $\chi$ 0) del captor  $\chi$ (0) (Fig.1.4) cuyo valor  $y_{ij}$  es 200 será evaluada en la ecuación (1.1) y mediante el modelo de Potts, realizado previamente en 8-conectividad, se sustituirán (alfa actual = 2) en el cálculo de PA y (alfa elección = 6) en el cálculo de PE en ambos  $beta = 0.035$ ).

Beta ( $\beta$ ) es una constante de convergencia del proceso de iteración y cabe mencionar que valores diferentes de beta pueden dan resultados diferentes en la imagen resultante, para ello se deben proponer varias  $\beta$  y visualmente escoger la imagen que nos proporcione el mejor resultado, comparándola con la imagen original.

Nuestra función a minimizar es:

$$
U(Y \mid X) \approx U(X \mid Y) + U(Y), \tag{1.8}
$$

Donde la función de energía condicional para nuestro modelo es el siguiente:

$$
U \frac{x}{y} = \left\{ -\frac{1}{2\sigma_k^2} (Y_{ij} - \mu_k)^2 \right\},
$$
 (1.9)

*U*(*Y*) - es el modelo de Potts y su función a priori es:

$$
U(Y) = \left\{ \sum_{C \in C} V_C(z) \Big|_{z = q_k} \right\} \tag{1.10}
$$

Calculamos PA y PE:

$$
PA = \exp\left(-\frac{1}{350}(200 - 184)^2 - (-2(0.035))\right) = 0.4493,
$$
  

$$
PE = \exp\left(-\frac{1}{184}(200 - 75)^2 - (-6(0.035))\right) = 1.006 \times 10^{-37} \approx 0 \quad \text{port anto (PA>PE).}
$$

Sí PA>PE Se procede a calcular P:

$$
P = \exp^{\left(\frac{-PE - PA}{T}\right)},
$$
  
\n
$$
P = \exp^{\left(\frac{0 - 0.4493}{1}\right)} = 0.638.
$$
\n(1.11)

Se realiza un sorteo aleatorio de Psi ( Psi es un valor aleatorio que puede tomar valores entre (0 y 1), por ejemplo (0.23, 0.30, 0.50, 0.99 etc.) y en nuestro caso ese valor aleatorio fue (0.40).
- Si *Psi* ≥ *P* ⇒ Se elige la probabilidad de la clase A (actual). (1.12)
- Si  $Psi \equiv \text{Se}$  elige la probabilidad de la clase E (elección). (1.13)

El valor de Psi será aleatorio en cada calculo de P.

Por lo tanto como Psi =0.40 y P =0.638 se elige la clase elección (CE) y la clase elección es cero (0).

Por lo tanto, el valor del píxel (*x*0,*y*0) en *y*(1) (Fig. 1.7) será **= 0** quedando de la siguiente manera para el primer ciclo del análisis Markoviano (Fig. 1.8):

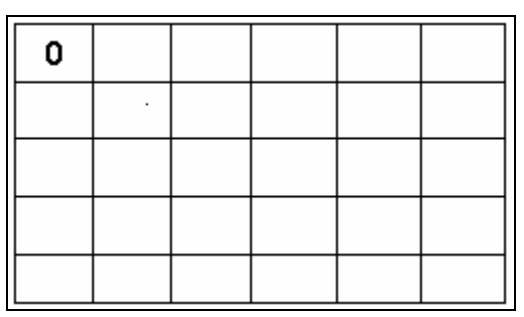

Fig. 1.8 Primer valor asignado al terminar el análisis del primer píxel de imagen. Cuando se termina el análisis de todos los píxeles de la imagen, la imagen resultante se vuelve la imagen actual.

Enseguida se muestran los resultados de las imágenes tratadas mediante éste algoritmo.

#### **1.7 Resultados del proceso de segmentación**:

**Primera imagen a segmentar mediante el algoritmo Gaussiano (1.1):**

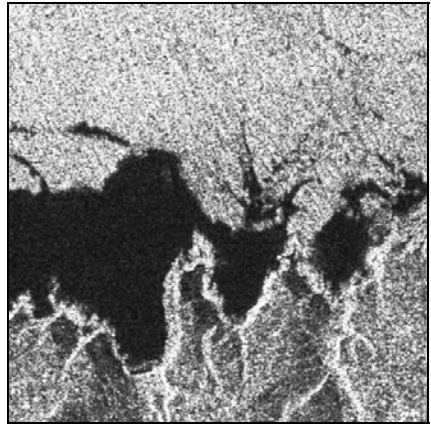

Imagen de prueba 1.1 512X512 píxeles.

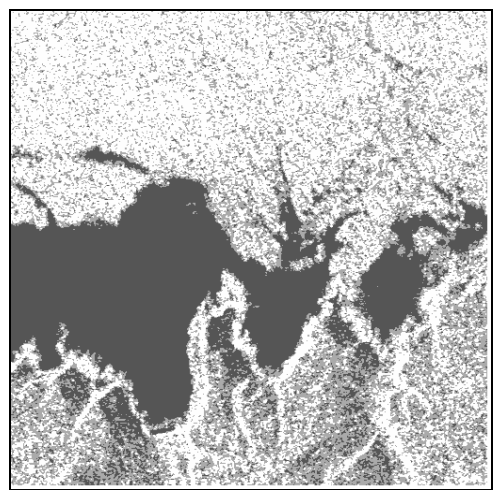

Imagen 1.2 Aquí se realiza una segmentación y suponemos tres clases (petróleo, tierra y mar).

Parámetros de la imagen 1.2 Renglones =512 Columnas  $=512$ Beta  $=0.035$ Temperatura  $= 2.5$ Factor de decremento  $= 0.95$ Número de medias = 3 Iteraciones =100 M0=86 M1=187 M2=235

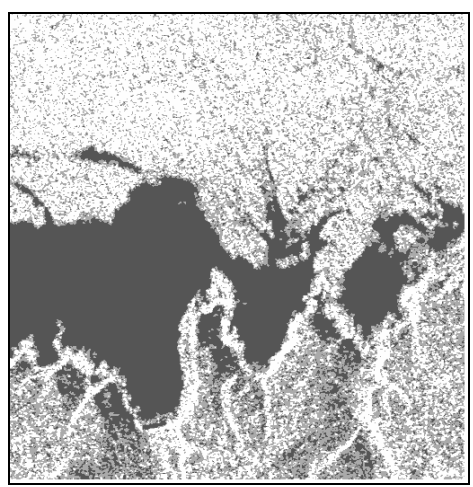

Imagen 1.3 150 iteraciones beta  $=$  0.035 Aquí la imagen segmentada no cambia mucho con respecto a la anterior a pesar de 150 iteraciones.

Parámetros de la imagen 1.3 Renglones =512 Columnas  $=512$ Beta  $=0.035$ Temperatura  $= 2.5$ Factor de decremento = 0.95 Número de medias = 3 Iteraciones  $= 150$  $M0=86$ M1=187 M2=235

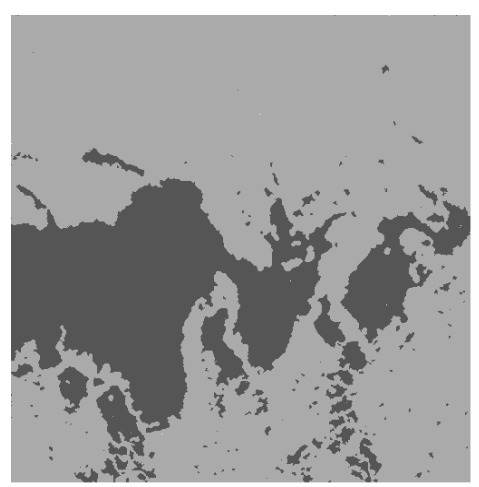

Imagen 1.4 Se toma la imagen segmentada 1.3 y se calculan dos medias en ésta imagen con los parámetros siguientes beta =  $0.035$ , T = 2.5 a 50 iteraciones y el resultado fue esta imagen segmentada 1.4. Las clases fueron petróleo (negro) y no-petróleo (gris).

**Segunda imagen a segmentar mediante el algoritmo Gaussiano 1.1:**

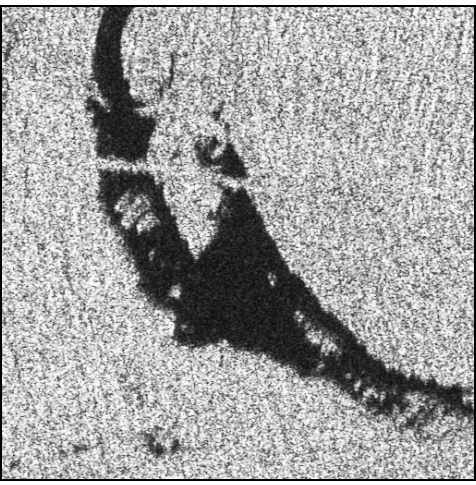

Imagen de prueba 1.5 512X512 píxeles

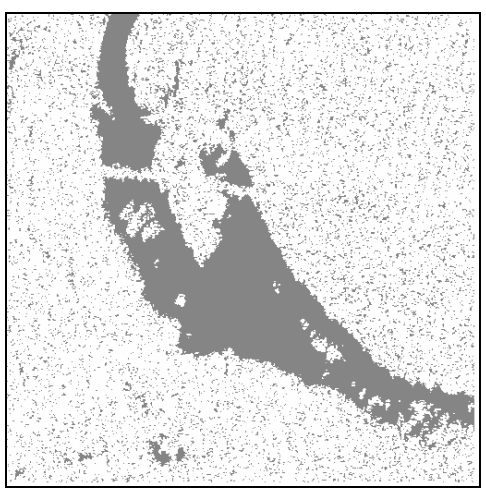

Imagen 1.6 Aquí se realiza una segmentación de dos clases (mar y petróleo) y la convergencia del petróleo en 40 iteraciones fue homogénea.

Parámetros de la imagen 1.6 Renglones =512 Columnas  $=512$ Beta  $=0.035$ Temperatura  $=1$ Factor de decremento  $= 0.95$ Número de medias = 2 Iteraciones  $= 40$  $M0 = 32$ M1=191

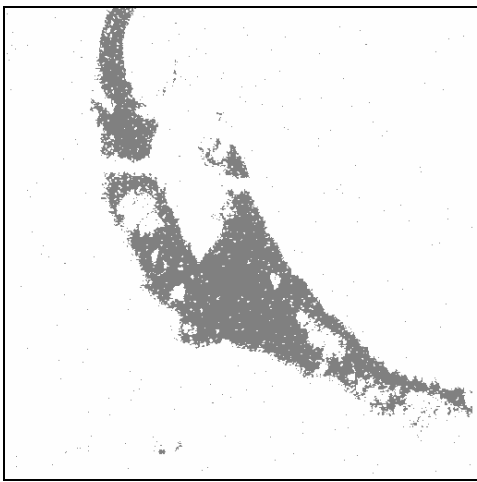

Imagen 1.7 Aquí se realiza una segmentación de dos clases, el proceso se realiza con 80 iteraciones y en la imagen resultante se pierde un poco la homogeneidad en la mancha de petróleo.

Parámetros de la imagen 1.7

Renglones =512 Columnas  $=512$ Beta  $=0.035$ Temperatura =1 Factor de decremento  $= 0.95$ Número de medias = 2 Iteraciones  $= 80$  $M0=32$ M1=191

**Tercera imagen a segmentar mediante el algoritmo 1.1:**

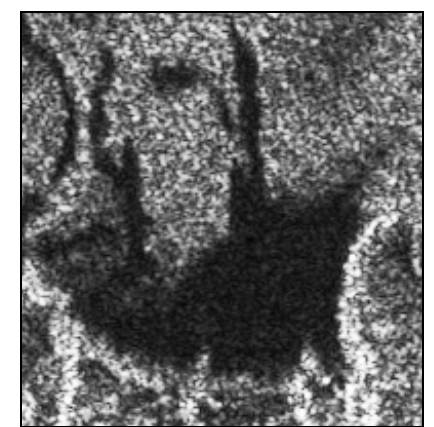

Imagen de prueba 1.8 196x202.píxeles.

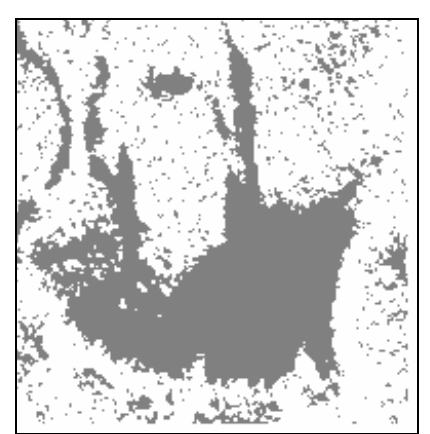

Imagen 1.9 Aquí se realiza una segmentación de dos clases petróleo(negro) y no-petróleo.

Parámetros de la imagen 1.9

Renglones =202 Columnas =196 Beta  $=0.035$ Temperatura  $= 1$ Factor de decremento  $= 0.95$ Número de medias = 2 Iteraciones =80  $M0=40$  $M1=120$ 

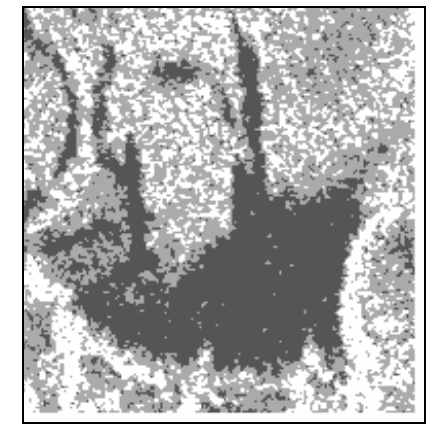

Imagen 1.10 En esta imagen segmentada se muestran, tres clases (petróleo(negro) y dos clases que se confunden mar y tierra).

Parámetros de la imagen 1.10

Renglones =202 Columnas  $=196$ Beta  $=0.05$ Temperatura  $= 1$ Factor de decremento  $= 0.95$ 

Número de medias = 3 Iteraciones  $= 80$  $M0=30$ M1=86 M2=186

Las imágenes segmentadas bajo análisis Markoviano muestran la discriminación de las zonas de derrames petroleros de lo que no es petróleo, por lo que se podría tomar éstas imágenes resultantes como captores para la etapa de fusión.

# CAPÍTULO 2

# FUSIÓN DE IMÁGENES MEDIANTE CAMPOS ALEATORIOS DE MARKOV (CAM)

#### **2.1 Definición de fusión de datos e imágenes:**

Una fusión de imagen es la combinación de dos o más imágenes resultantes de fuentes múltiples, para formar una nueva imagen.

Acorde a la experiencia de la presente tesis, la fusión es el promedio de las sumas de los valores de los potenciales de las funciones de energía de las distribuciones de probabilidad elegidas, multiplicados por sus factores de confiabilidad y todo dividido entre la suma de las confiabilidades **[Pág. 20]**.

### **2.2 Objetivo de la fusión de imágenes:**

El objetivo de aplicar un esquema de fusión de imágenes, es integrar patrones (arreglo espacial de los objetos) de los detalles importantes de las imágenes y guardarlos en la imagen compuesta resultante; el proceso de fusión no debe introducir patrones de elementos falsos que puedan interferir con el análisis siguiente, y debe mejorar la exactitud y la calidad.

La meta es encontrar una imagen fusionada la cual maximiza la distribución de probabilidad a posteriori o bien, minimiza una función equivalente de energía. Todas las imágenes de entrada son modeladas como (Campos Aleatorios de Markov -CAM-). Debido a la equivalencia de (Campos Aleatorios de Gibbs -CAG-) y CAM, esta función de energía puede ser expresada como la suma de los potenciales llamados clique (Un clique es el píxel mismo o bien un conjunto de píxeles vecinos), donde sólo los píxeles en una vecindad predefinida afectan el píxel actual, esto nos permite modelar matemáticamente problemas de visión manejables para el análisis de imagen en el marco Bayesiano.

Aquí se utilizaran tres distintas funciones de probabilidad, la primera utilizará funciones de pertenencia, la segunda será una distribución Gaussiana y por último una distribución no paramétrica y los valores de energía de cada una de ellas en los captores elegidos serán analizados y caracterizados mediante un algoritmo de fusión cuya formula es (2.1).

#### **2.3 Procedimiento teórico del paso de fusión [14]:**

Para realizar la fusión se introducen imágenes o captores que contienen información de parámetros texturales de una imagen de radar, las regiones consideradas como posibles clases son petróleo y no petróleo (mar y tierra). La proliferación de captores y sensores provee de varias fuentes de información a cualquier escena dada.

Por lo que se procede a fusionar estos datos por el principio máximo a posteriori. Este está compuesto de potenciales lineales llamados "funciones de energía", y el modelo a priori compuesto en "8-conectividad" generalizada por el modelo de Potts.

La optimización es archivada por un procedimiento de optimización llamado "recocido simulado", dejando que la temperatura decrezca.

En este trabajo de fusión nos enfocamos en una aproximación probabilística usando CAM, integrando información contextual. Los CAM se adaptan adecuadamente a los problemas de procesamiento para segmentación y fusión de imágenes. El propósito consistió en crear varias fuentes de información de los datos originales hasta obtener

numerosos captores, cada uno de ellos contiene una sencilla o simple información concerniente a las regiones consideradas como posibles clases de la misma escena.

Los parámetros de las funciones lineales  $f^{i,j}$  son directamente extraídos desde las funciones de energía de las distribuciones de probabilidad que se elijan, en lugar de usar un modelo probabilístico complejo; así nosotros definimos una función de energía para cada región considerada como clase en cada captor. Esta aproximación conduce a un simple y robusto paso de fusión.

El resultado es un potencial  $V_s(j)$  como una relación lineal entre dos funciones ( $f^{i,j}$  y  $\lambda_i$ , *j* donde  $f^{i,j}$  se considera un captor "*i*", y el valor de su potencial dado por la función de energía correspondiente para una supuesta clase *j* dada.

El valor de cualquier nivel de gris de un píxel puede tener un valor entre 0 y 1 en su función de energía, si éste vale 1, el captor "*i*" favorecerá esa clase *j*, si vale 0, penalizará la clase para ese píxel, entre éstos dos valores extremos, una pendiente lineal indicara que está decisión depende mayormente sobre cualquiera de los otros captores o información contextual.

Así el criterio de confiabilidad  $\lambda_{i,j}$  es definida de la siguiente manera.

Si por ejemplo, se tiene una imagen con las siguientes dimensiones (16 columnas x14 renglones) se tendrán en total 224 píxeles.

En la imagen de prueba segmentada Dibujo (1) se analiza solo la clase petróleo como la más confiable y se compara contra la clase petróleo de la imagen segmentada de textura Dibujo (2) y así se comparan las demás clases siempre con la imagen de prueba segmentada.

En las siguientes imágenes a comparar, los unos (1) significan la existencia de petróleo.

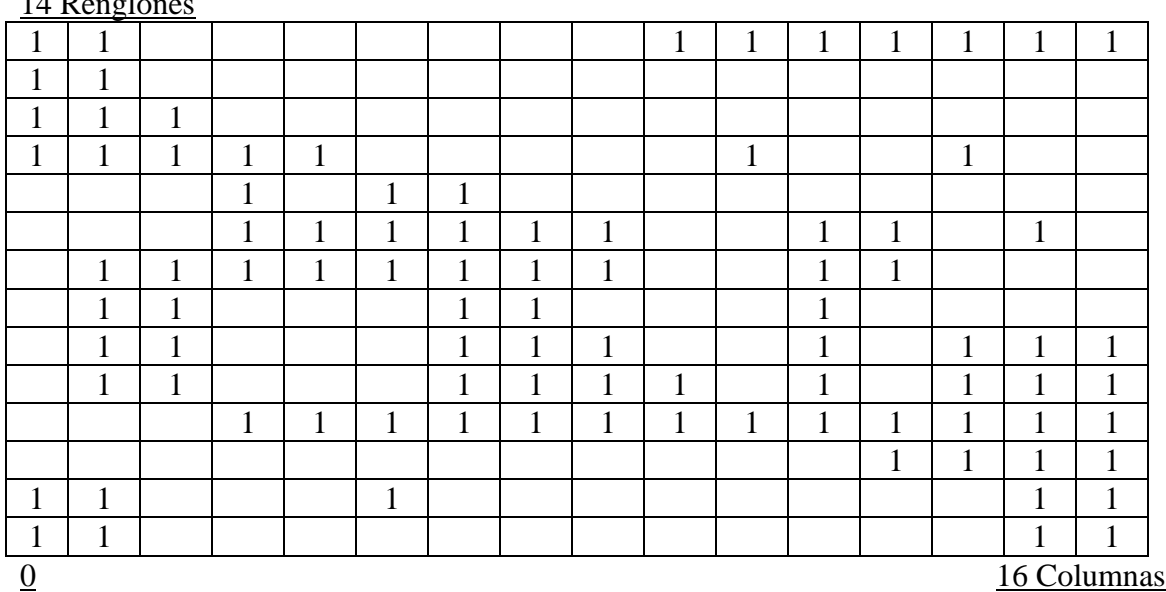

 $14<sub>B</sub>$ 

a) Dibujo (1) tabla de la imagen de prueba segmentada de la clase petróleo.

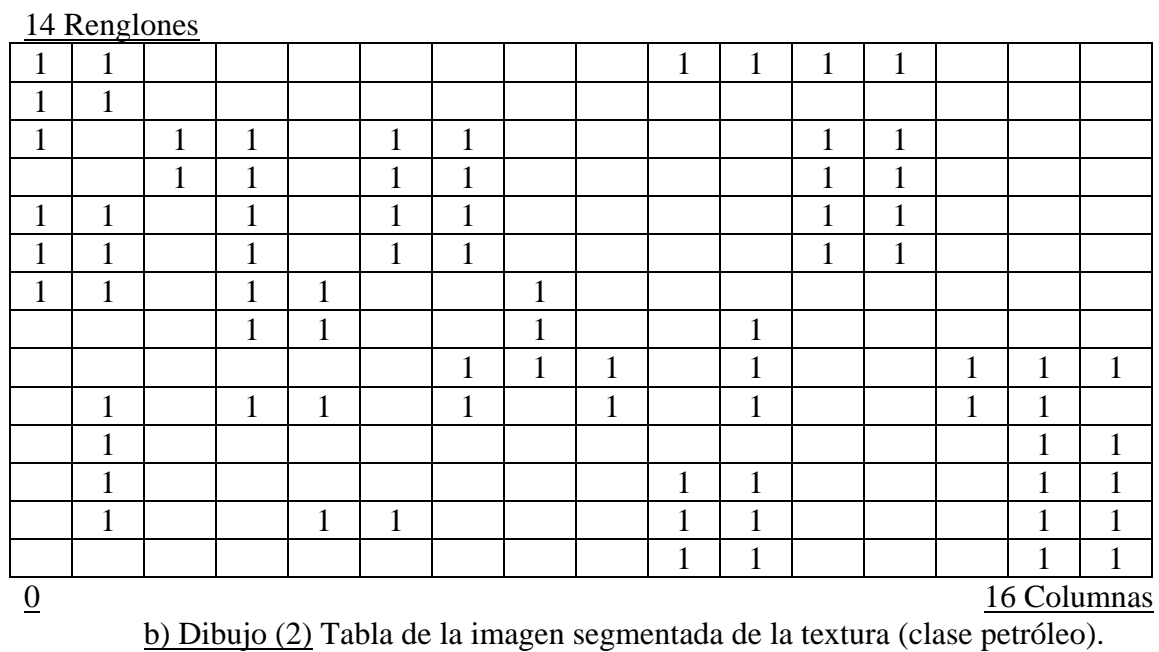

Realizamos una tabla de coincidencias dibujo tres:

Si la clase petróleo de la imagen original coincide en posición con la clase petróleo de la imagen de textura colocaremos un signo (+), si la clase petróleo en la textura no esta en la original colocaremos un signo (-) y colocaremos cero (0) donde exista la clase petróleo en la original y no exista en la de textura.

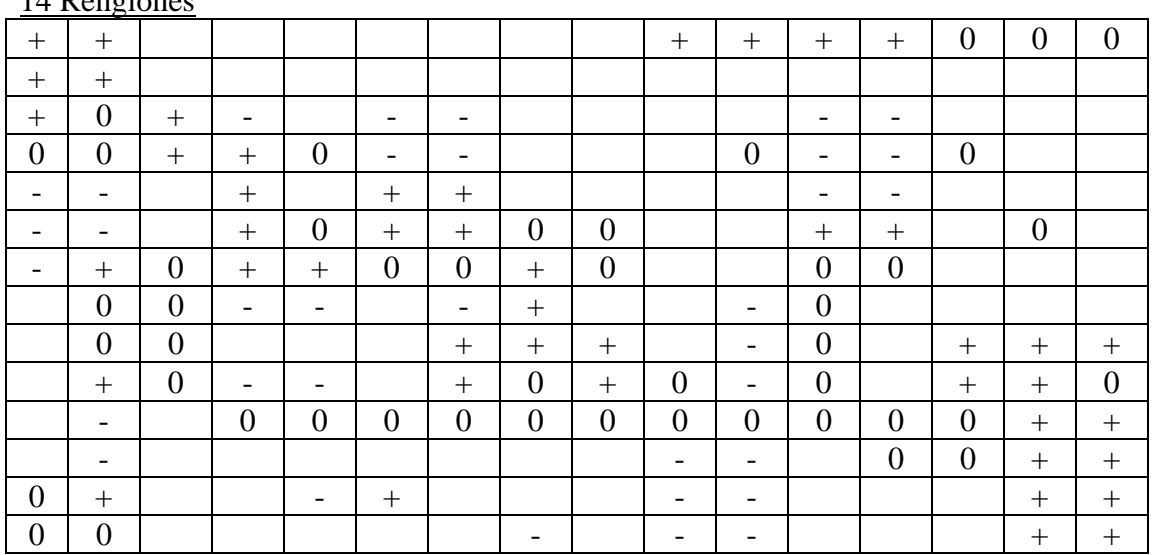

14 Renglones

16 Columnas

c) Dib. 3 tabla de coincidencias

Donde:

 $C =$ Coincidencias de la clase, entre las dos imágenes.  $(+)$ 

A = Petróleo existente en la textura que no esta en la imagen de prueba segmentada (-)

 $B = A + C$ Fp = frecuencia de la clase o resultado del porcentaje de la clase.

Fórmula de porcentajes de comparación entre dos imágenes:

$$
Fp \mathcal{C} = \frac{C}{A+B-C}
$$

Sustituimos valores:

$$
Fp \% = \frac{45}{93 + 78 - 45} = 0.3571 %
$$

Intervalos de porcentajes de confiabilidad:

De  $(0.00 - 0.33) =$  confiabilidad 0 De  $(0.34 - 0.60) =$  confiabilidad 0.5 De  $(0.61 - 1.00) =$  confiabilidad 1

Por lo tanto la imagen de textura con respecto a la imagen de prueba, la clase petróleo tendrá confiabilidad de (0.5).

El criterio de confiabilidad se aplica cada vez que comparamos dos imágenes para establecer el valor de confiabilidad  $\lambda_{i,j}$  que se introduce en la formula de fusión (2.1), y así calcular el potencial de cada sitio (píxel). Comparando las imágenes de textura segmentadas con respecto a la original segmentada. Aunque podemos poner de referencia alguna otra imagen.

**2.3.1** Descripción algorítmica del modelo de fusión empleado**[14]**:

$$
V_{\textit{site...s}} = \sum_{\textit{captores..i}} \sum_{\textit{classes...j}} \frac{\lambda_{i,j} f^{i,j}(x_s) \delta_{y_{s-j}}}{\sum \textit{captores...i.}\lambda_{i,j}}, \qquad (2.1)
$$

El algoritmo de fusión empleado en la presente tesis consta en el numerador del promedio de las sumas de los valores de los potenciales de energía dados por las distribuciones de probabilidad a utilizar ya sean de pertenencia, Gaussianas o no parametrica entre otras, multiplicados cada uno de ellos por su factor de confiabilidad que es usado para penalizar o favorecer una región dada.

El denominador presenta un factor de normalización dado por la sumatoria de las confiabilidades dadas en el numerador para cada captor seleccionado y es usado para evitar penalizar o favorecer una región dada.

donde:

 $\lambda_{i,j}$  - Es el factor de confiabilidad y toma los valores en nuestro caso de (1, 0.5 y 0).

 $f^{i,j}$  - Este término determina el valor del potencial del píxel en determinada posición, leído de su función de energía correspondiente de acuerdo a la clase a que pertenezca ese píxel en esa posición.

 $\delta_{y}$  *j* Es la supuesta clase del píxel que analizó, si existe esa clase se hace 1 y si no existe se hace 0, en nuestro caso tomó el valor de uno ya que existen las clases en todos los captores (son las imágenes de textura o descriptores) a analizar.

*i* son captores. *j* son clases a analizar.

Nuestra función a minimizar mediante recocido simulado es:

$$
U(Y \mid X) \approx U(X \mid Y) + U(Y). \tag{2.2}
$$

Consta de dos términos:

- a) La función de energía condicional, que es caracterizada por el algoritmo de fusión.
- b) La función a priori, que es un método de análisis contextual.

Este método de fusión se implementa mediante (CAM) y el método iterativo de optimización "recocido simulado".

Para las clases a analizar.  $w_i$ ,  $j \in \{0, \dots, n\}$ . Para los captores (imágenes de texturas) X.  $X_i$ ,  $i \in \{0,...n\}$ . En términos de probabilidad la ecuación 2.2 queda de la siguiente manera:

$$
P(Y | X_i, i \in \{0, ..., n\} = P(X_i, i \in \{0, ..., n\} | Y) \cdot P(Y)
$$
  
= 
$$
\prod_i P(X_i | Y). P(Y)
$$
 (2.3)

Para el píxel o sitio, la ecuación 2.2 es evaluada con respecto a la clase a analizar  $w_m$  y sobre todos los captores en términos de energía:

$$
U(\mathbf{w}_{\mathbf{m}} | X) \approx U(X_{0 \text{ sites}} | \mathbf{w}_{\mathbf{m}}) + U(X_{1 \text{ sites}} | \mathbf{w}_{\mathbf{m}}) + .... + U(X_{n \text{ sites}} | \mathbf{w}_{\mathbf{m}-1}) + U(\mathbf{w}_{\mathbf{m}})
$$
  
\nequivalente  $a \prod_{i} P(X_{i} | Y) \longrightarrow$   
\n*Donde*  $U(\mathbf{w}_{\mathbf{m}})$  *Se evalua mediante el* mod *elo de Potts* (2.4)  
\nMediante recocido simulado minimizar la ecuación 2.4

$$
U(X \mid Y) = U(X_{\text{sites}} \mid w_j) = \sum_{\substack{i=0 \ \text{captrees}}}^{n} \frac{\lambda_{i,j} f^{i,j}(x_s) \delta_{y_{s=j}}}{\sum \text{captrees} \dots i \lambda_{i,j}}
$$
(2.5)

Donde:

 $f^{i,j}(x_s)$  - representa a la función condicional de energía.  $U(X_i | w_j)$ .  $\lambda_{i,j}$  - es el factor multiplicativo de la confiabilidad.

#### **2.4 Procedimiento práctico del paso de fusión:**

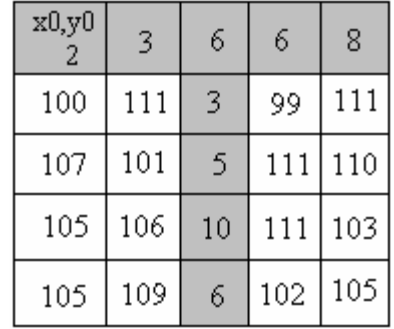

1-.Lo primero que se debe realizar es obtener una imagen *X*(0) (Fig. 2.1), para su análisis.

Fig. 2.1 *X*(0) Regiones de la imagen original.

2- Se crea una imagen aleatoria de clases *Y*(0) (Fig. 2.2), que corresponden a niveles de gris (medias de las calases) de las regiones a analizar.

3- La matriz aleatoria de clases *Y*(0) (Fig. 2.2) debe tomar las mismas dimensiones que el captor *X*(0) (Fig. 2.1), y el número de sus píxeles, deben ser igual al número de columnas por renglones siendo un píxel=1byte.

Se asignan las localidades de izquierda a derecha y después de arriba-abajo para llenar de manera aleatoria una a una cada localidad.

| x0, y0 | 106 | 5   | 5   | 106 |
|--------|-----|-----|-----|-----|
| 5      | 106 | 106 | 5   | 5   |
| 106    | 5   | 5   | 106 | 5   |
| 5      | 106 | 5   | 106 | 106 |
| 5      | 106 | 5   | 5   | 106 |

Fig. 2.2 *Y*(0) Imagen aleatoria de 2 clases.

Realizamos una ventana móvil de 3x3 sin valores y se sobrepone en la esquina superior izquierda de la imagen aleatoria *Y*(0) (Fig. 2.2), haciendo coincidir el centro de la ventana móvil con la posición  $(x_0, y_0)$  de  $\mathcal{Y}(0)$  (Fig. 2.2), y como podemos ver, al sobreponerla (Fig. 2.2a) se tienen 4 valores asignados dentro de *Y*(0), y faltan afuera de ella 5 valores aleatorios para completar la ventana, por lo que a esos 5 valores que faltan se les da valores aleatorios cualesquiera que correspondan a los niveles de gris de las clases de las medias y de esa manera se asignan valores aleatorios en las localidades donde no hay valores dentro de esa ventana móvil para su comparación en 8-conectividad.

Analizando la posición de la ventana móvil en *Y*(0) (Fig. 2.2a):

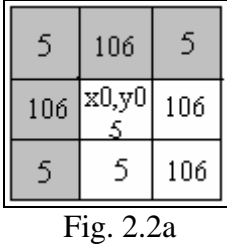

Por lo tanto la probabilidad de la clase actual (CA), será 5 que es el sitio o píxel central  $(x_0, y_0)$  y como podemos observar tendrá 4 valores de igual energía en su vecindad.

Y la probabilidad de la clase elección (CE) será un evento aleatorio entre las dos medias.

 $MEDIA(0)=5$  $MEDIA(1)=106$ 

En este primer sorteo o evento aleatorio de las dos medias entre 5 y 106, el resultado aleatorio fue 106, así que la clase elección será CE = 106 y se colocará en el lugar ( $x_0$ ,  $y_0$ ) sustituyendo a la clase 5, y como podemos observar en la (Fig. 2.2b), ésta clase tendrá 4 vecinos iguales, con el mismo valor de energía:

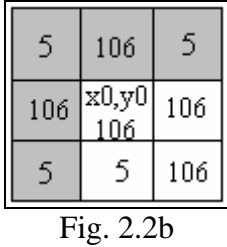

Se calcula: PA (Probabilidad de la clase Actual) Y PE (Probabilidad de la clase Elección):

$$
PA = -x_a \beta + U(\frac{x}{y}),\tag{2.6}
$$

$$
PE = -y_e \beta + U(\frac{x}{y}), \qquad (2.7)
$$

donde:

Para los primeros términos de las ecuaciones 2.6 y 2.7 ( $-x_a\beta$ ) y ( $-y_e\beta$ ):

( *<sup>a</sup> <sup>e</sup> x o y* ) Es el número de píxeles vecinos que se parecen al píxel central como máximo sólo pueden ser ocho, ya que estamos en 8-conectividad y como mínimo cero, es decir, que ninguno se parezca al sitio o píxel central, para nuestro caso ambos valen 4.

Para la probabilidad de la clase actual  $(-x_a \beta) = -4(0.35)$ Para la probabilidad de la clase elección ( $-y_e\beta$ ) = -4(0.35)

Para el segundo término de las ecuaciones (2.6 y 2.7).

 $U \frac{x}{y}$ - es el valor de potencial que toma de 0 a 1 en las funciones de pertenencia o energía del píxel a determinar:

Se calcula el nivel de energía del sitio para PA y PE para ello, se toman las dos medias de nuestra imagen *X*(0) (Fig. 2.1.).

MEDIA(0) - es la región gris que forma la T en la imagen original *X*(0) (Fig. 2.1) y su valor  $es = 5$ .

MEDIA(1) - es la región que está afuera de la T en la imagen original *X*(0) (Fig. 2.1) y su valor  $es = 106$ .

Ya obtenidas las medias se construyen las funciones de energía para las dos clases. Ejemplo de la construcción de las funciones de pertenencia y pendientes se encuentra en el **(anexo k).**

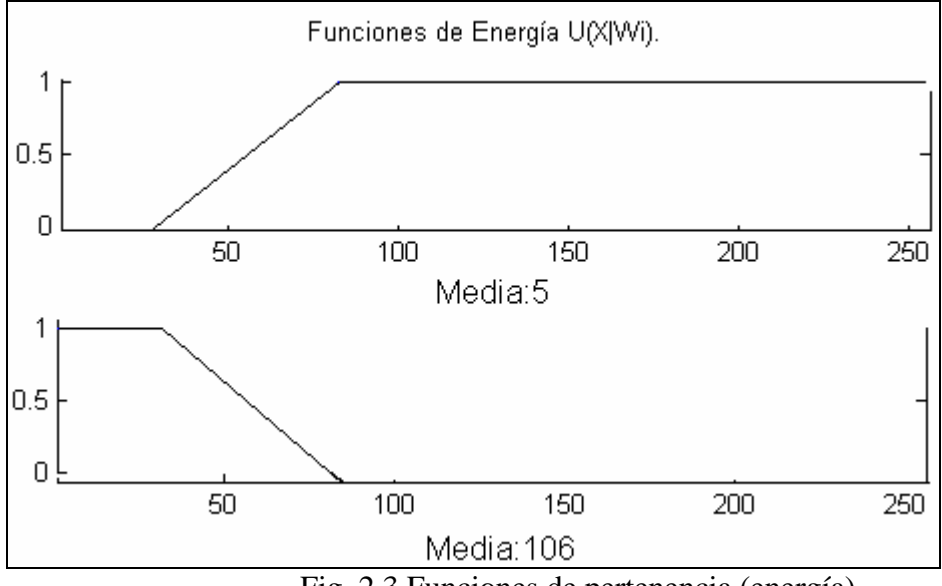

Fig. 2.3 Funciones de pertenencia (energía).

a) El valor para la probabilidad de clase actual (CA) será el valor del nivel de gris en la imagen original o captor *X*(0) (Fig. 2.1), que en nuestro caso será el nivel de gris 2 evaluada en la función de energía que corresponda a la imagen aleatoria *Y*(0) (Fig. 2.2) en la posición  $(x_0, y_0)$ , que en este caso será la función de energía de la media con valor igual a 5.

Su valor de potencial  $U \frac{x}{y} = 0$  leído de su histograma.

b) El valor para la probabilidad de la clase elección (CE) de la función energía será el valor del nivel de gris en la imagen original o captor  $X(0)$  en la posición  $(x_0, y_0)$  que en nuestro caso será el nivel de gris 2, efectuando previamente un sorteo aleatorio entre las dos medias correspondientes  $M(0)=5$  Y  $M(1)=106$ . En este sorteo la media elegida fue M(1)=106 así que el valor de energía del sitio 2 se buscará en la función de energía de la media sorteada (Media:106).

Su valor  $U \frac{x}{y} = 1$  leído de su histograma.

Por lo tanto sustituimos valores en las ecuaciones 2.6 y 2.7:

 $PA = 1.4+0 = 1.4$  $PE = 1.4+1 = 2.4$ 

Obtenidas las probabilidades de las clases actual y elección (PA y PE) se calculan las siguientes condiciones.

a)Si 
$$
PE \ge PA \Rightarrow
$$
 Se elige la clase elección (CE). (2.8)

b)Si 
$$
PA > PE \Rightarrow
$$
 calculo  $P = \exp^{\left(\frac{-PE - PA}{T}\right)}$  (2.9)

En este supuesto caso PA=PE por lo que se elige la probabilidad de la clase elección CE=106.

\*En caso que no fuese así se calcula P de la ecuación 2.9 y se propone un Psi aleatorio.

 $\varphi = Psi$  (Que es un valor aleatorio entre 0 y 1 diferente en cada iteración.)

Sí  $Psi \ge P \Rightarrow$  Se elige la probabilidad de la clase A (actual). (2.10) Si  $Psi < P \implies$  Se elige la probabilidad de la clase E (elección). (2.11)

Cabe recordar que al terminar de evaluar todos los píxeles de la imagen, los valores cambian y por tanto la imagen actual es la que se va a producir después de cada iteración.

Y(1) Es la imagen actual de Y(0). Y(2) Es la imagen actual de Y(1).  $Y(i+1)$  Es la imagen actual de  $Y(i)$ .

#### **2.5 Realización de la fusión para 3 captores:**

$$
V_{\textit{site}\dots\textit{s}} = \sum_{\textit{captores}\dots\textit{i}} \frac{\lambda_{i,j} f^{i,j}(x_s) \delta_{y_{s-j}}}{\sum \textit{captores}\dots\textit{i}.\lambda_{i,j}} , \qquad (2.12)
$$

donde:

 *i* - es captor.  $j$  - es clase.

$$
V_{\text{site...s}} = \frac{\lambda_{i_1 j} f^{i_1 j}(x_{1s}) + \lambda_{i_2 j} f^{i_2 j}(x_{2s}) + \lambda_{i_3 j} f^{i_3 j}(x_{3s})}{\lambda_{i_1 j} + \lambda_{i_2 j} + \lambda_{i_3 j}}.
$$
 (2.13)

Se obtienen las medias en este caso serán nueve de tres funciones de energía con tres medias cada una:

M0,M1,M2= Medias del captor 1 M3,M4,M5= Medias del captor 2 M6,M7,M8= Medias del captor 3

Donde (M0,M3,M6) es clase petróleo, (M1,M4,M7) clase tierra y (M2,M5,M8) clase mar en cada captor.

A cada captor le corresponde una función de energía, de las que podemos obtener "n" medias, en éste caso tenemos tres clases que corresponden al petróleo, y al no-petróleo (tierra y mar).

| $\Box$ | $\Box$ | $\Box$ | $\overline{\phantom{0}}$ | □ |
|--------|--------|--------|--------------------------|---|
|        |        | ō      |                          |   |
|        |        | ō      |                          |   |
|        |        | ò      |                          |   |
|        |        | $\Box$ |                          |   |

Fig. 2.4 Regiones de la imagen:

| $NG0 (x_0,y_0)$ | NG0 | NG <sub>0</sub> | NG <sub>0</sub> | NG <sub>0</sub> |
|-----------------|-----|-----------------|-----------------|-----------------|
| NG1             | NG1 | NG <sub>0</sub> | NG <sub>2</sub> | NG <sub>2</sub> |
| NG1             | NG1 | NG <sub>0</sub> | NG <sub>2</sub> | NG <sub>2</sub> |
| NG1             | NG1 | NG <sub>0</sub> | NG <sub>2</sub> | NG <sub>2</sub> |
| NG1             | NG1 | NG <sub>0</sub> | NG <sub>2</sub> | NG <sub>2</sub> |

Fig. 2.5 Captor (textura)1.

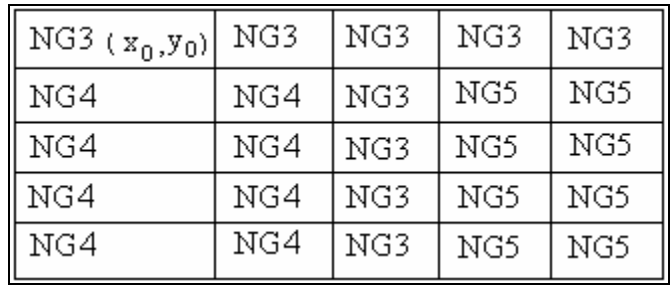

Fig. 2.6 Captor (textura)2.

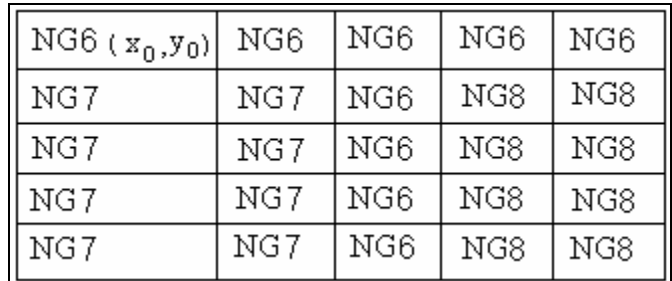

Fig. 2.7 Captor (textura)3.

Por lo tanto, cada uno de los tres captores de textura tiene niveles de gris diferentes para las clases de la misma escena, y muy posiblemente algunas clases se confunden entre sí en alguna de las escenas y en otras no.

Así que se usara el criterio de confiabilidad descrito en la paginas (19,20 y 21)

Aquí también se crea una imagen aleatoria de clases *Y*(0) (Fig. 2.8) del mismo tamaño de nuestros captores y con niveles de gris (NG) aleatorios de las clases.

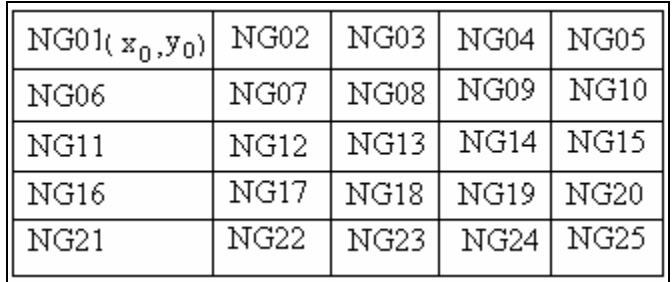

Fig. 2.8 Imagen aleatoria de clases *Y*(0).

Al igual que en el ejemplo anterior realizamos una ventana de 3x3 sin valores y se hace coincidir el centro de la ventana móvil de 3x3 con el nivel de gris NG01 en la esquina superior izquierda, que corresponde a la posición  $x_0, y_0$  de la imagen de clases aleatoria *Y*(0) (Fig. 2.8); quedando de la siguiente manera una vez sobrepuesta (Fig. 2.9):

| ΝG       | NG <sub>2</sub>   | NG.  |      |      |
|----------|-------------------|------|------|------|
| $NG_{4}$ | $ NG01(x_0,y_0) $ | NG02 | NG03 | NG05 |
| ΝG       | NG06              | NG07 | NG08 |      |
|          | NG11              | NG12 | NG13 |      |
|          |                   |      |      |      |
|          | NG21              |      |      | NG25 |

Fig. 2.9 Imagen con ventana móvil sobrepuesta de la imagen de clases aleatoria.

| NG,         | $NG_2$          | NG.             |
|-------------|-----------------|-----------------|
| $NG_{4}$    | NG <sub>5</sub> | ΝG<br>б         |
| $NG_{\eta}$ | ${\rm NG\,s}$   | NG <sub>q</sub> |

Fig. 2.10 Ventana móvil de 3x3.

Como podemos ver, quedan 5 casillas fuera de la imagen aleatoria Fig. 2.9 lo único que hacemos es asignar valores aleatorios de las medias para las localidades (NG<sub>1,2,3,4,7</sub>), ya que los otros tres caen en valores asignados de niveles de gris NG02, NG06 y NG07, ésta ventana móvil recorre toda la imagen comparando el píxel central con los diferentes vecinos en cada iteración.

Después de analizar NG01 la ventana móvil caerá sobre NG02 y ese será su píxel o sitio central y sus vecinos serán los siguientes NG01,NG06,NG07,NG08,NG03 y tendrá tres valores que caerán fuera de la imagen que serán  $(NG_{1,2,3})$  a los cuales se le asignan nuevamente valores aleatorios de las clases de las medias en la imagen.

Calculamos la probabilidad de la clase actual (PA):

$$
PA = -x_a \beta + U(\frac{x}{y}), \qquad (2.14)
$$

donde:  $U \frac{x}{y} = V_{\text{site...s}}$  (potencial o energía del píxel).

Suponemos que de los vecinos de NG01 hay tres vecinos que tienen la misma energía o el mismo nivel de gris por lo tanto  $x = 3$ . Y la beta tendrá un valor de (0.35).

$$
-x_a \beta = (3 \times 0.35) = -1.5
$$

Se calcula el potencial del sitio:

$$
U \frac{x}{y} = V_{\text{site}\dots\text{ s}}
$$
 (Potential o energia del píxel).

$$
U \frac{x}{y} = V_{\text{site...s}} = \frac{\lambda_{i_1 j} f^{i_1, j}(x_{1s}) + \lambda_{i_2 j} f^{i_2, j}(x_{2s}) + \lambda_{i_3 j} f^{i_3, j}(x_{3s})}{\lambda_{i_1 j} + \lambda_{i_2 j} + \lambda_{i_3 j}}
$$
(2.15)

Donde:

 $\lambda_{i,j}$  - es el factor de confiabilidad en el captor 1 (Fig. 2.5) del nivel de gris NG01.  $\lambda_{i_2,j}$  - es el factor de confiabilidad en el captor 2 (Fig. 2.6) del nivel de gris NG01.  $\lambda_{i_1,j}$ - es el factor de confiabilidad en el captor 3 (Fig. 2.7) del nivel de gris NG01.

 $f^{1,j}$  - es el valor del potencial del píxel posición ( $x_0, y_0$ ) del captor 1 (Fig.2.5) leído de su función de energía correspondiente pudiendo ser las medias M0, M1 ó M2 alguna de las elegidas, en este caso suponemos que NG01 pertenece a MO.

 $f^{2,j}$  - es el valor del potencial del píxel posición ( $x_0, y_0$ ) del captor 2 (Fig. 2.6) leído de su función de energía correspondiente pudiendo ser las medias M3, M4 ó M5 alguna de las elegidas, en este caso suponemos que NG01 pertenece a M3.

 $f^{3,j}$ - es el valor del potencial del píxel posición ( $x_0, y_0$ ) del captor 3 (Fig. 2.7) leído de su función de energía correspondiente pudiendo ser las medias M6, M7 ó M8 alguna de las elegidas, en este caso suponemos que NG01 pertenece a M6.

Recordemos que el valor de potencial de un píxel en su función de energía toma valores de 0 (carente de energía) a 1 (máxima energía).

Calculamos la probabilidad de la clase elección (PE):

$$
PE = -y_e \beta + U(\frac{x}{y}), \qquad (2.16)
$$

donde:  $U \frac{x}{y} = V_{\text{site...s}}$  (potencial o energía del píxel).

La clase elección será un sorteo aleatorio de los niveles de gris de las clases en la imagen aleatoria *Y*(0) (Fig. 2.8) y sustituiremos el valor NG01 con un valor sorteado de las clases que en este caso será el nivel de gris NG25, por lo que ese valor se coloca en lugar de NG01 quedando de la siguiente manera en la (Fig. 2.11):

| ΝG | $NG_{2}$                   | NG.  |      |      |
|----|----------------------------|------|------|------|
|    | NG $_4$ NG25( $x_0, y_0$ ) | NG02 | NG03 | NG05 |
| ΝG | NG <sub>06</sub>           | NG07 | NG08 |      |
|    | NG11                       | NG12 | NG13 |      |
|    |                            |      |      |      |
|    | NG21                       |      |      | NG25 |

Fig. 2.11 Sustitución de NG01 con NG25 (clase sorteada).

Como podemos ver quedan 5 casillas fuera de la imagen aleatoria lo único que hacemos es asignar valores aleatorios de las medias para las localidades (NG<sub>1,2,3,4,7</sub>), ya que los otros tres tienen valores asignados en sus localidades de niveles de gris de las medias de clases NG02, NG06 Y NG07:

Suponemos que de los 8 vecinos sólo 2 se parecen o tienen el mismo potencial de energía que NG25, por lo tanto *y* = 2 y la beta será la misma de 0.35.

 $- y_e \beta = -2 \times 0.35 = -0.7$ 

Calculamos el potencial del sitio mediante la ecuación (2.15):

donde:

 $\lambda_{i,j}$  - es el factor de confiabilidad en el captor 1 (Fig. 2.5) del nivel de gris NG25.

 $\lambda_{i_2,j}$  - es el factor de confiabilidad en el captor 2 (Fig. 2.6) del nivel de gris NG25.

 $\lambda_{i,j}$ - es el factor de confiabilidad en el captor 3 (Fig. 2.7) del nivel de gris NG25.

 $f^{1,j}$  - es el valor del potencial del píxel posición ( $x_0, y_0$ ) en el captor 1 (Fig. 2.5) leído de su función de energía correspondiente pudiendo ser las medias M0, M1 ó M2 alguna de las elegidas, en este caso suponemos que NG25 pertenece a M2.

 $f^{2,j}$  - es el valor del potencial del píxel posición ( $x_0, y_0$ ) en el captor 2 (Fig. 2.6) leído de su función de energía correspondiente pudiendo ser las medias M3, M4 ó M5 alguna de las elegidas, en este caso suponemos que NG25 pertenece a M5.

 $f^{3,j}$  - es el valor del potencial del píxel posición ( $x_0, y_0$ ) en el captor 3 (Fig. 2.7) leído de su función de energía correspondiente pudiendo ser las medias M6, M7 ó M8 alguna de las elegidas, en este caso suponemos que NG25 pertenece a M8.

Obtenidas las probabilidades de las clases actual y elección (PA y PE) se calculan las condiciones de las ecuaciones (2.8 - 2.11 Pág. 27).

## **2.6 Resultados de la fusión:**

Imagen satelital SAR producida por ERS2 **[anexo(c)]**. Resolución de 12.5 metros tamaño del píxel.

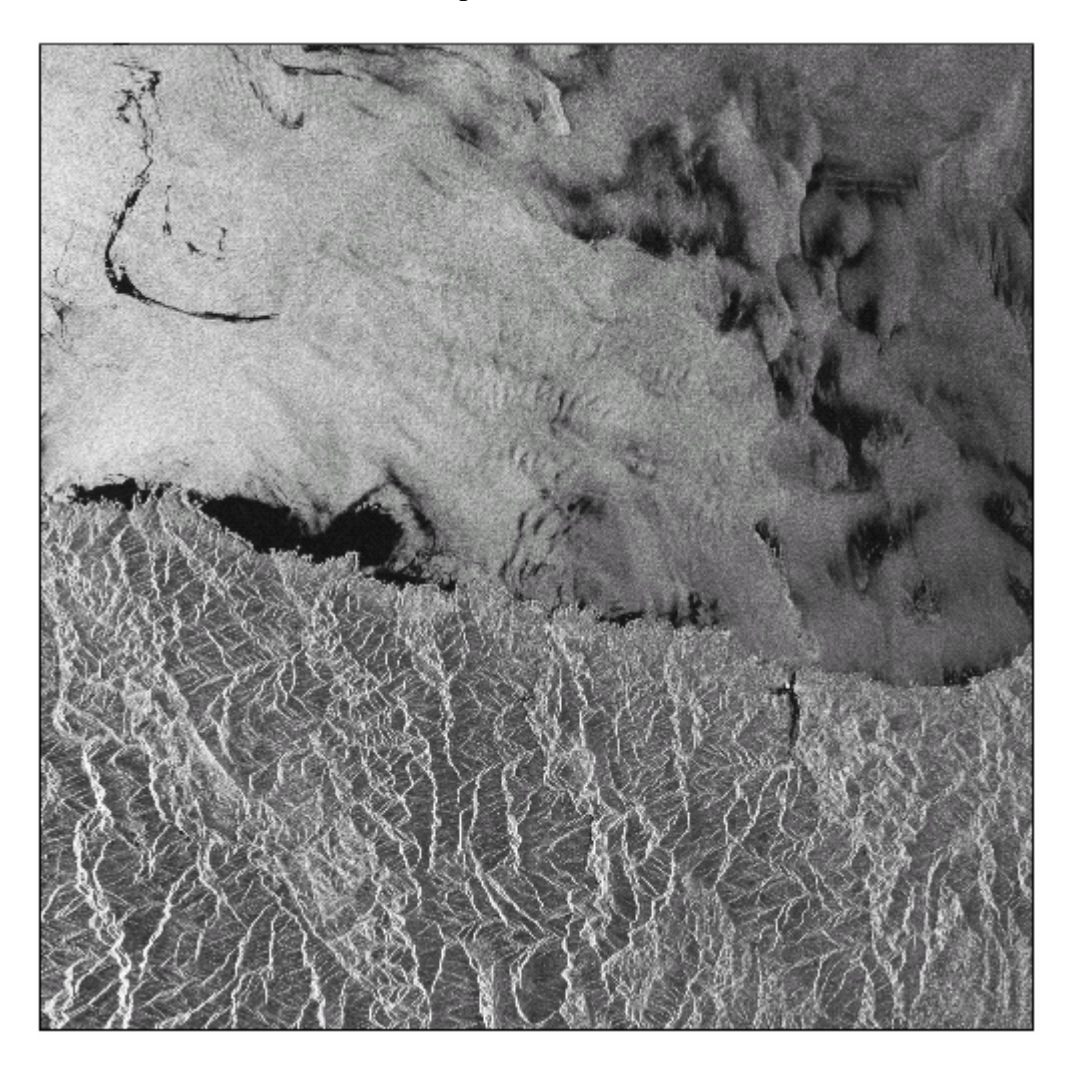

Imagen de radar 2.1 proporcionada para el desarrollo de la presente tesis y así escoger las imágenes de prueba convenientes; el tamaño de la imagen es de 8000 x 8131 píxeles.

**Primera ventana de entrenamiento para su análisis:**

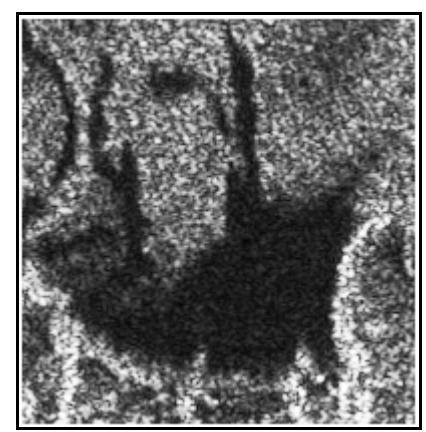

Imagen de prueba 2.2 oil.raw (196 x 202) píxeles, donde se observa la mancha de petróleo (negro), la costa o tierra es la parte inferior de la imagen y el mar la parte superior de la imagen:

Mediante un programa de texturas proporcionado por el director de tesis, se obtuvieron 11 imágenes de texturas de la misma escena a partir de la imagen de prueba, ejemplo de ello es la imagen de prueba (2.2) donde se escogen las tres texturas o captores que mejor muestren una separabilidad de las clases y se obtienen las medias de las tres clases (petróleo, mar y tierra) de cada una de las texturas además de la imagen de prueba.

Se aplica entonces el criterio de confiabilidad a cada una de las clases a fusionar de cada una de las imágenes y así asignar las respectivas confiabilidades:

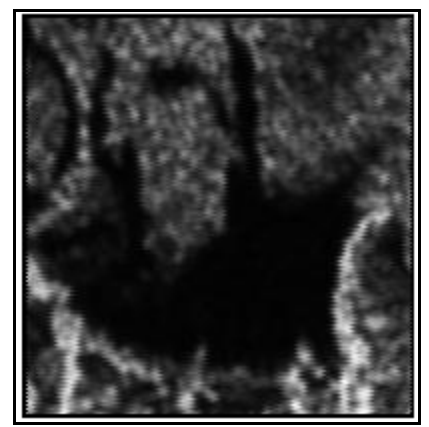

 Imagen 2.3 oilatcrrlcn.raw. Aquí se muestra la imagen de textura de autocorrelación. Como se puede observar el petróleo se confunde con áreas de mar y tierra.

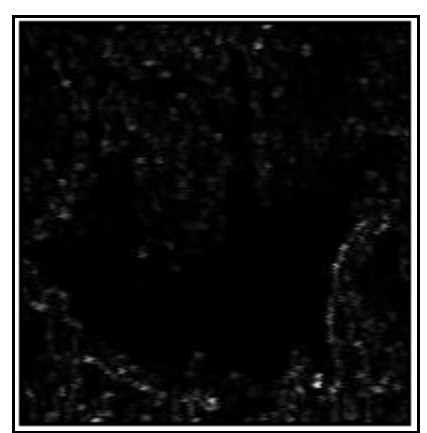

Imagen 2.4 oilclstrprmn.raw. Aquí se muestra la imagen de textura de prominencia de grupo. Sólo se distinguen pedacitos de probable tierra.

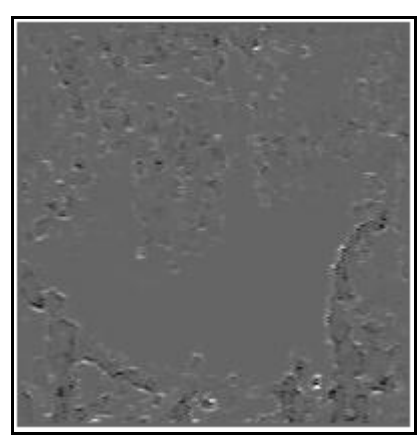

Imagen 2.5 oilclstrshd.raw. Se muestra la imagen del descriptor de sombra de grupo. Aquí no podemos distinguir petróleo con cierta confiabilidad.

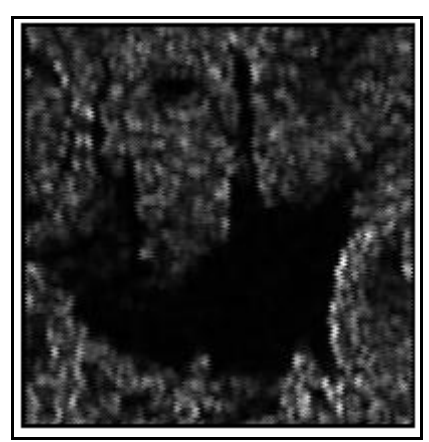

Imagen 2.6 oilcontrst.raw. Se muestra la imagen del descriptor contraste. Donde se muestra bien discriminado el posible petróleo, ya que existen áreas negras que en la imagen original parecen ser mar.

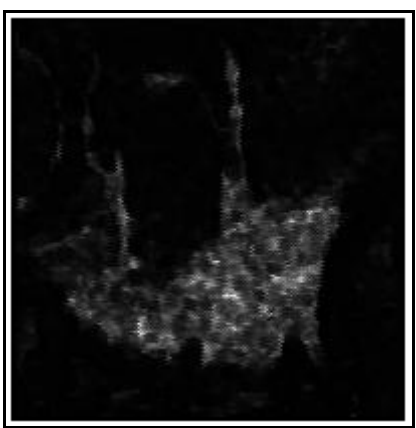

Imagen 2.7 oilcorrlcn.raw. Se muestra la imagen de textura de correlación. Donde se muestra con cierta confiabilidad parte del derrame de petróleo.

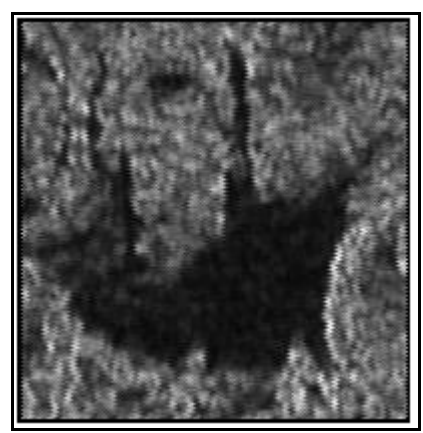

Imagen 2.8 oildssmlrty.raw. Aquí se muestra la imagen del descriptor de disimilaridad. Donde el derrame petróleo se discrimina muy bien de las clases mar y tierra.

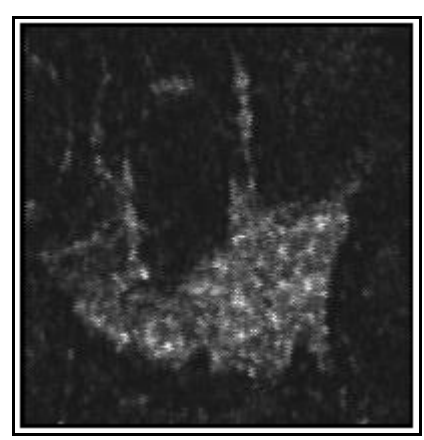

Imagen 2.9 oilenrg.raw. Aquí se muestra la imagen de textura de energía. Donde se distingue de manera regular el posible petróleo.

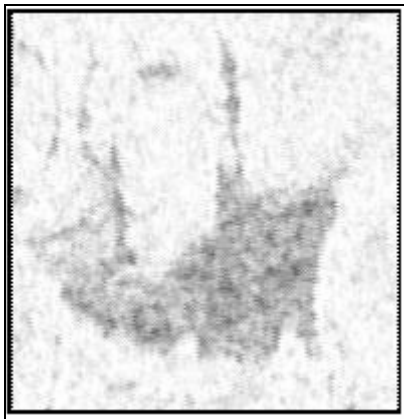

Imagen 2.10 oilentrp.raw. Aquí se muestra la imagen de textura de entropía. Distinguimos y se discrimina bien el vertido de petróleo, y las clases mar y tierra parecen fusionarse en solo una clase.

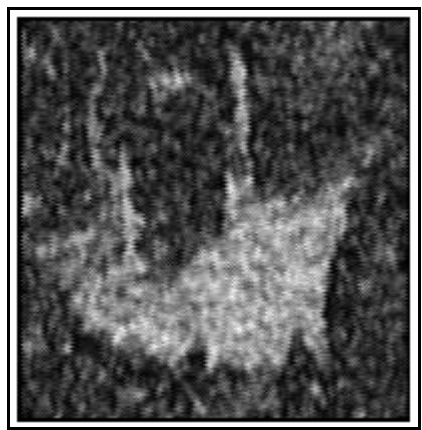

Imagen 2.11 oilhmgnty.raw. Aquí se muestra la imagen de textura de homogeneidad. El petróleo (zona clara) se distingue muy bien.

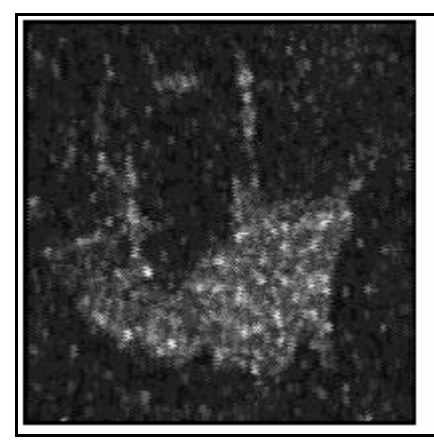

Imagen 2.12 oilmaxpr.raw. Aquí se presenta la imagen de textura de máxima probabilidad. Donde el petróleo parte blanca tiene regular confiabilidad.

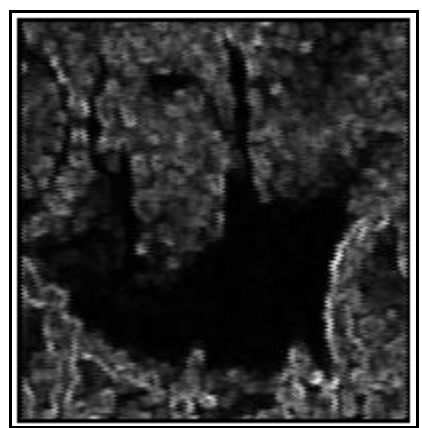

Imagen 2.13 oilvarnz.raw. Aquí se observa la imagen de textura de varianza. Pensando en marea alta, las manchas probables de petróleo en tierra son muy confiables.

Mediante discriminación de clases de todas las imágenes de textura, se seleccionan solo tres descriptores y la imagen de prueba para ser segmentadas. Los descriptores fueron autocorrelación, contraste y disimilaridad ya que las posibles clases como petróleo, mar y tierra (no-petróleo) eran distinguibles y se asignó una confiabilidad a cada una de ellas. Descriptores seleccionados y segmentados para facilitar el proceso de inspección para la clasificación:

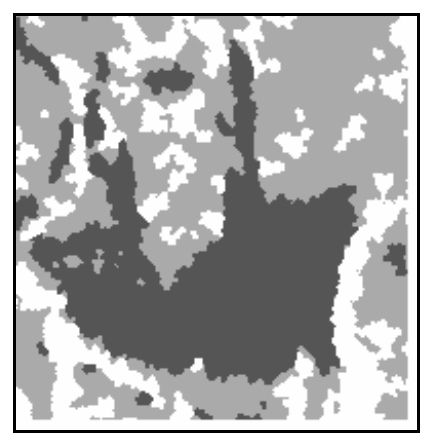

Imagen 2.14 oil-i80-b035.srw.raw (imagen de prueba segmentada)

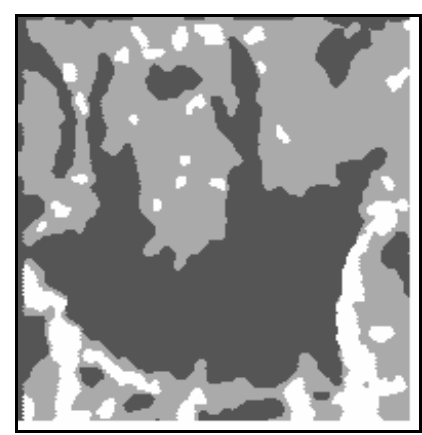

Imagen 2.15 oilatcrrlcn-i80-b035.srw.raw (autocorrelación)

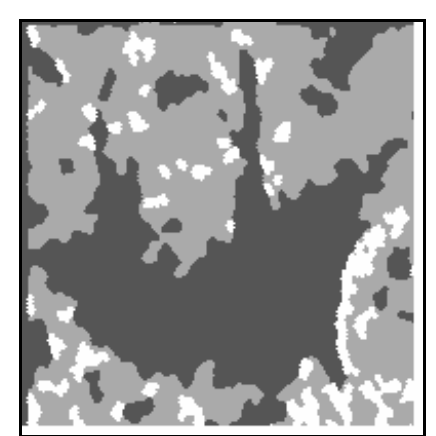

Imagen 2.16 oilcontrst-i80-b035.srw.raw (contraste)

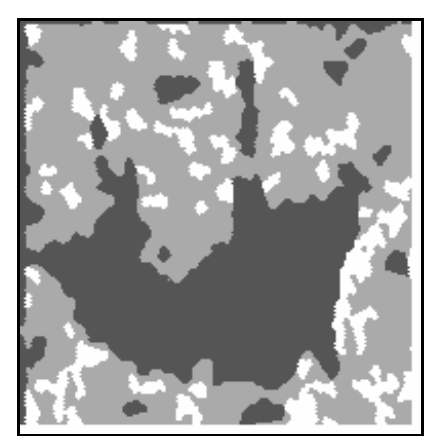

Imagen 2.17 oildssmlrty-i80-b035.srw.raw (disimilaridad).

Una vez obtenidas las tres texturas y la imagen de prueba se fusionaron con sus respectivas confiabilidades.

Las siguientes imágenes, describen la secuencia del proceso de iteración durante la fusión:

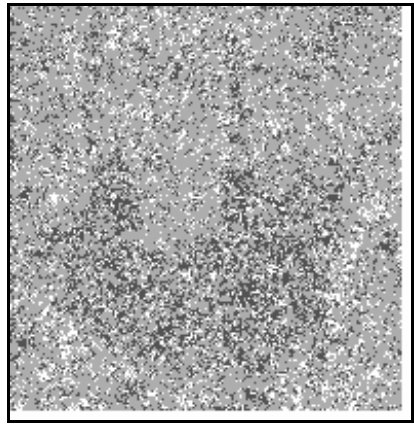

Imagen 2.18 Iteraciones 10, beta = $0.35$ 

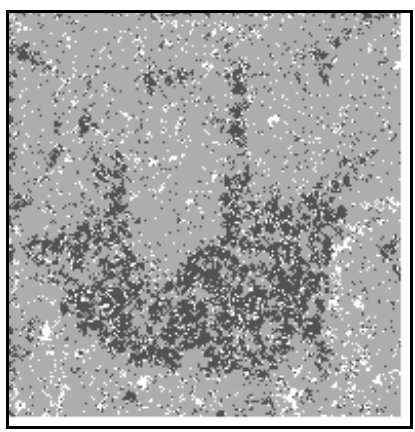

Imagen 2.19 Iteraciones 20, beta =0.35

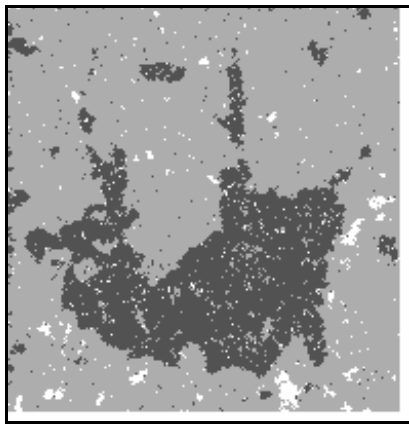

Imagen 2.20 Iteraciones 30, beta =0.35.

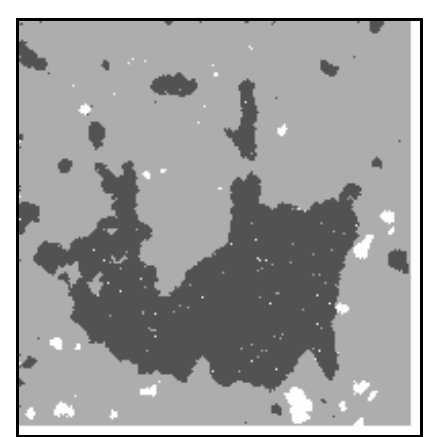

Imagen 2.21 Iteraciones 40, beta =0.35

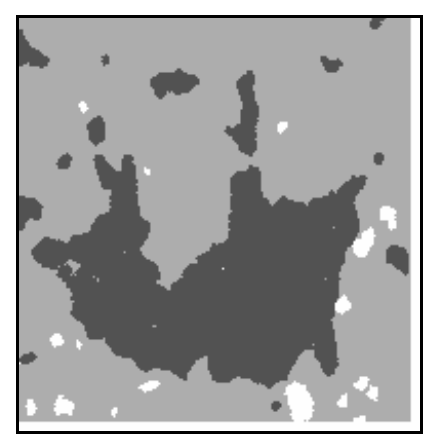

Imagen 2.22 Iteraciones 50, beta =  $0.35$ 

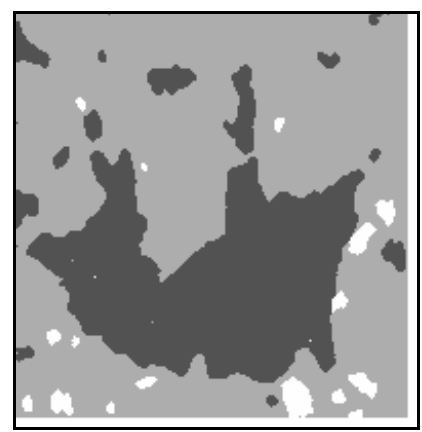

Imagen 2.23 Iteraciones 60, beta = $0.35$ .

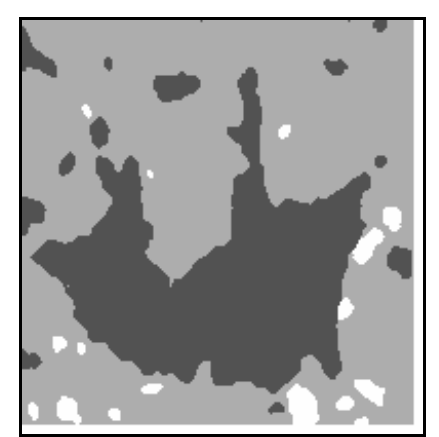

Imagen 2.24. Iteraciones 70, beta =0.35

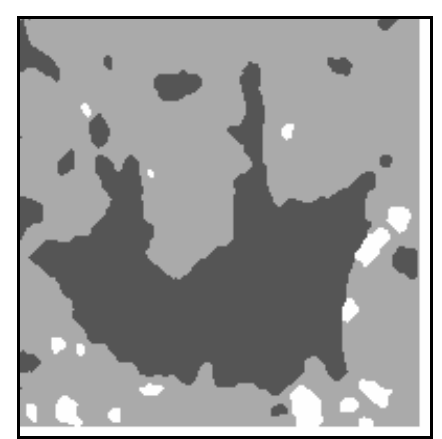

Imagen fusionada 2.25 iteraciones 80, beta =0.35. **(fusionada**)

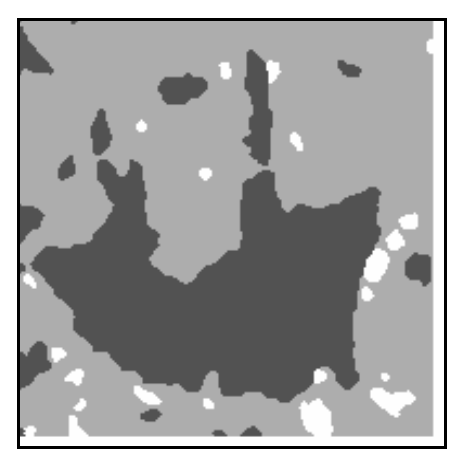

Imagen fusionada 2.26 Iteraciones 80, (Esta **fusión** fue obtenida con una beta de 0.10).

Entre la imagen 2.25 y 2.26 sólo cambia el nivel de convergencia dada por la beta. Y por lo tanto los resultados en la imagen son diferentes.

La fusión tuvo un tiempo de procesamiento de 1 minuto 22 segundos por iteración.

#### **Segunda ventana de entrenamiento para su análisis:**

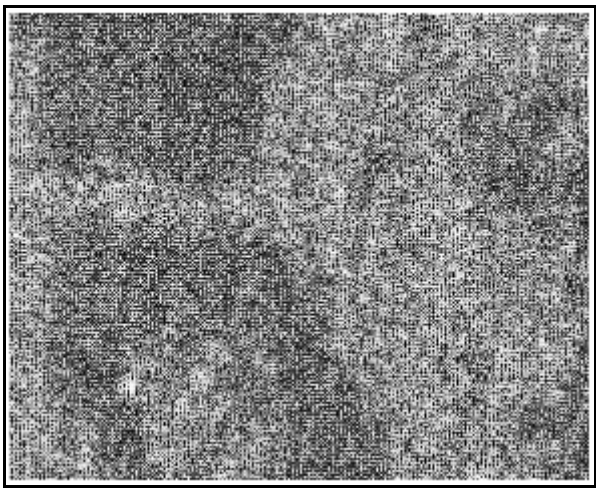

Imagen de prueba 2.27 tamaño (289x233). Aquí se muestra posible petróleo y mar, el petróleo es lo más obscuro y el mar lo más claro.

En las siguientes imágenes sólo se escogieron tres descriptores: autocorrelación, sombra de grupo y homogeneidad) además de la imagen original para la fusión.

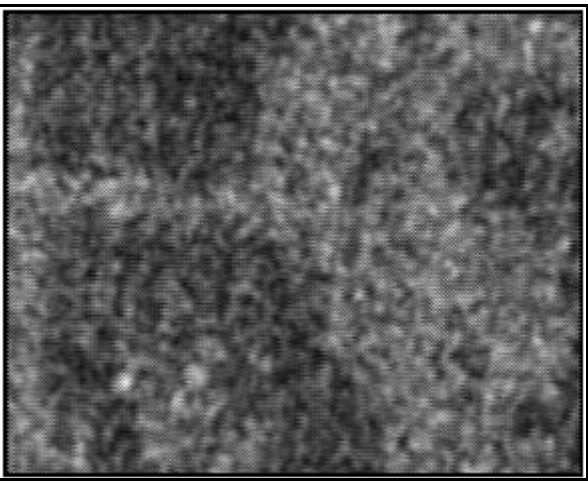

Imagen 2.28 autocorrelación. Aquí se muestra la imagen de textura de autocorrelación. Donde se aprecia muy bien las posibles clases petróleo y mar.

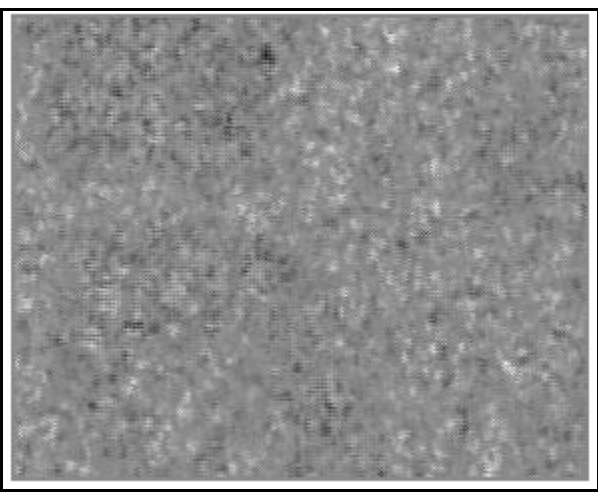

Imagen 2.29 sombra de grupo. Aquí se muestra la imagen de textura de sombra de grupo. En este caso el posible petróleo tiene cierta confiabilidad.

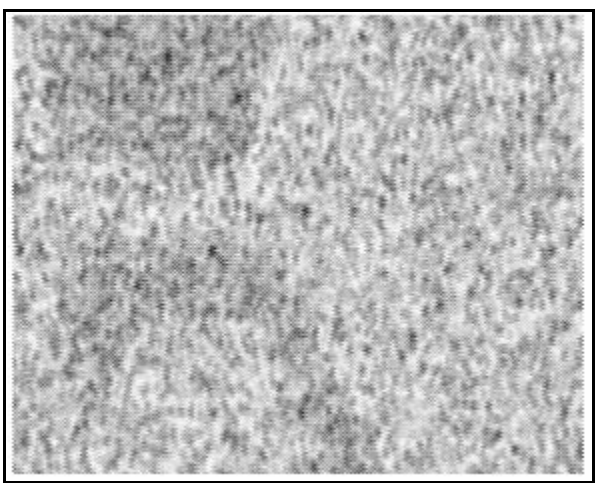

Imagen 2.30 homogeneidad. Aquí se muestra la imagen de textura de homogeneidad. En la imagen el posible petróleo y el mar tienen cierta confiabilidad.

Enseguida se obtienen las segmentaciones de las imágenes de textura y de la imagen de prueba a fusionar, para asignar clases y confiabilidades.

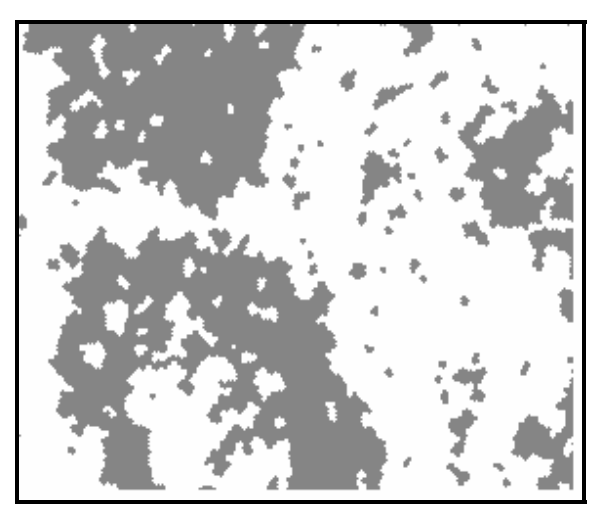

Imagen de prueba segmentada 2.31 . Iteraciones 80, beta = 0.35.

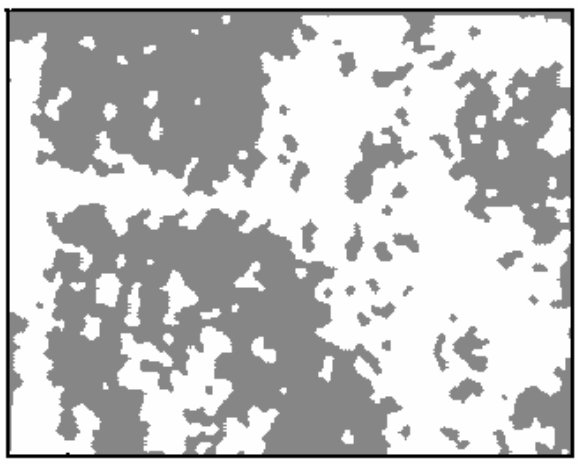

Imagen 2.32 autocorrelación bn. Iteraciones 80, beta =0.35

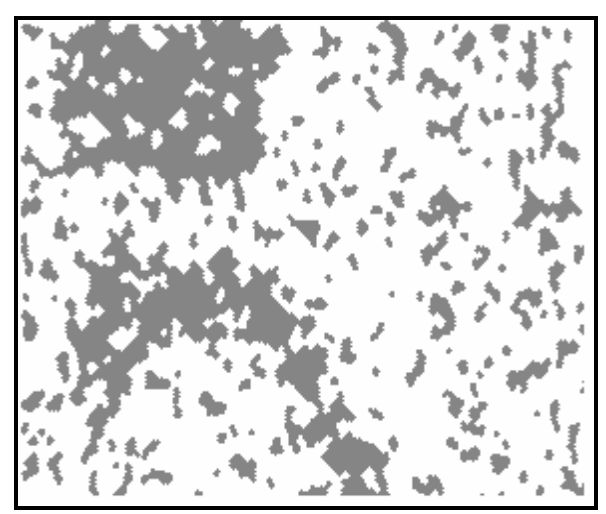

Imagen 2.33 homogeneidad. Iteraciones 80, beta =0.35
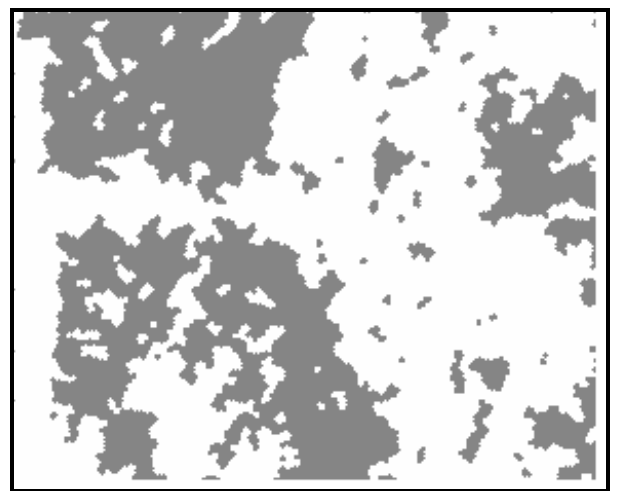

Imagen 2.34 sombra de grupo. Iteraciones 80, beta =0.35 Los tiempos de cada una de las segmentaciones fue de 7 segundos y 30 décimas por iteración.

La siguiente imagen es la **fusión** de las imágenes de las texturas de homogeneidad, autocorrelación y la de prueba:

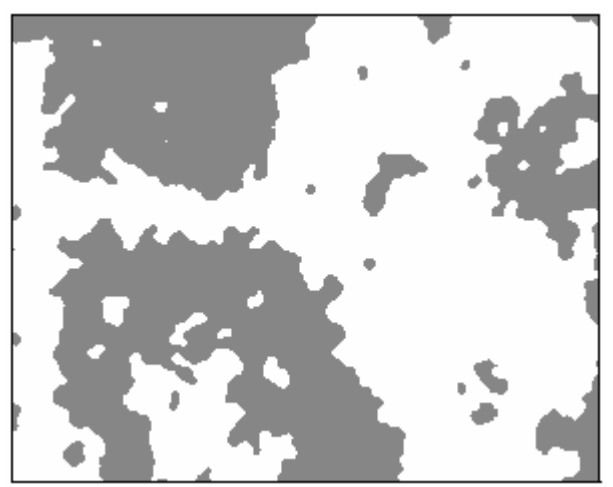

Imagen fusionada 2.35 iteraciones 80, beta =0.35. (**fusionada**) El tiempo de fusión fue de 2 minutos y 35 décimas por iteración

A continuación se presentan los datos que se introdujeron al programa para su realización mediante el algoritmo de fusión:

# **Para la primer imagen de prueba 2.2 analizada:**

| Los siguientes datos son generales                                                                                                  |                                                           |  |  |  |  |
|----------------------------------------------------------------------------------------------------|-----------------------------------------------------------|--|--|--|--|
| para los cuatro captores:                                                                                                    |                                                           |  |  |  |  |
| Renglones=202<br>Columnas=196<br>Beta = 0.35<br>Temperatura⊨2.5<br>Numero de medias=3<br>Factor de decremento=0.95<br>lteracimes≡80 |                                                           |  |  |  |  |
| En las siguientes tablas (L0,L1,L2) son los<br>factores de confiabilidad y (M0,M1,M2) las medias.                                   |                                                           |  |  |  |  |
|                                                                                                    |                                                           |  |  |  |  |
| OIL.SEG (prueba):                                                                                                    | OILATCRRLNN.seg (autocorrelación):                        |  |  |  |  |
| M0=55<br>$M1 = 80$<br>M2=129<br>$L0=1$<br>$L1 = 1$<br>$L2=0$                                                                        | M0=55<br>M1=80<br>M2=129<br>$LD = 1$<br>$L1 = 1$<br>1 2≡0 |  |  |  |  |
| <u> Oilcontrst.seg (contraste):</u>                                                                                                 | <u> Oildssmirty.seg (disimilaridad)</u>                   |  |  |  |  |

Tabla 2.1 Datos de la primera imagen introducidos al programa.

# **Para la segunda imagen de prueba 2.27 analizada:**

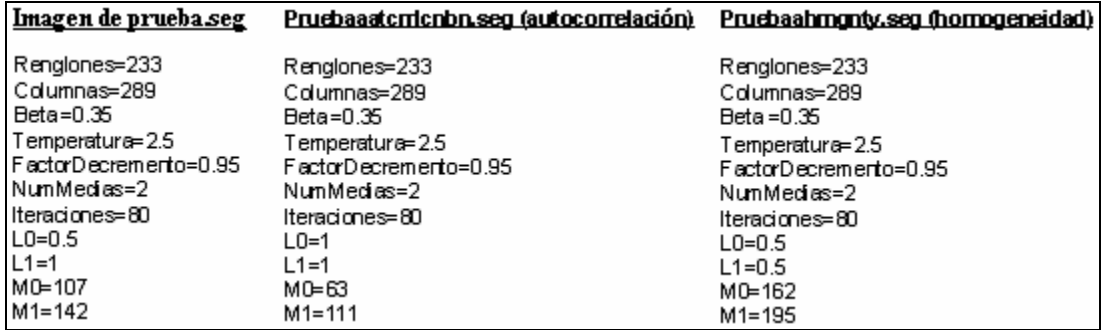

Tabla 2.2 Datos de la segunda imagen introducidos al programa.

Los siguientes datos son los introducidos para realizar la **fusión** de acuerdo a nuestro algoritmo:

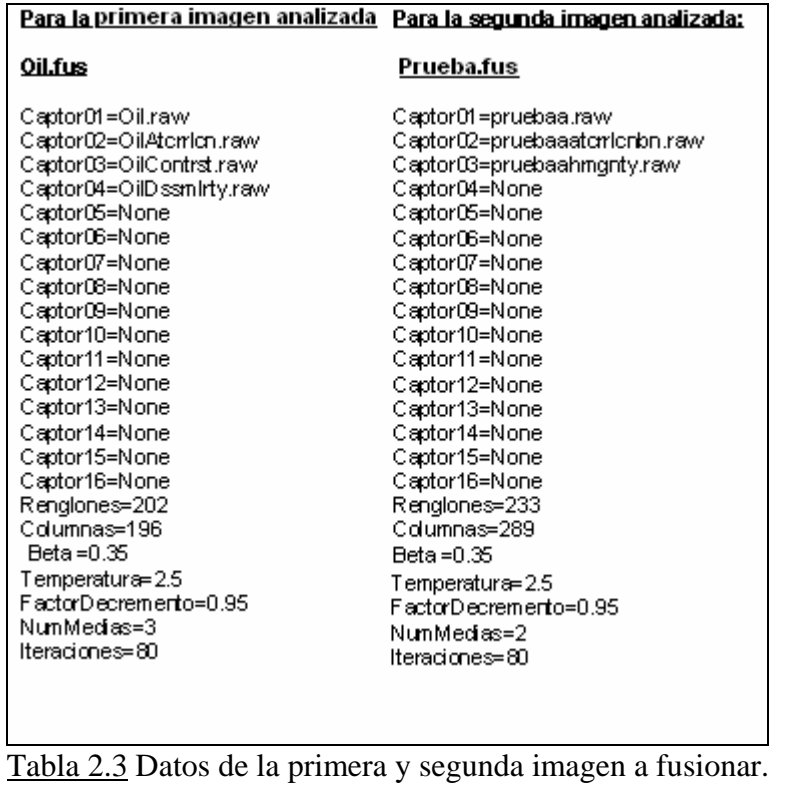

# **Tercera ventana de entrenamiento para su análisis:**

La siguiente imagen tiene un tamaño de 512X512 píxeles y sólo dos clases, la posible clase mar y la posible clase petróleo, para realizar la fusión se escogieron cuatro texturas de GLCM (niveles de gris de la matriz de co-ocurrencia) además de la imagen original, en las cuales se representan de manera confiable las dos clases.

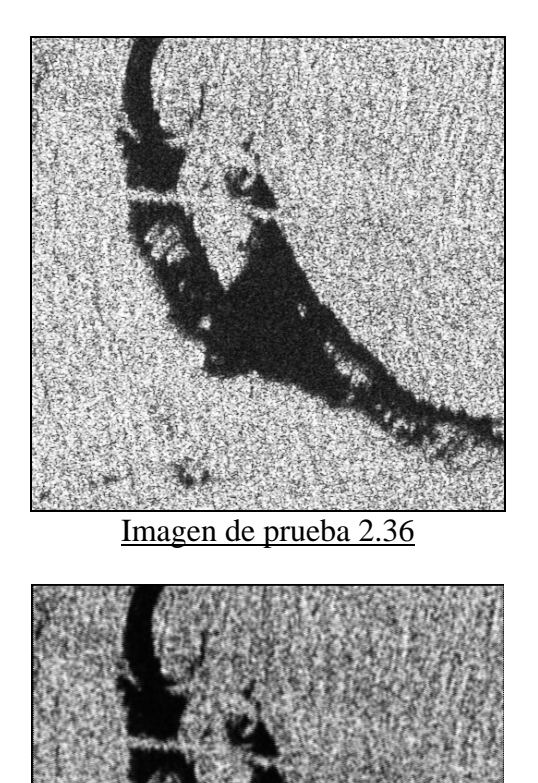

Imagen 2.37 autocorrelación. Aquí la posible clase petróleo tiene gran confiabilidad y el mar también.

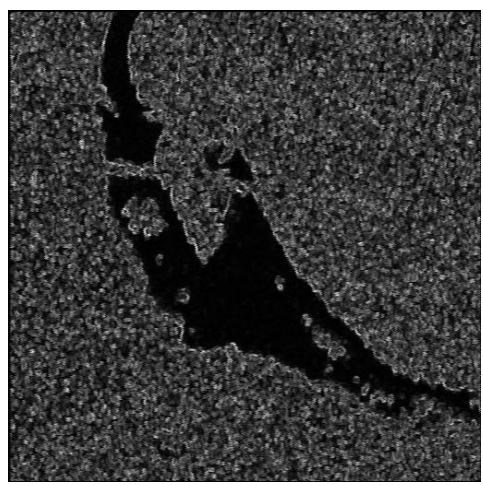

Imagen 2.38 varianza.. Aquí el posible petróleo tiene cierta confiabilidad y el mar también.

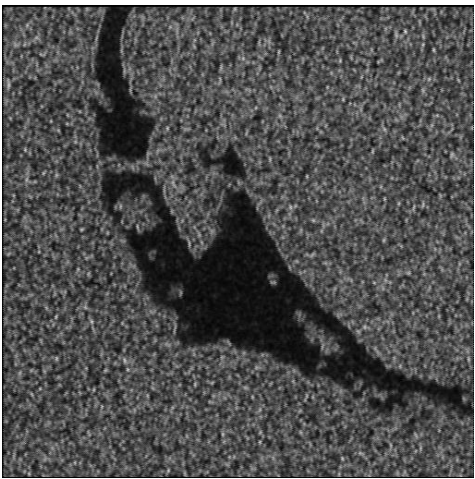

Imagen 2.39 disimilaridad., Aquí el petróleo y el mar están con muy buena confiabilidad.

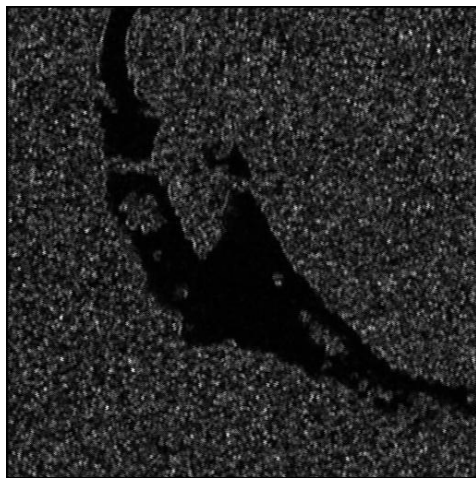

Imagen 2.40 contraste. Aquí el probable petróleo y el probable mar tienen muy baja confiabilidad ya que las clases no se discriminan demasiado.

A continuación se muestran las imágenes segmentadas de las texturas seleccionadas y la imagen original, como un apoyo para la clasificación.

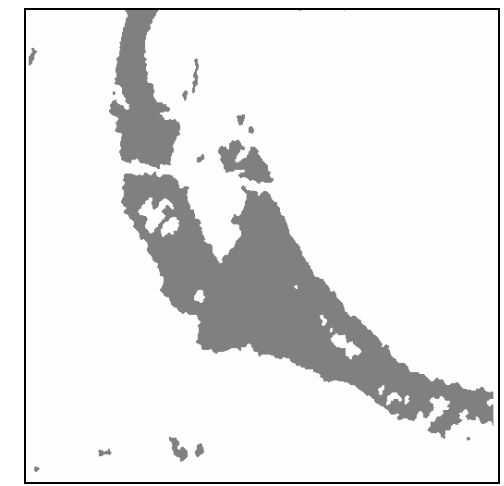

Imagen de prueba segmentada 2.41 40 iteraciones.

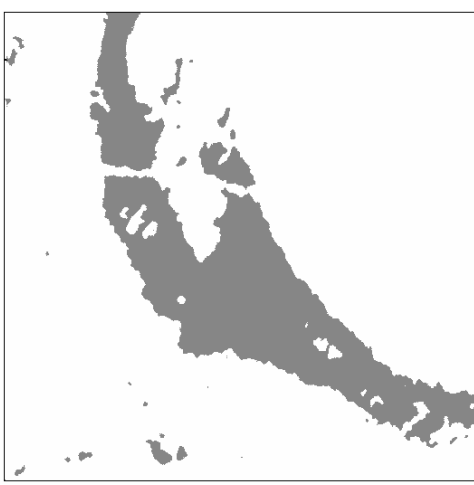

Imagen 2.42 autocorrelación segmentada\_ 40 iteraciones.

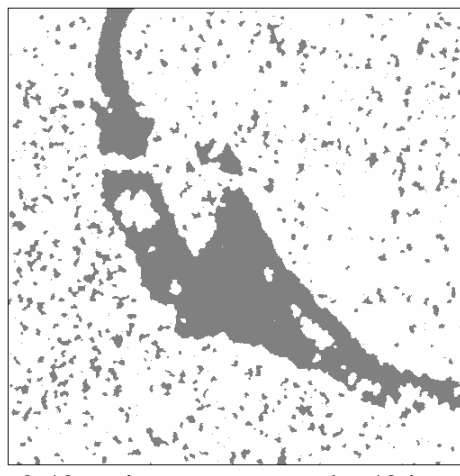

Imagen 2.43 varianza segmentada\_40 iteraciones.

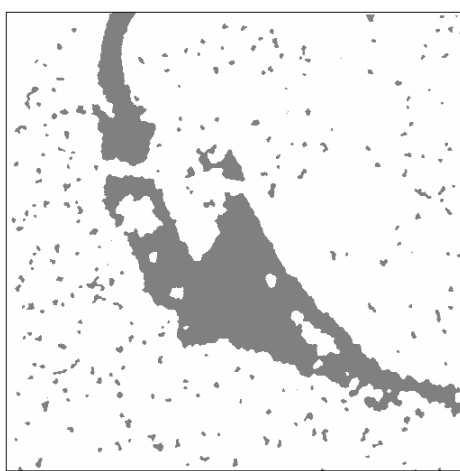

Imagen 2.44 disimilaridad segmentada\_40 iteraciones. El tiempo de las segmentaciones fue de 6 minutos por iteración.

A continuación se presentan los datos que se introdujeron al programa para realizar la fusión de los captores:

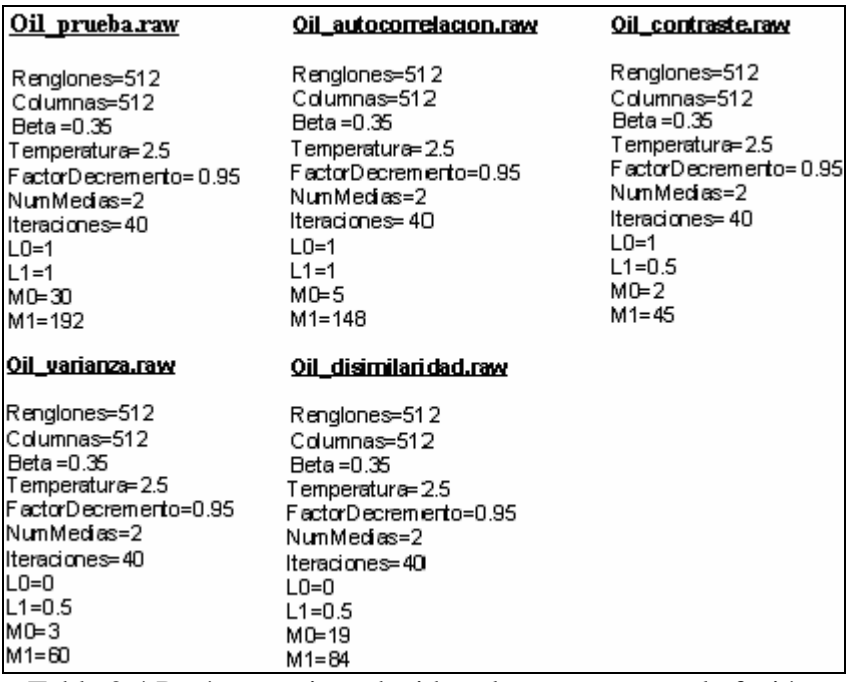

Tabla 2.4 Parámetros introducidos al programa para la fusión.

Donde: (L0 y L1) son los factores de confiabilidad y (M0 y M1) las medias.

En todos los captores o texturas (L0) corresponde a la confiabilidad de la clase de la media (M0) que es la correspondiente al petróleo y (L1) es la confiabilidad de la clase correspondiente a la media (M1) que es la correspondiente al mar.

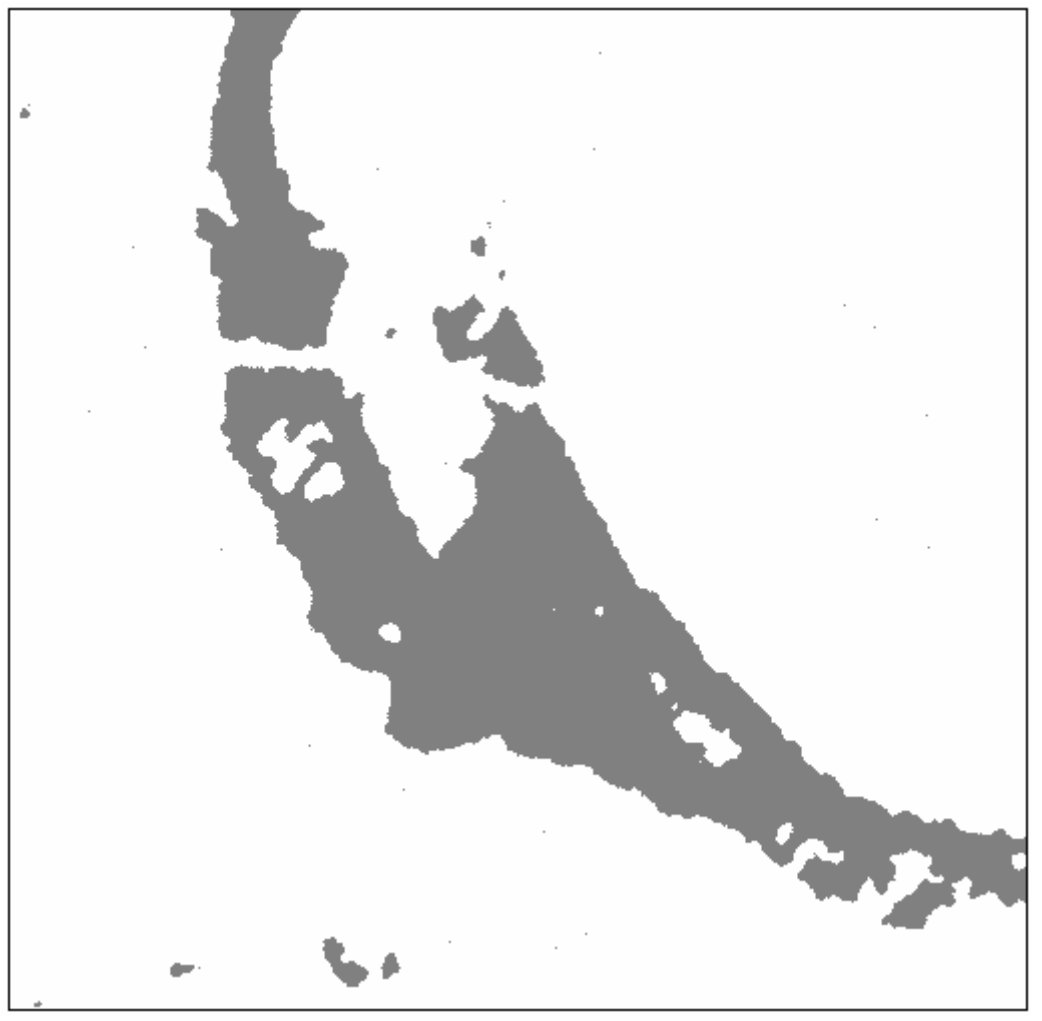

Imagen 2.45 **fusionada**\_40 iteraciones, beta 0.35, temperatura 2.5. Esta imagen tardó 24 minutos por iteración.

Parámetros:

Tabla 2.5 Parámetros introducidos al programa para el proceso de fusión

#### **2.7 Resultados de la fusión mediante distribución gaussiana:**

Para el siguiente ejemplo realizaremos la fusión Gaussiana de cinco captores utilizando la fórmula de distribución Gaussiana (1.1) del capítulo de segmentación:

Nuestra función a minimizar mediante recocido simulado es la ecuación (1.8):

Donde La función de energía condicional para nuestro modelo es la ecuación (1.9) y el modelo Markoviano de Potts y su función a priori es la ecuación (1.10)

Para el píxel o sitio "s" la ecuación a minimizar (1.8), es evaluada con respecto a la clase a analizar *wm* y sobre todos los captores en términos de energía, ecuaciones 2.4 y 2.5

Caracterizamos la ecuación (2.17) para nuestros cinco captores a fusionar:

$$
U \mathcal{X}_{\mathcal{Y}} = V_{\text{site..s}} = \frac{\lambda_{1ij} f^{ij}(x_{1s}) + \lambda_{2ij} f^{ij}(x_{2s}) + \lambda_{3ij} f^{ij}(x_{3s}) + \lambda_{4ij} f^{ij}(x_{4s}) + \lambda_{5ij} f^{ij}(x_{5s})}{\lambda_{1ij} + \lambda_{2ij} + \lambda_{3ij} + \lambda_{4ij} + \lambda_{5ij}}
$$
...  
............ (2.17)

Donde:

 $i =$ Captor

 $j = ClasseV<sub>site...s</sub>$ 

 $(x_{1,2,3,4,5})$  = Es la misma posición del píxel en los diferentes captores. Calculamos la probabilidad actual de la clase:

$$
PA = \exp\left\{-\frac{1}{2\sigma_k^2}(Y_{ij} - \mu_k)^2 - x_a\beta\right\}
$$
 (2.18)

Para cinco captores tendremos la siguiente función de energía condicional:

$$
U \mathcal{X}_{y} = (\lambda_{i_{1},J_{0}}) * \exp\left(\frac{1}{-2(\sigma_{i_{1},j_{0}})}(y_{i,j(i_{1},j_{0})} - \mu_{i_{1},j_{0}})^{2}\right) + \dots \dots
$$
  
\n
$$
\dots + \dots + (\lambda_{i_{2},J_{0}}) * \exp\left(\frac{1}{-2(\sigma_{i_{2},j_{0}})}(y_{i,j(i_{2},j_{0})} - \mu_{i_{2},j_{0}})^{2}\right) + \dots \dots
$$
  
\n
$$
\dots + \dots + (\lambda_{i_{3},J_{0}}) * \exp\left(\frac{1}{-2(\sigma_{i_{3},j_{0}})}(y_{i,j(i_{3},j_{0})} - \mu_{i_{3},j_{0}})^{2}\right) + \dots \dots
$$

$$
\dots + \dots + (\lambda_{i_4, J_0}) \cdot \exp\left(\frac{1}{-2(\sigma_{i_4, j_0})} (y_{i, j(i_4, j_0)} - \mu_{i_4, j_0})^2 \right) + \dots
$$
  

$$
\dots + \dots + (\lambda_{i_5, J_0}) \cdot \exp\left(\frac{1}{-2(\sigma_{i_5, j_0})} (y_{i, j(i_5, j_0)} - \mu_{i_5, j_0})^2 \right) + \dots
$$
entre la suma de

las confiabilidades  $/$   $(\lambda_{i_1 j_0} + \lambda_{i_2 j_0} + \lambda_{i_3 j_0} + \lambda_{i_4 j_0} + \lambda_{i_5 j_0})$  y al resultado del potencial se le resta Potts  $-x_a\beta$  (2.19)

Se procede a calcular la probabilidad de elección:

$$
PE = \exp\left\{-\frac{1}{2\sigma_k^2}(Y_{ij} - \mu_k)^2 - y_e\beta\right\}
$$
 (2.20)

Para calcular la probabilidad de elección se realiza un sorteo aleatorio de las medias que son nuestras clases y corresponden a un nivel de gris de la imagen aleatoria de salida, en nuestro caso, sólo existen dos valores m0 y m1, suponemos que el valor sorteado fue m1, por lo tanto, a diferencia del cálculo de la probabilidad actual, se harán los siguientes cambios para cada captor en la misma posición del píxel que se analizó en PA. (  $y_e$  se sustituye por  $x_a$  ) y (  $J_1$  se sustituye por  $J_0$  ).

Obtenidas las probabilidades de las clases actual y elección (PA y PE) se calculan las condiciones de las ecuaciones (2.8 - 2.11 Pág. 27).

Enseguida se muestran las cuatro texturas segmentadas además de la original como una ayuda visual al proceso de clasificación:

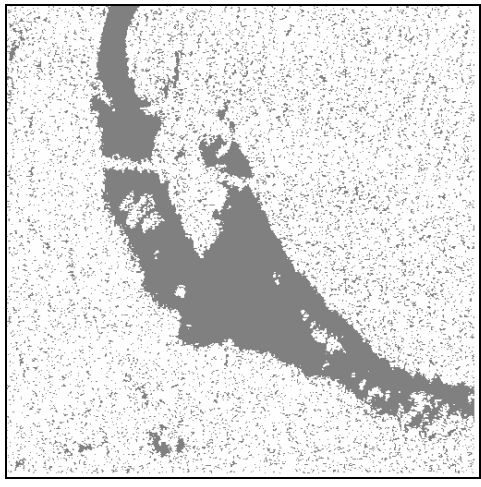

Imagen prueba 2.46 Gauss\_ segmentada.

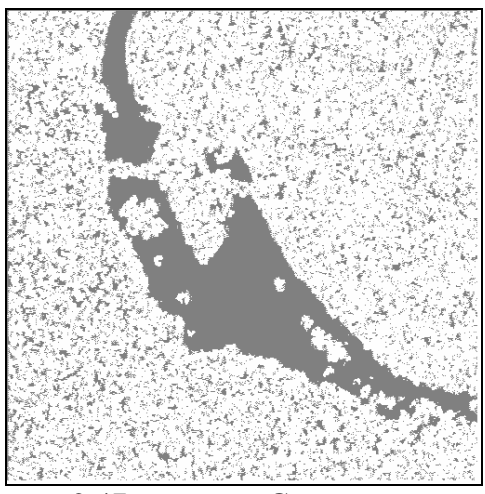

Imagen 2.47 contraste\_Gauss\_segmentada.

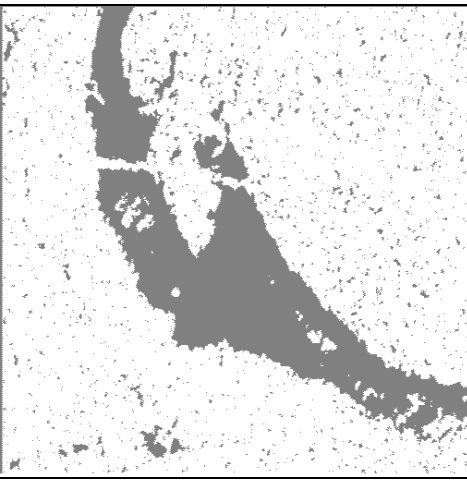

Imagen 2.48 autocorrelación\_ Gauss, segmentada.

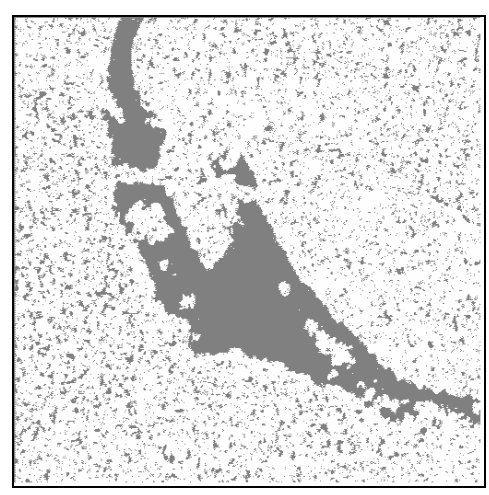

Imagen 2.49 disimilaridad, Gauss, segmentada.

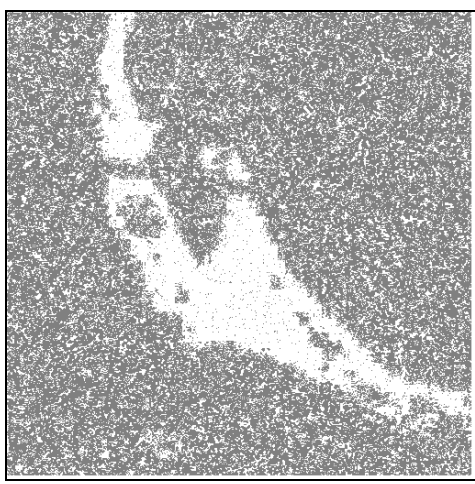

Imagen 2.50 cluster shade (sombra de grupo)\_Gauus segmentada.

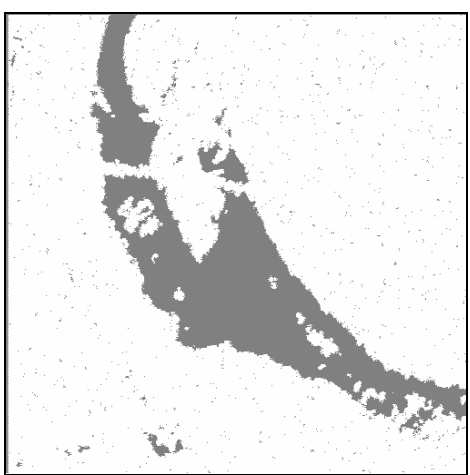

Imagen fusionada 2.51 está es la imagen **fusionada** de los cinco captores por el método de Gauss en ochenta iteraciones con un tiempo de 25 minutos 30 segundos por iteración.

Parámetros de la imagen a fusionar:

| Captor01=oil_Autocorrelación.raw |
|----------------------------------|
| Captor02=oil Contraste.raw       |
| Captor03=oil Disimilaridad.raw   |
| Captor04=oil prueba.raw          |
| Captor05=oil_Clostershoud.raw    |
| Captor06=None                    |
| Captor07=None                    |
| Captor08=None                    |
| Captor09=None                    |
| Captor10=None                    |
| Captor11=None                    |
| Captor12=None                    |
|                                  |
| Renglones=512                    |
| Columnas⊨512                     |
| Beta = 0.35                      |
| Temperatura⊨ 2.5                 |
| FactorDecremento=0.95            |
| Num Medias=2                     |
| lteraciones=40                   |
|                                  |

Tabla 2.6

### **2.8 Resultados de la fusión no paramétrica:**

Aquí suponemos que no tenemos parámetros para definir la distribución de frecuencias es decir, no suponemos ningún tipo de distribución, obteniendo la distribución real de cada imagen.

La mayoría de estos análisis no requieren de presuponer acerca de la forma de la distribución poblacional es decir no requieren que hagamos la suposición de que una población está distribuida en forma de curva normal u otra forma específica y acepta distribuciones no normales.

Descripción de la fusión no-paramétrica:

El valor de cada media se toma del promedio de una ventana de entrenamiento que corresponde a una región de píxeles que definen una clase de la imagen.

En el caso de dos medias lo primero es dividir el intervalo entre las medias (m0 y m1) a la mitad, se toma la diferencia de la distancia entre las medias, no importa en que lugar estén y ese será el intervalo de la distribución; como se muestra en la figura (2.12).

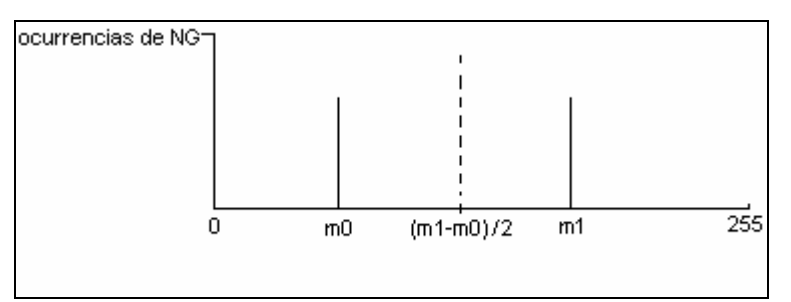

Fig. 2.12 División del intervalo de las dos medias.

Enseguida se muestran los intervalos.

Primer intervalo:

$$
0, m0 + \left(\frac{m1 - m0}{2}\right)
$$

Segundo intervalo:

$$
m1-\left(\frac{m1-m0}{2}\right),\ 256
$$

Si fueran tres medias sería la mitad del intervalo entre (m0 y m1) y la mitad del intervalo entre (m1 y m2), como se muestra en la figura (2.13).

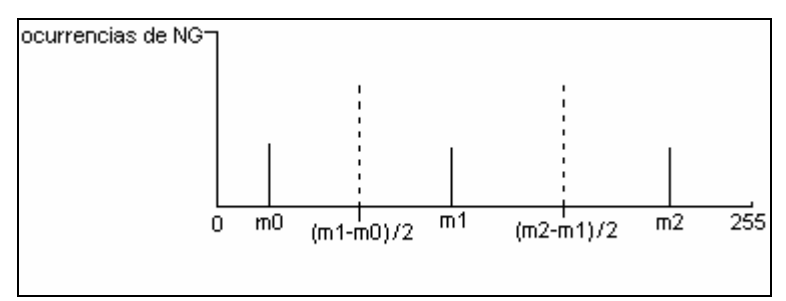

Fig. 2.13 División del intervalo de tres medias.

Enseguida se muestran los intervalos.

Primer intervalo:

$$
0, m0 + \left(\frac{m1 - m0}{2}\right) \tag{2.21}
$$

Segundo intervalo:

$$
m1 - \left(\frac{m1 - m0}{2}\right), m1 + \left(\frac{m2 - m1}{2}\right)
$$
\n
$$
(2.22)
$$

tercer intervalo:

$$
m2 - \left(\frac{m2 - m1}{2}\right), 255 \tag{2.23}
$$

Procedimiento:

1.Se cuentan las ocurrencias (píxeles) que existen en cada nivel de gris que pertenecen a cada intervalo y se procede a realizar unas sencillas tablas, mostradas en la tabla (2.9). 2. Realizaremos las tablas para el captor cero (i0, j0) e (i0, j1) recordando que i es captor y j es clase.

3. Se calcula la frecuencia acumulada inferior (FAI) y la frecuencia acumulada superior (FAS) de la población, donde (Fng) representa la frecuencia (ocurrencias) de los niveles dados de gris, que se encuentran en la tabla (2.9):

Ejemplo:  $(Fng_{10} + Fng_{15}) = (100+80) = 180$ 

Cálculos de FAI y FAS:

$$
FAI = Fng_{10} + (Fng_{10} + Fng_{15}) + (Fng_{15} + Fng_{20}) + (Fng_{20} + Fng_{25}) + (Fng_{25} + Fng_{30}) + ...
$$
  
( $Fng_{30} + Fng_{70}) + (Fng_{70} + Fng_{90}) + (Fng_{90} + Fng_{100})$  (2.24)

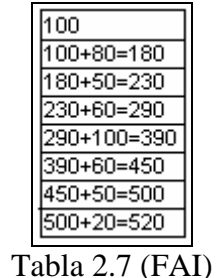

 $FAS = Fng_{100} + (Fng_{100} + Fng_{90}) + (Fng_{90} + Fng_{70}) + (Fng_{70} + Fng_{30}) + (Fng_{30} + Fng_{25}) +$  $(Fng_{25} + Fng_{20}) + (Fng_{20} + Fng_{15}) + (Fng_{15} + Fng_{10})$  (2.25)

| 20          |
|-------------|
| 20+50=70    |
| 70+60=130   |
| 130+100=230 |
| 230+60=290  |
| 290+50=340  |
| 340+80=420  |
| 420+100=520 |

Tabla 2.8 (FAS)

Procedemos a construir unas sencillas tablas no paramétricas para el captor (i0), y sus clases (j0 y j1):

| NG = (niveles de gris)<br>FAS=Frecuencia acumulada superior | J=Clase<br>l=Captor                                     |                                                      |                                                    | FAI=Frecuencia acumulada inferior                               |                      |                                                      |                                                        |                                                     |                                                    |                                                   |
|-------------------------------------------------------------|---------------------------------------------------------|------------------------------------------------------|----------------------------------------------------|-----------------------------------------------------------------|----------------------|------------------------------------------------------|--------------------------------------------------------|-----------------------------------------------------|----------------------------------------------------|---------------------------------------------------|
|                                                             |                                                         |                                                      |                                                    | Min=Valor mínimo entre FAS Y_FAI<br>n=Suma total de ocurrencias |                      |                                                      |                                                        |                                                     |                                                    |                                                   |
|                                                             |                                                         | (10 iO)                                              |                                                    |                                                                 | Tablas               |                                                      |                                                        | (iO i1)                                             |                                                    |                                                   |
| NG.                                                         | Fng                                                     | <b>FAI</b>                                           | <b>FAS</b>                                         | Min                                                             |                      | NG.                                                  | Fng                                                    | <b>FAI</b>                                          | <b>FAS</b>                                         | Min                                               |
| 10<br>15<br>20<br>25<br>30<br>70<br>90<br>100               | 100<br>80<br>50<br>60<br>100<br>60<br>50<br>20<br>n=520 | 100<br>180<br>230<br>290<br>390<br>450<br>500<br>520 | 520<br>420<br>340<br>290<br>230<br>130<br>70<br>20 | 100<br>180<br>230<br>290<br>230<br>130<br>70<br>20              |                      | 110<br>120<br>130<br>140<br>150<br>160<br>170<br>180 | 20<br>100<br>70<br>40<br>30<br>40<br>40<br>50<br>n=390 | 20<br>120<br>190<br>230<br>260<br>300<br>340<br>390 | 390<br>370<br>270<br>200<br>160<br>130<br>90<br>50 | 20<br>120<br>190<br>170<br>130<br>100<br>60<br>20 |
|                                                             |                                                         | . .                                                  | $\sim$ $\sim$ $\sim$ $\sim$                        |                                                                 | $\ddot{\phantom{0}}$ |                                                      |                                                        |                                                     |                                                    |                                                   |

Tabla 2.9 Cálculos no paramétricos.

Volviendo a nuestra tabla (2.9) realizaremos un ejemplo para calcular el mínimo de un valor de gris donde:

 $F^{ij}$  =Frecuencia del captor i0 clase j0

 $(x_{i}$  =Valor del píxel en determinada posición en el captor

$$
F^{ij}(x_{is}) = \min\left(\frac{FAI_{i_0, j_0}}{n_{i_0, j_0}} , \frac{FAS_{i_0, j_0}}{n_{i_0, j_0}}\right)
$$
 (2.26)

En nuestra tabla (2.9) tenemos dos valores de  $n_{ij}$ 

$$
n_{ij} = 520 \text{ para } i_0 \text{ } j_0
$$

$$
n_{ij} = 390 \text{ para } i_0 \text{ } j_1
$$

a) Iniciaremos calculando la probabilidad de la clase actual (PA) del valor del primer píxel a analizar del captor cuyo valor propuesto será 30 en (i0,j0) mediante la formula (2.26) sustituyendo valores:

$$
F^{0,0}(30) = \min\left(\frac{FAI_{0,0}}{n_{0,0}}\,,\,\frac{FAS_{0,0}}{n_{0,0}}\right) = \min\left(\frac{390}{520}\,,\,\frac{100}{520}\right) = 0.192
$$

390/520=0.750 y 100/520=0.192 por lo tanto el mínimo es 0.192

b) Se realiza un sorteo entre m0 y m1, dando a m1 como resultado aleatorio elegido para calcular la probabilidad de elección de la clase (PE) y se calculara el valor del píxel 30 en (i0, j1) mediante la formula (2.26) sustituyendo valores:

$$
F^{0,1}(30) = \min\left(\frac{FAI_{0,1}}{n_{0,1}}, \frac{FAS_{0,1}}{n_{0,1}}\right) = \min(0, 0) = 0,
$$

por tanto el mínimo es cero no existe.

Con los captores (uno, dos, tres y cuatro) se seguirán los mismos pasos que con el captor cero para construir sus tablas de clases, pero con sus valores correspondientes analizando para cada captor la posición o coordenada del mismo píxel, y los resultados se colocaran en la formula (2.28) ya sea para PA o PE.

```
(i0, i0) (i0, i1)= donde i(0) es el captor cero y sus dos clases son (i0, i1)(i1, i0) (i1, i1)= donde i(1) es el captor uno y sus dos clases son (i0, i1)(i2, i0) (i2, i1)= donde i(2) es el captor dos y sus dos clases son (i0, i1)(i3, j0) (i3, j1)= donde i(3) es el captor tres y sus dos clases son (j0, j1)(i4, i0) (i4, i1)= donde i(4) es el captor cuatro y sus dos clases son (i0, i1)
```
Nota:

Al decir valores correspondientes, debemos observar e intuir que los valores de las dos medias de cada clase (petróleo y mar) en cada una de las cinco texturas o captores de la misma escena, tienen valores de niveles de gris diferentes para las mismas clases (petróleo y mar) y por lo tanto los histogramas de ocurrencias siguientes tendrán diferentes distribuciones, por lo que sus intervalos serán distintos al graficarlos:

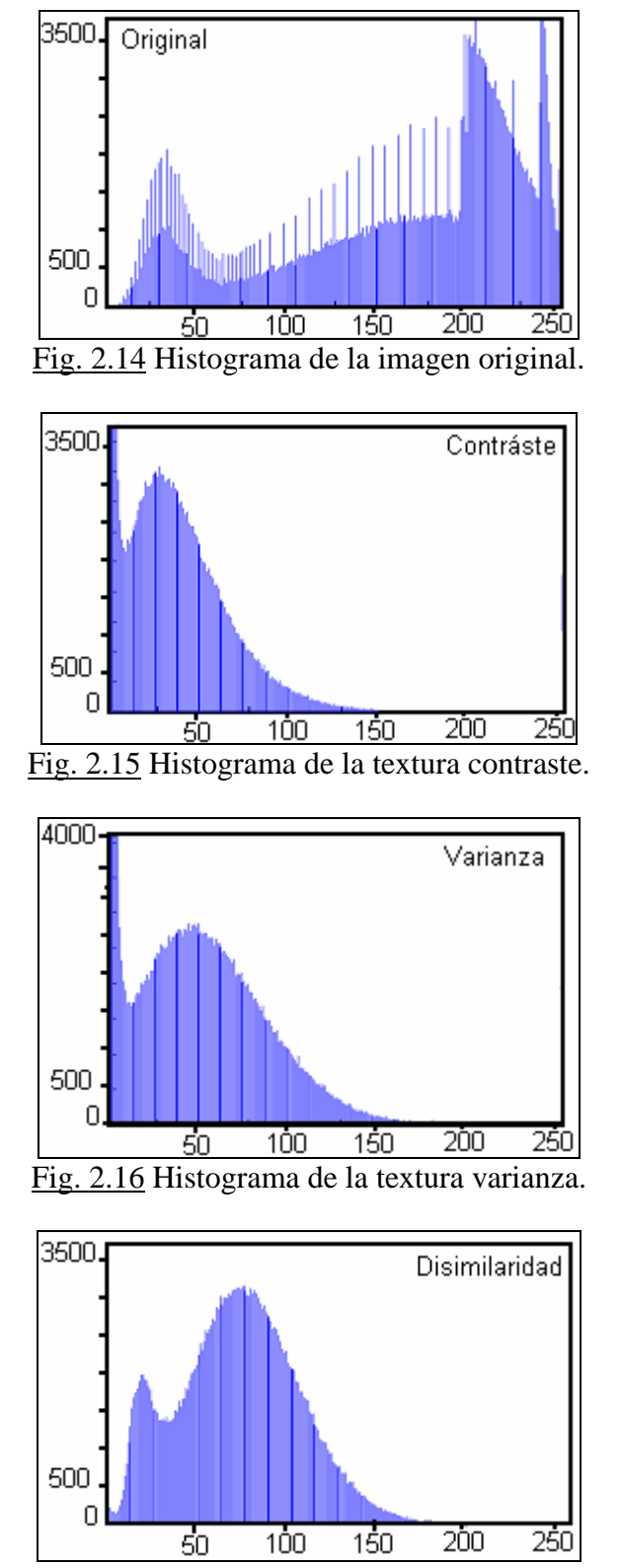

Fig. 2.17 Histograma de la textura disimilaridad.

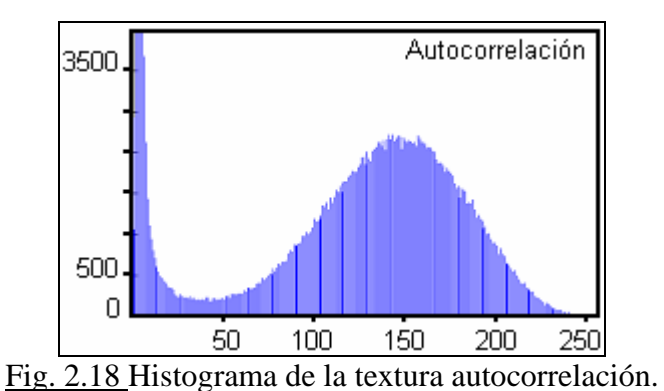

Nuestra función a minimizar mediante recocido simulado para el píxel o sitio es la ecuación (2.2):

Donde la función de energía condicional para nuestro modelo es el siguiente

$$
U \frac{x}{y} = \min \left( \frac{FAI_{i_0, j_0}}{n_{i_0, j_0}} \right), \frac{FAS_{i_0, j_0}}{n_{i_0, j_0}} \right) \tag{2.27}
$$

Su función a priori (modelo Markoviano de Potts) es la ecuación (1.10)

Para el píxel o sitio, la ecuación (2.2) es evaluada con respecto a la clase a analizar *w<sub>m</sub>* y sobre todos los captores en términos de energía ecuaciones 2.4 y 2.5:

Caracterizamos la ecuación (2.18) para nuestros cinco captores a fusionar:

Calculamos la probabilidad de la clase actual (PA):

$$
U(\mathcal{X}_{y}) = \lambda_{i_{(0,1,2,3,4)}} \sum_{j_0}^{\infty} \min \left( \frac{FAI_{i_{(0,1,2,3,4)}} j_0}{n_{i_{(0,1,2,3,4)}} j_0}, \frac{FAS_{i_{(0,1,2,3,4)}} j_0}{n_{i_{(0,1,2,3,4)}} j_0} \right) - x_a \beta
$$
\n
$$
PA = -x_a \beta + U(\mathcal{X}_{y})
$$
\n(2.28)

Por tanto para los cinco captores se tendrá lo siguiente:

$$
PA = \lambda_{i_1 \ j_0} * \min \left( \frac{FAI_{i_0 \ j_0}}{n_{i_0 \ j_0}} \right), \frac{FAS_{i_0 \ j_0}}{n_{i_0 \ j_0}} \right) + \dots
$$
  

$$
\lambda_{i_2 \ j_0} * \min \left( \frac{FAI_{i_1 \ j_0}}{n_{i_1 \ j_0}} \right), \frac{FAS_{i_1 \ j_0}}{n_{i_1 \ j_0}} \right) + \dots
$$

$$
\lambda_{i_3 j_0} * \min \left( \frac{FAI_{i_2 j_0}}{n_{i_2 j_0}}, \frac{FAS_{i_2 j_0}}{n_{i_2 j_0}} \right) + \dots
$$
\n
$$
\lambda_{i_4 j_0} * \min \left( \frac{FAI_{i_3 j_0}}{n_{i_3 j_0}}, \frac{FAS_{i_3 j_0}}{n_{i_3 j_0}} \right) + \dots
$$
\n
$$
\lambda_{i_5 j_0} * \min \left( \frac{FAI_{i_4 j_0}}{n_{i_4 j_0}}, \frac{FAS_{i_4 j_0}}{n_{i_4 j_0}} \right) / (\lambda_{i_1 j_0} + \lambda_{i_2 j_0} + \lambda_{i_3 j_0} + \lambda_{i_4 j_0} + \lambda_{i_5 j_0})
$$
\n
$$
\text{Al resultado se le resta Potts } (-x_a \beta) \tag{2.29}
$$

Para calcular la probabilidad de la clase elección PE se realiza un sorteo aleatorio de las medias que corresponden a nuestras clases, sólo existen dos valores m0 y m1, suponemos que el valor sorteado fue m1 por lo que se harán los siguientes cambios en la formula (2.28).

Para el cálculo de Potts (el número de vecinos parecidos al píxel central actual  $x_a$  se sustituye por el número de vecinos parecidos al píxel central elección  $y_e$ ) y (la clase  $J_0$  se sustituye por la clase  $J_1$ ).

$$
U(\mathcal{X}_{y}) = \lambda_{i_{(0,1,2,3,4)}} \prod_{j_{1}} \ast \min\left(\frac{FAI_{i_{(0,1,2,3,4)}}}{n_{i_{(0,1,2,3,4)}} j_{1}} \right), \frac{FAS_{i_{(0,1,2,3,4)}} j_{1}}{n_{i_{(0,1,2,3,4)}} j_{1}}\right)
$$
  
PE = -  $y_{e} \beta + U(\mathcal{X}_{y})$  (2.30)

Obtenidas las probabilidades de las clases actual y elección (PA y PE) del primer píxel se calculan las condiciones de las ecuaciones (2.8 - 2.11 Pág. 27) y finaliza el análisis del primer píxel de la imagen.

Utilizando el criterio de confiabilidad **[Cáp2, Pág.19]** se muestran las cuatro texturas elegidas y la original, segmentadas como ayuda para el proceso de clasificación:

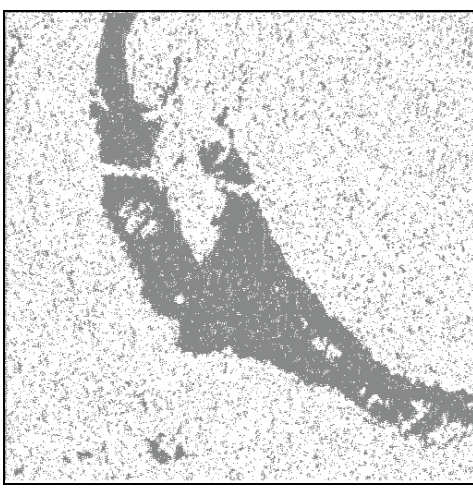

Imagen 2.52 Autocorrelación no paramétrica 80 iteraciones.

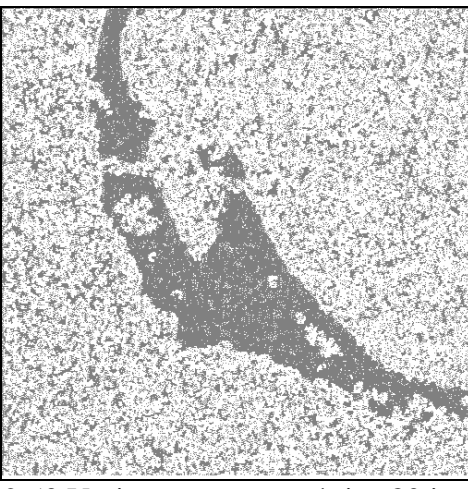

Imagen 2.53 Varianza no paramétrica 80 iteraciones.

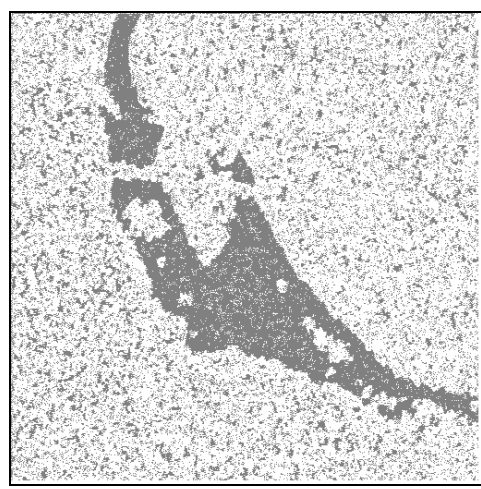

Imagen 2.54 Disimilaridad no paramétrica 80 iteraciones.

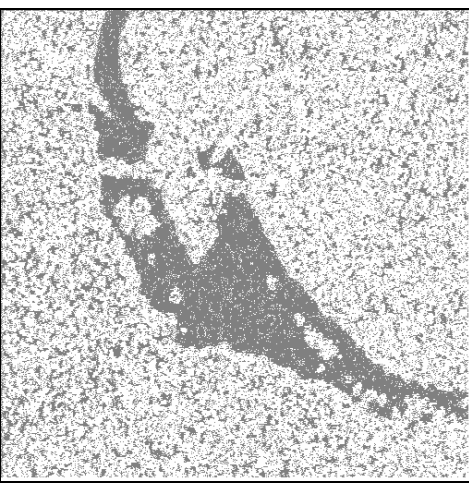

Imagen 2.55 Original no paramétrica 80 iteraciones.

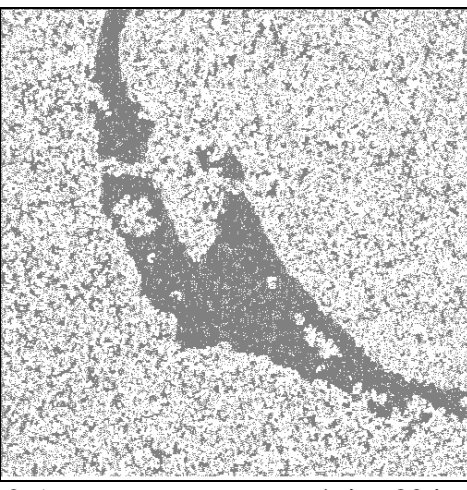

Imagen 2.56 contraste no paramétrica.80 iteraciones

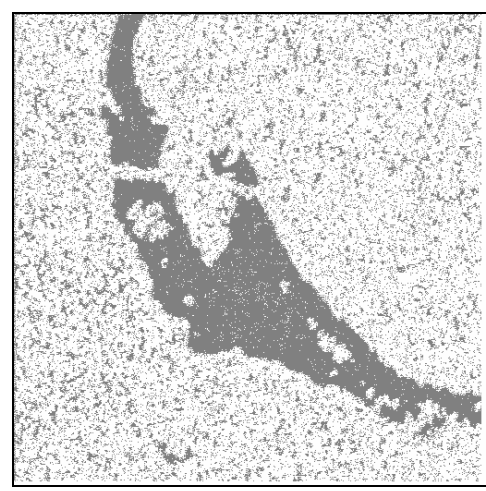

Imagen 2.57 **Fusión no paramétrica** 80 iteraciones. Tardó 21 minutos por iteración.

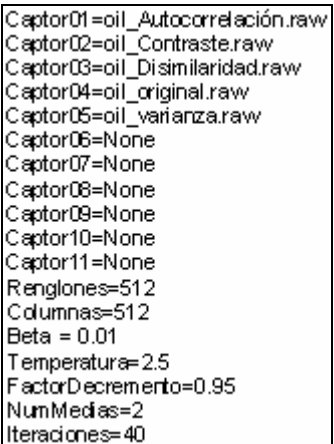

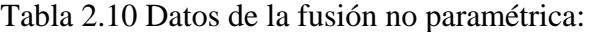

| Oil_original.raw      | <u>Oil autocorrelacion.raw</u>                | Oil contraste.raw     |
|-----------------------|-----------------------------------------------|-----------------------|
| Renglones=512         | Renglones=512                                 | Renglones=512         |
| Columnas=512          | Columnas=512                                  | C dumnas=512          |
| $Beta = 0.01$         | $Beta = 0.01$                                 | $Beta = 0.01$         |
| Temperatura=2.5       | Temperatura=2.5                               | Temperatura=2.5       |
| FactorDecremento=0.95 | FactorDecremento=0.95                         | FactorDecremento=0.95 |
| NumMedias=2           | NumMedias=2                                   | NumMedias=2           |
| lteraciones= 80       | lteraciones≈ 80                               | Iteraciones=80        |
| $LD = 0$              | $L0=1$                                        | $L0=1$                |
| $L1=1$                | $L1=1$                                        | $L1 = 0.5$            |
| $M0 = 30$             | $M0 = 5$                                      | $M0=2$                |
| $M1 = 192$            | $M1 = 148$                                    | $M1 = 45$             |
| Oil_varianza.raw      | Oil_disimilaridad.raw Oil Sombra de grupo.raw |                       |
| Renglones=512         | Renglones=512                                 | Renglones=512         |
| Columnas=512          | Columnas=512                                  | Columnas=512          |
| $Beta = 0.01$         | $Beta = 0.01$                                 | $Beta = 0.01$         |
| Temperatura⊨ 2.5      | Temperatura⊨ 2.5                              | Temperatura⊨ 2.5      |
| FactorDecremento=0.95 | FactorDecremento=0.95                         | FactorDecremento=0.95 |
| NumMedias=2           | NumMedias=2                                   | NumMedias=2           |
| Iteraciones=80        | Iteraciones=80                                | lteraciones= 80       |
| $L0 = 0.5$            | $L0=0$                                        | $LO=0$                |
| $L1 = 1$              | $L1 = 0.5$                                    | $L1 = 0$              |
| м0⊨3                  | M0=19                                         | MO= 159               |
| M1=60                 | M1=84                                         | M1= 166               |

Tabla 2.11 Parámetros introducidos al programa para la fusión, de Gauss, y no-

paramétrica:

ANEXOS

### **Anexo (a) El problema de etiquetado en percepción remota:**

Varios problemas en percepción remota se consideran como problemas de etiquetado, ya que la solución al problema es el conjunto de etiquetas asignado a los píxeles de la imagen. El etiquetado **[12 Págs. 3-5]** es una representación natural para el estudio de los CAM.

Un problema de etiquetado puede ser, los valores discretos de los niveles de gris o estados (la media matemática de una región) de una imagen.

El conjunto de etiquetas puede ser caracterizado en términos de su continuidad y orden entre las etiquetas. Por ejemplo en un conjunto discreto como las intensidades del tono de gris en una imagen {0,1,...,255}, se pueden ordenar de acuerdo a sus valores de intensidad  $0 < 1 < ... < 255$ .

En terminología de los CAM, llamaremos configuración al etiquetado. En percepción de imágenes, una configuración de etiquetas puede corresponder a una imagen, a un mapa de bordes de la imagen, una interpretación de los objetos que aparecen en una escena, las regiones de la escena, etc.

# **Anexo (b) Ejemplo de una imagen mediante el algoritmo Gaussiano:**

# Ejemplo:

Por ejemplo, si tuviese 4 valores de niveles de gris (1,2,5,10), para una región y el número correspondiente de ocurrencias totales que hay en cada uno de los 4 valores de niveles de gris (4,5,6,8) es decir, (4 píxeles para el nivel de gris 1, 5 píxeles para el nivel de gris 2, 6 píxeles para el nivel de gris 5, y 8 píxeles para el nivel de gris 10).

En nuestro algoritmo la media proviene de una ventana de entrenamiento de una región de la imagen, el valor de *Xi* será el número de píxeles (ocurrencias) con igual valor en cada nivel de gris de la región y  $f(X_i)$  serán los valores de gris de la región.

La media para esa clase sería:

$$
\mu = \frac{\sum x_{ik} f(x_k)}{n_{ik}},
$$
  
\n
$$
\mu = (4x1) + (5x2) + (6x5) + (8x10) / (4+5+6+8) = 5.8
$$
  
\n
$$
\sigma^2 = \frac{\sum (x_i - \mu_k)^2}{n_k} f(k),
$$
  
\n
$$
\sigma^2 = 4(1-5.8)^2 + 5(2-5.8)^2 + 6(5-5.8)^2 + 8(10-5.8)^2 / (4+5+6+8) = 13.4487.
$$

Por lo tanto al sumar y restar la media con valor 5.8 a la varianza, obtengo los límites de la dispersión ó puntos de inflexión donde los niveles de gris se alejan de la media y por lo tanto de la clase.

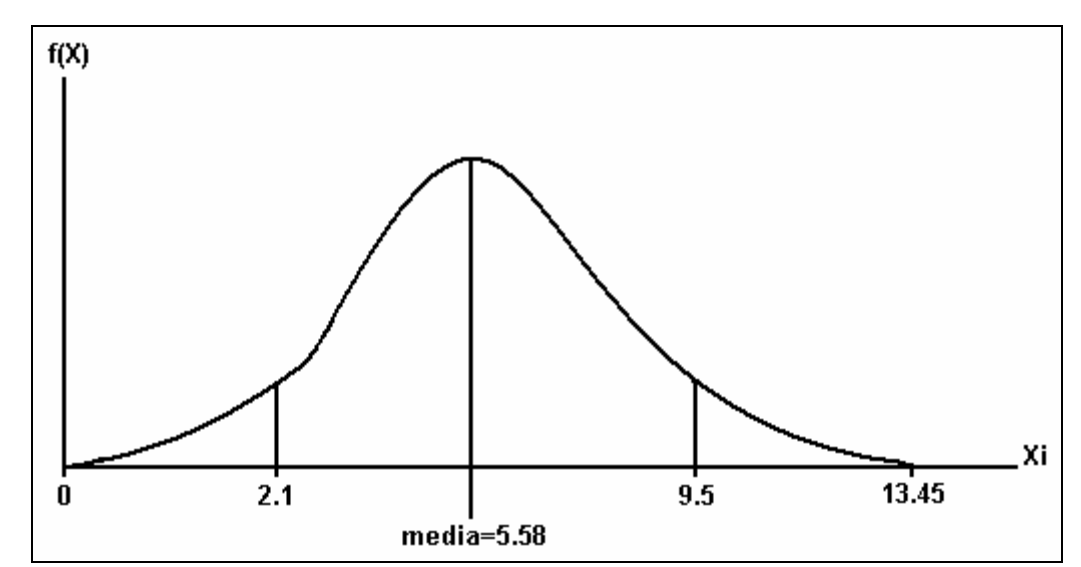

Puntos de inflexión: a) 5.8 - 3.7 = 2.1 y b) 5.8 +3.7 = 9.5

Fig. a El valor para la varianza de esa clase nos dirá qué tan alejado de la media se encuentra ese nivel de gris en nuestro ejemplo.

⎭  $\left\{ \right\}$  $\frac{1}{2}$  $\overline{\mathcal{L}}$ ⎨  $\begin{bmatrix} \frac{1}{2} & \frac{1}{2} & \frac{1}{2$  $-\frac{1}{2\sigma_k^2}$  $\sigma_{\scriptscriptstyle k}$  $=-\frac{1}{2.42 \times 10^{-10}} = -0.037$ 2(13.45)  $-\frac{1}{\sqrt{1.5}}$  = -0.037 por lo que recorremos el punto y 3.7 es el valor que se

suma y resta a la media para obtener los puntos de inflexión.

Puede haber distribuciones con igual media y diferente dispersión y puede haber distribuciones con medias diferentes pero igual dispersión.

El valor de 3.7 es constante para la esa clase.

#### **Anexo (c) Satélite ERS2.**

El satélite ERS2 está dotado de una antena de 10 metros que en modo imagen permiten obtener una serie de imágenes de alta resolución con un barrido de terreno de 100 kilómetros operando en banda C, así como otros instrumentos para diversas tareas de investigación científica.

El satélite ERS-2 fue construido por la industria europea. El satélite se lanzo en 1995. Está dotado de un sistema activo de microondas (Active Microwave Instrumentation - AMI-), que combina las funciones del SAR y el WNS generando resoluciones finas de la costa, océano y hielo polar. Uno de los instrumentos, él (Wind Scatterometer -WNS-), mide la dirección y la velocidad del viento sobre los océanos, otro sensor, el altímetro

(Radar Altimeter -RA-), puede medir la altura de las olas, hielo y viento, tiene un sensor (Micro Wave Sounder -MWS-), posee dos canales radio-métricos de infrarrojo para percibir la precipitación de vapor de agua en la atmósfera. No obstante, quizás el sensor más conocido sea el radar de apertura sintética que obtiene imágenes de la superficie y cuyos datos se emplean para confeccionar mapas. La interpretación de una imagen SAR es, no obstante, muy distinta a la de una imagen procedente de un sensor óptico ó infrarrojo. Las imágenes de un SAR no muestran colores pero proporcionan datos relacionados con la rugosidad de la superficie. Para un sensor SAR, una superficie marina con olas medias o altas provocadas por el viento constituye un ejemplo de superficie rugosa, mientras que un mar en calma o con pequeñas olas representa una superficie lisa. En la tierra, un bosque es una superficie rugosa y aparecerá brillante, mientras que unos pastos o una carretera aparecerían muy obscuros ya que representan superficies relativamente planas para el radar. Debido a la iluminación oblicua del rayo del radar, se mejora mucho la morfología del paisaje. Los diferentes tonos de gris de la superficie del mar se deben a las diferencias locales del régimen del viento, que hace que el mar esté más rugoso en algunos lugares que en otros, típico de unas condiciones meteorológicas con vientos de baja velocidad*.* La cartografía y monitorización del avance y el retroceso de los hielos marinos en aguas árticas es ya una realidad gracias a este sensor de radar que funciona independientemente de las condiciones meteorológicas. Esto es importante para el estudio de la climatología global, ya que los cambios en los hielos marinos son reflejo de los cambios en la temperatura y las corrientes marinas. Otra importante cuestión ecológica global es la monitorización de la deforestación de las selvas tropicales. Los sensores de radar pueden detectar claros en las selvas a pesar de la nubosidad de los trópicos.

En el ERS2 se ha instalado un escáner (Along-Track Scanning Radiometer –ATSR-). Se trata de un escáner pasivo tradicional con 7 canales en las gamas visible, cercana a infrarrojo y de infrarrojo térmico. El canal infrarrojo térmico es especialmente útil para cartografiar la temperatura de la superficie de los mares. Los canales visible y cercano a infrarrojo pueden emplearse para confeccionar mapas globales de la vegetación con una resolución espacial de 1 kilómetro. El ERS2 también está equipado para la cartografía global de la capa de ozono. Los datos del ERS2 pueden desempeñar un papel importantísimo en la comprensión científica de las variaciones de la capa de ozono y en la evaluación del papel que juega la contaminación creada por el hombre.

### **Anexo (d) Sistema de captura de imágenes:**

Los sensores remotos forman y registran la imagen en estudio y la almacenan en un microprocesador, además manejan cualquier longitud de onda.

Hay métodos más eficientes que la fotografía para registrar y capturar la imagen una vez formada para ello existen los sistemas fotoeléctricos que son cuantitativos donde el valor de un voltaje determina el valor discreto de un elemento, ejemplo de ello es la figura 2.3.

Figura A. Muestra una escena continua de intensidades de gris.

Figura B. A la escena original se le coloca encima una rejilla cuadriculada dividida en cuadros virtuales iguales. A cada cuadro de la rejilla se le calcula el promedio de grises o media aritmética y se pinta ese cuadro del nivel de gris calculado de manera homogénea y registrado por un dispositivo fotoeléctrico.

Figura C. Aquí aparecen registrados en una matriz los valores discretos de gris para esa imagen en un valor determinado, asignando al tono más obscuro el valor cero y al más claro el valor de cuantización.

Debemos recordar que el ojo humano sólo distingue 16 diferentes niveles de gris por lo cual nos vemos muy limitados, no así los sensores remotos artificiales.

Figura D: Representación visual de la imagen digital original a través de una escala de niveles de gris.

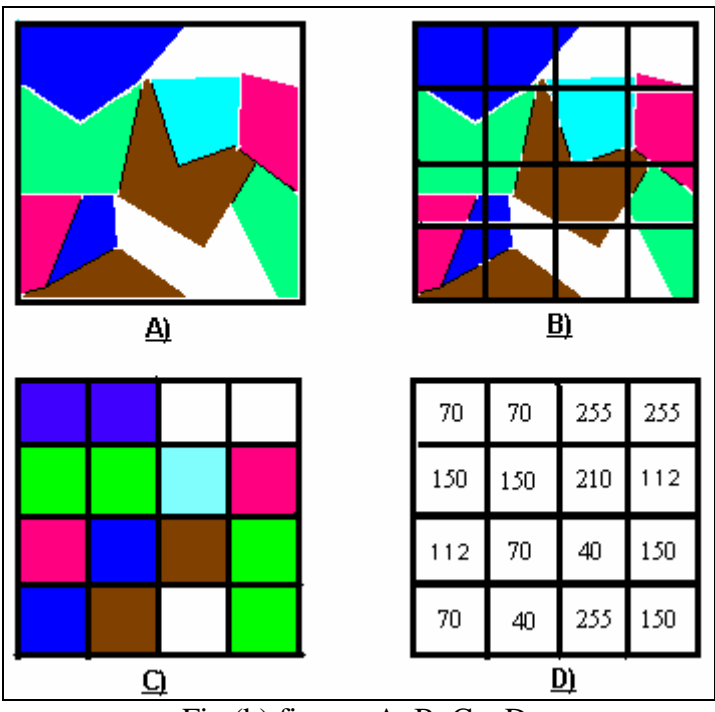

Fig.(b) figuras A, B, C y D.

El proceso inverso a la digitalización de una escena se le conoce con el nombre de reconstrucción y con el se obtiene una representación visual aproximadamente continua de la escena.

El tamaño de cada cuadro de la rejilla de la figura 2.3 (B) se escoge de acuerdo a los detalles finos o no finos que queramos localizar en una imagen. Este cuadrado define la resolución de la imagen digital y se le conoce con el nombre de elemento de resolución o (Campo Instantáneo de Vista -CIV-). Éste es un elemento físico, y el número discreto del nivel de gris constituye un elemento lógico llamado píxel, a cada píxel le corresponde un campo y viceversa. El tamaño del CIV define la resolución espacial (digitalización), a su vez, la escala de grises define el número de tonos a diferenciar y la resolución radio-

métrica, proporciona una medida de qué tanto se puede distinguir una intensidad luminosa de otra.

Estos conceptos dan a la imagen su calidad digital. Aunque para ciertas aplicaciones, no se requiere de alta resolución ya que una digitalización y cuantización a gran detalle implican siempre un alto costo de recursos computacionales.

La calidad de una imagen digital depende también del contraste y del grado de definición de las líneas y cambios de tono presentes en la imagen.

# Imagen digital

Se dará el nombre de digital a las imágenes discretas donde cada punto que la compone no está dado por una tonalidad sino por un número, siendo 0 el valor más obscuro y de acuerdo al nivel de grises (cuantización) que se maneje en bytes, el número más grande será el blanco. Gracias a esto podemos tratar una imagen en una computadora mediante algoritmos matemáticos, estudiar varios aspectos de la escena y guardarlos a memoria.

# **Anexo (e) Distribución espacial de niveles de gris:**

El histograma proporciona las ocurrencias de los niveles de gris de una región pero no su distribución en el espacio para ello se emplea la matriz de co-ocurrencia (Grey Level Coocurrence Matriz -GLCM-) la cual mide la cantidad de píxeles que se encuentran a una determinada distancia y orientación que tienen el mismo nivel de gris.

La matriz de co-ocurrencia proporciona una amplia gama de descriptores para la caracterización de texturas, además posee la ventaja adicional de poder aplicarse a texturas aleatorias o que no respondan a un patrón determinado.

Por ejemplo, la figura 3.2 contiene 50% de píxeles negros y 50% de píxeles blancos, siendo su distribución de intensidades la misma, es decir, el histograma de los tres casos es idéntico, mas su textura es diferente. Como se puede observar, la limitante en el trabajo del histograma es la carencia de la información sobre la posición espacial que se guarda entre píxel y píxel, una manera para introducir esta información en el proceso de análisis textural es considerar no sólo la distribución de intensidades, sino también la posición entre píxel y píxel.

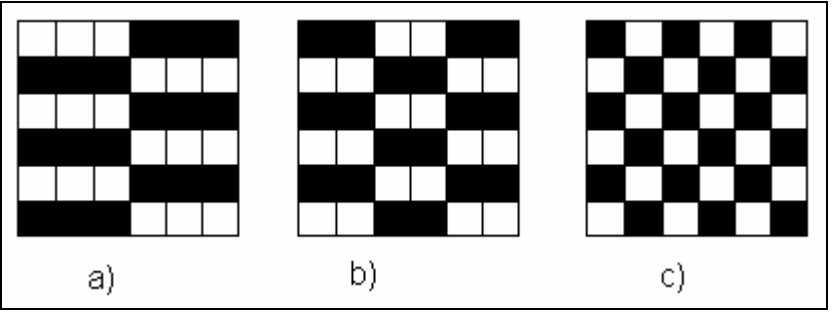

Fig.(c) Posición espacial de los píxeles.

# **Anexo (f) Definición de textura [5]:**

Una textura esta definida por la uniformidad, densidad, grosor, rugosidad, regularidad, intensidad y direccionabilidad de medidas discretas del tono y de sus relaciones espaciales entre los niveles de gris de la imagen.

La representación de la relación espacial de los niveles de gris es una característica importante para la automatización o semi-automatización de la interpretación de las imágenes digitales.

En esta definición trata de definir la textura a partir de ciertas características.

Siendo la menor superficie continua y homogénea distinguible en la imagen y posible de representación.

La variación de los diferentes niveles de gris, no permite definir la textura en un punto; la interpretación y tratamiento de la textura tiene dos etapas:

El reconocimiento de las regiones homogéneas que queremos que sirvan de "patrón" y la clasificación probable de toda la imagen según esas regiones.

### Patrón:

Es definido como un arreglo espacial de los objetos. El patrón es una importante llave para descubrir el origen o función de un objeto. Algunos patrones son básicamente culturales, otros naturales. Mientras tanto, hay muchos patrones que resultan de la interacción de factores naturales y culturales. Regiones culturales (tales como ciudades, carreteras, reforestamiento, áreas agrícolas, etc.) son visibles porque ellos consisten de líneas rectas u otras configuraciones regulares. Muchas de las actividades del hombre dejan marcas en la tierra que perjudican por un largo tiempo, aún después que las actividades hayan cesado (sitios arqueológicos.).

La textura y el tono siempre están presentes en una imagen y alguna de las dos es más predominante; si una área pequeña de la imagen tiene pequeña variación de los niveles de gris de los píxeles que la componen predomina el tono, y si en un área de una imagen tiene amplias variaciones de niveles de gris predomina la textura.

Las texturas son una propiedad de la materia de la cual se extrae información entre otras principalmente para distinguir entre los objetos y las regiones de una imagen estas pueden ser de primer, segundo o de tercer orden.

1) Primer orden. Las medidas texturales de primer orden son calculadas a partir de los valores de gris originales de la imagen y su frecuencia, como la media, varianza, desviación estándar. En estas medidas no se considera la relación espacial entre los píxeles.

2) Segundo orden. Son las medidas que consideran la relación de co-ocurrencia **[7]** entre grupos de dos píxeles de la imagen original y a una distancia dada.

3) Tercer y más orden. Se consideran las relaciones entre 3 y más píxeles. Si bien su cálculo es teóricamente posible, no se implementan pues requieren mucho tiempo de procesamiento (aun con computadoras poderosas) y su resultado es de difícil interpretación

Por lo tanto, la textura es un elemento muy importante en la interpretación de imágenes, principalmente cuando se refiere al radar y a los sensores para recursos naturales, donde desempeña un importante papel en la diferenciación de áreas homólogas.

### Propiedades generales de las texturas

Teniendo en cuenta que en las texturas más finas (mayor homogeneidad), se deben emplear resoluciones espaciales mayores que implican, menor tamaño del campo instantáneo de vista, o aplicar un vecindario menor en el cálculo de las variables de textura.

En las texturas más gruesas (menor homogeneidad), se deben emplear resoluciones espaciales menores que implican, mayor tamaño del campo instantáneo de vista, o aplicar un vecindario mayor en el cálculo de las variables de textura.

La muestra de la ventana, debe ser menor que el objeto o región que queremos identificar y lo suficientemente grande como para capturar la variabilidad del mismo

# **Anexo (g) Él (SAR) y la detección de hidrocarburos en el mar:**

En los últimos años se ha incrementado el uso de imágenes SAR, en aplicaciones de sensado remoto. El incremento se debe a las características propias de un sistema de captación. Un sensor SAR es un instrumento activo; es decir, transmite su propia radiación, lo que significa que no depende del sol y puede operar continuamente. Además, la radiación de microondas no se afecta por capas de nubes, por lo tanto, puede tomar imágenes de la superficie terrestre sin importar las condiciones climáticas. Debido a las características anteriores, son capaz de monitorear permanentemente fenómenos dinámicos. Una de las aplicaciones de sensado remoto en la que se ha demostrado la efectividad del uso de imágenes SAR, es la detección de derrames petroleros en la superficie del océano entre otros. En imágenes de radar, los derrames de petróleo pueden ser detectados debido a que el petróleo amortigua las ondas capilares cortas en la superficie del océano. El método de microondas, cuando son utilizadas técnicas pasivas, está basado en la diferencia de emisividad entre la superficie del agua y la capa aceitosa de petróleo. Los sensores activos de radar dependen de una pequeña onda capilar reflejada de regreso para ser reducida por la mancha de petróleo como medio para la detección de petróleo. En una imagen SAR, un derrame de petróleo tiene un tono más obscuro que el agua circundante y las condiciones del viento afectan su interpretación. Se muestra que las imágenes SAR son capaces de producir una señal con contraste perceptible para velocidades del viento alrededor de 9-10 metros por segundo.

### Utilización del radar de apertura sintética:

El radar de apertura sintética, SAR es un sensor remoto que trabaja en el intervalo de frecuencias de las microondas (longitud de onda entre 1 y 30 cm) básicamente su funcionamiento es como sigue:

1) Una antena a bordo de un avión o satélite emite pulsos de microondas en la dirección perpendicular a la del vuelo; éstos pulsos llegan a la superficie terrestre donde se dispersan.

2) La radiación electromagnética que es dispersada en la dirección de la antena (la radiación retro-dispersada) es recogida por la antena y grabada. Los pulsos retrodispersados recibidos por la antena son posteriormente procesados para la formación de una imagen.

3) La imagen SAR contiene información sobre el coeficiente de retro-dispersión de microondas de la superficie terrestre.

Las propiedades de la superficie que más influyen en el coeficiente de retro-dispersión de microondas son la constante dieléctrica y la rugosidad. En el caso de la superficie marina es ésta última propiedad la que afecta a la retro-dispersión de microondas, y por ende, la que será observada en las imágenes SAR.

Las ventajas más importantes del SAR son:

1) El carácter activo del instrumento lo hace independiente de la iluminación solar, pudiendo recoger imágenes de día y de noche.

2) Las microondas se ven muy poco afectadas por la presencia de nubes, por lo que es posible la toma de imágenes con independencia del clima.

3) Las imágenes SAR cubren amplias zonas, lo que permite su utilización a escala global.

4) Las imágenes SAR tienen una resolución espacial de aproximadamente ( $\pm$  25 metros), que permite el estudio de fenómenos de pequeña escala espacial.

5) La capacidad de interpretación digital de las imágenes SAR y la utilización de los CAM (Campos Aleatorios de Markov), para su uso en el procesamiento digital de imágenes principalmente.

6) La naturaleza ruidosa se puede interpretar como una cierta característica textural.

\*La desventaja es que son de muy baja calidad; es decir, demasiado ruidosas para que la visión humana logre discriminar las texturas de elementos, por ejemplo, mar y tierra.

Es muy importante mencionar que las microondas no penetran más allá de algunos milímetros la superficie del mar. Por esta razón las imágenes SAR del océano recogen solamente información de la rugosidad de la superficie marina. Las modulaciones del mar de tamaño similar a la longitud de onda del SAR son las que contribuyen en mayor medida a la retro-dispersión. Estas modulaciones son producidas fundamentalmente por el viento.

Entre los fenómenos detectados más comunes del SAR está la presencia de películas superficiales, de origen natural (fitoplancton, algas, afloramientos, surgimientos naturales de hidrocarburos) ó artificiales (derrames de hidrocarburos).

El efecto de una película superficial sobre el mar es suavizar su superficie con respecto a las de aguas limpias en su superficie, amortiguando la modulación producida por el viento. Como consecuencia, una menor proporción de la radiación de microondas incidente será retro-dispersada al aumentar la contribución de la reflexión especular (que desvía la radiación en dirección opuesta a la antena). En condiciones ambientales adecuadas, la presencia de hidrocarburos en el mar se refleja en las imágenes SAR por la aparición de zonas obscuras (con menor coeficiente de retrodispersión). En el caso de producirse un vertido desde un barco; en la imagen SAR, el barco aparecerá como un punto brillante junto con el vertido (zona obscura).

# Los factores que dificultan la aplicación del SAR en derrames petroleros son:

a) El viento es un factor importante; la detección de derrames de petróleos se realiza por el contraste entre la zona circundante más rugosa (mayor intensidad de la imagen) y la mancha de superficie más suave (menor intensidad en la imagen.). En condiciones de mar muy calmada (velocidad del viento inferior a 2 o 3 metros por segundo) la superficie marina estará lo suficientemente suave como para no poder distinguirse las posibles películas superficiales. Así mismo para estados agitados del mar (velocidad del viento mayor a 15 metros por segundo) el efecto suavizador de la superficie provocado por la presencia de petróleo queda anulado no pudiéndose discriminar del mar. Por lo tanto las imágenes SAR son capaces de producir una señal con contraste perceptible para velocidades del viento alrededor de 9-10 metros por segundo.

b) Discriminación de películas naturales y artificiales. En el mar existen películas superficiales de origen natural cuyo efecto sobre la dispersión de las microondas es muy similar al de los vertidos de crudo.

El problema de detectar los derrames petroleros usando imágenes SAR radica en distinguir el petróleo de otros fenómenos que también aparecen como manchas obscuras en las imágenes. Estos fenómenos de aspecto similar son causados por diferentes factores, por ejemplo, las capas naturales de algas y fitoplancton, la velocidad del viento, aceites y estelas de barcos, mar en calma, entre otros.

### **Anexo (h) Propiedades comunes a todos los sistemas de sensores remotos:**

# a) Resolución espacial.

Es el mínimo tamaño del píxel. Constituye la menor dimensión que el sensor es capaz de individualizar en la superficie terrestre.

La resolución espacial determina el tamaño del menor objeto que es posible representar en la imagen. Por tanto, el usuario debe escoger sus imágenes de acuerdo a las magnitudes de las escalas de su trabajo, en otras palabras, la resolución espacial de la imagen debe ser equivalente con el tamaño del menor objeto que se desea identificar.

# b) Resolución radiométrica.

Es la sensibilidad del sensor para cuantificar la información que recibe. También se le identifica con la cantidad de tonos de grises que el sensor es capaz de captar. La mayoría de los sensores tienen una resolución radiométrica de 256 niveles de gris o sea 8 bits. ( $2^8$ ) = 256). Es decir, que la respuesta será cuantificada entre 0 (negro, ausencia de respuesta o de energía recibida) a 255 (blanco, máxima respuesta o energía recibida).

# c) Resolución espectral.

Es la cantidad de bandas del espectro en las que el sensor es capaz de obtener información. Esto se logra con sensores independientes para cada banda o con filtros que dejan pasar solo la información de bandas predeterminadas. Estos filtros son los encargados de descomponer la radiación policromática que llega al sensor en ondas monocromáticas, es decir que poseen longitud de onda y frecuencia de similar magnitud, con el fin de poder aprovechar sus características distintivas para aplicaciones diversas.

# d) Resolución temporal.

Es el tiempo que media entre dos pasadas sucesivas del satélite sobre un punto de la superficie terrestre, en similares condiciones geométricas de toma de la imagen. También se conoce como re-visita o periodicidad.

# **Anexo (i) Proceso de fusión:**

Se procesa una matriz aleatoria que sea de igual dimensión que los captores a ser analizados y se llenan las localidades de esa matriz aleatoria con los valores de las medias (m1,m2,m3,m4,..,etc.) según el número de clases que queramos analizar y estudiar.

Sí en la posición  $(x_0, y_0)$  del primer píxel de la imagen aleatoria se tiene la clase o media m3 lo que hay que hacer es evaluar el valor de todos los píxeles de los captores que corresponden a esa posición en la función correspondiente de energía m3 de cada captor.

Después mediante la formula de fusión (2.13) se procede a multiplicar el valor de la confiabilidad de esa clase en cada captor con el valor del potencial para cada píxel de cada captor en la misma posición leído de la función de energía correspondiente.

Lo siguiente será sumar todos esos pares de resultados y dividirlos entre la suma de las confiabilidades de cada píxel en la misma posición y en su captor correspondiente y ese será el potencial de la localidad o el sitio $U \frac{x}{y}$ en la primera posición y así se hará con

cada una de las localidades de la imagen.

# **Anexo (j) Tipos de clasificación:**

### a) Clasificación supervisada:

En la clasificación supervisada la posición e identidad de imágenes de zonas agrícolas y urbanas, desiertos, etc., son conocidas de manera a priori a través de análisis fotográficos, experiencia personal del terreno, mapas, etc. Aquí el investigador intenta homogenizar las regiones de interés y con ello probar los algoritmos desarrollados con parámetros bien establecidos como media, varianza, entropía, etc.

El aprendizaje supervisado requiere disponer de un conjunto de patrones de los cuales se conoce su clase cierta, a este conjunto se le denomina conjunto de entrenamiento. Este tipo de entrenamiento supone que alguien se ha preocupado de etiquetar los patrones de ese conjunto. Dicha tarea la suele realizar un experto en el campo en el que se va a practicar el reconocimiento.

### b) Clasificación no supervisada:

Aquí las clases dentro de la escena no son conocidas a priori porque se desconocen los rasgos de la superficie ya que no están bien definidos, por lo que la computadora mediante un algoritmo permite agrupar (cluster) los píxeles dentro de las diferentes clases y el analista tiene que etiquetar esos grupos.

Si se supone un conocimiento a priori de la estructura estadística de las clases, el aprendizaje se reduce a la estimación de los parámetros que determinan las funciones de densidad de probabilidad de las clases. Las fronteras de decisión están definidas por las distribuciones de probabilidad de las clases.
# **Anexo (k) funciones de pertenencia:**

En la (Fig.d) se muestra el procedimiento de obtención mediante funciones de Pertenencia de la aproximación de las probabilidades conjuntas. Las cuales indican la probabilidad condicional de que un píxel  $(x)$  dado pertenezca a la clase  $(w_k)$ .

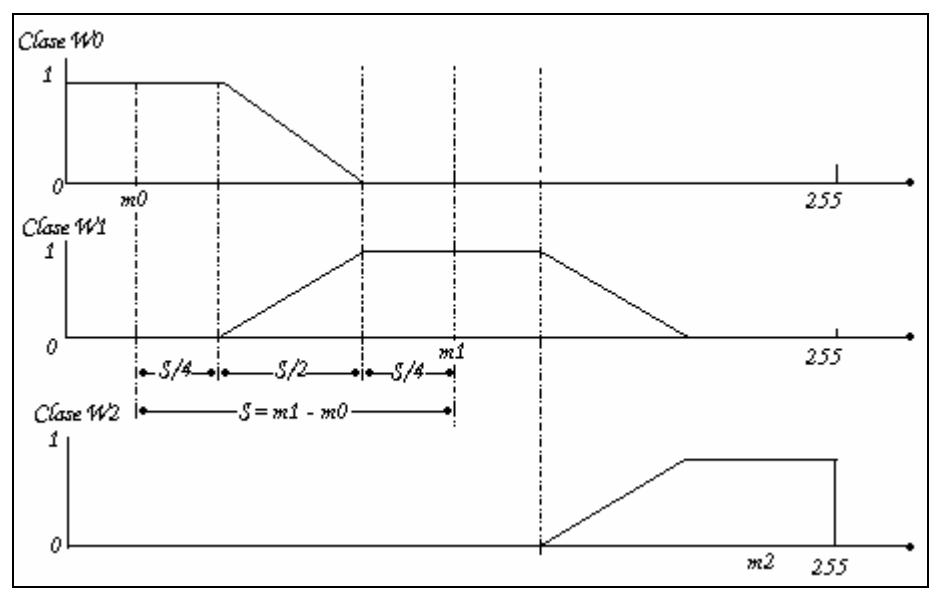

Fig.(d) Términos de probabilidad condicional  $P(x | w_k)$ .

# **Ejemplo de 6 clases:**

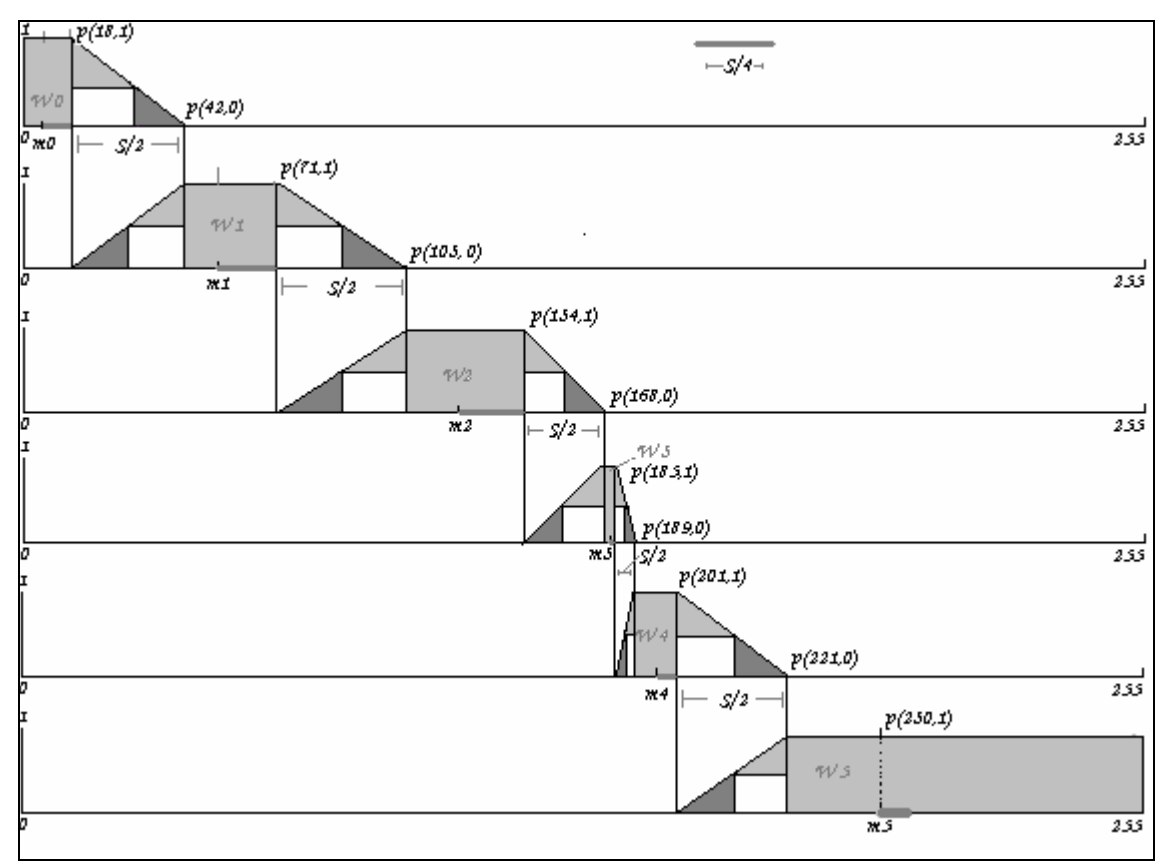

Fig.(e) funciones de pertenencia de las 6 clases.

Como se puede observar en la  $Fig.(e)$  tenemos 6 clases  $(w_{0,1,2,3,4,5})$  diferentes a analizar y sus respectivas medias (*m0=6, m1=55, m2=117, m3=183, m4=191 y m5=230*).

Para construir la primer función de pertenencia se realiza lo siguiente:

Ejemplo:

Sí se tienen las siguientes medias *m0=6 y m1=55*

1) Se calcula S que es la diferencia de las dos primeras medias es decir:

$$
S = (m1 - m0) = 55 - 6 = 49
$$
 (1)

2) Se calculan las distancias (*S/2 y S/4*)

$$
\frac{S}{2} = \frac{49}{2} \approx 24 \quad y \quad \frac{S}{4} = \frac{49}{4} \approx 12 \tag{2}
$$

Se proceden a calcular los puntos de la pendiente

$$
m0 + \frac{S}{4} = x_1 = 18
$$
,  $y_1 = 1$   
 $m0 + \frac{S}{4} + \frac{S}{2} = x_2 = 42$ ,  $y_2 = 0$ 

3) Se calculan las pendientes positivas y negativas(m)

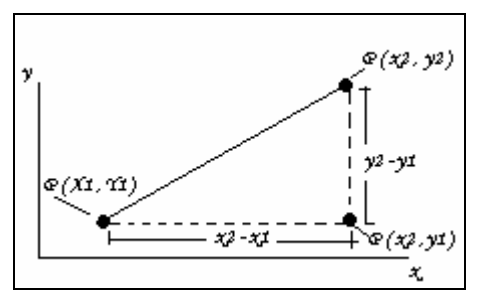

Fig.(f) puntos del calculo de la pendiente.

$$
m_{-} = \frac{y_2 - y_1}{x_2 - x_1} \quad y \quad m_{+} = \frac{y_1 - y_2}{x_2 - x_1}
$$
  
\n
$$
m_{-} = \frac{y_2 - y_1}{x_2 - x_1} = \frac{0 - 1}{42 - 18} = -\frac{1}{24}
$$
\n(3)

$$
m_{+} = \frac{y_1 - y_2}{x_2 - x_1} = \frac{1 - 0}{42 - 18} = \frac{1}{24}
$$

4) Tomamos las coordenadas de los puntos p(18,1) de la pendiente negativa y p(18,0) de la pendiente positiva aunque también se pueden tomar las coordenadas p(42,1) y p(42,0) Fig.(g), el resultado es el mismo en los cálculos de la probabilidad de pertenencia a una clase de un nivel de gris que cae dentro de la pendiente.

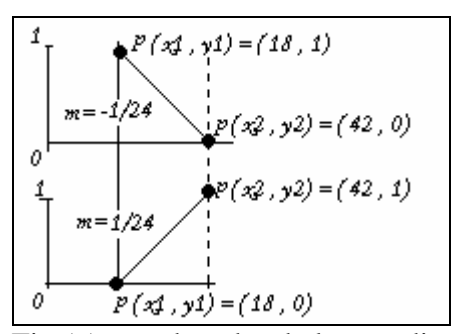

Fig.(g) coordenadas de las pendientes.

Mediante las ecuaciones (4) y (5) se encuentran los intervalos de pertenencia para las clases *w0* y *w1* de un nivel de gris para las dos pendientes. Y así definir la probabilidad condicional de que un píxel sea de una clase u otra;

El valor de probabilidad condicional (y) para un nivel de gris (x) en la pendiente positiva es:

$$
y = mx - mx_1 + y_1 \tag{4}
$$

Sustituimos valores:

$$
y = \frac{1}{24}x - \frac{18}{24} + 0
$$

$$
y = \frac{1}{24}x + 0.75
$$

El valor de probabilidad condicional (y) para un nivel de gris (x) en la pendiente negativa es:

$$
y = mx - mx_1 + y_1 \tag{5}
$$

Sustituimos valores:

$$
y = -\frac{1}{24}x + \frac{18}{24} + 1
$$

$$
y = -\frac{1}{24}x + 1.75
$$

Si observamos la Fig.(h) entre el punto  $x = 18$  y el punto  $x = 42$ , se encuentra la pendiente. Por lo tanto para el intervalo  $(18-42)$ :  $y = -\frac{x}{24} + 1.75 \Rightarrow w_0$ ,  $y = \frac{x}{24} - 0.75 \Rightarrow w_1$ Y para el intervalo (0−18)  $p(x/w_0) = 1 \Rightarrow w_0$ 

Si el nivel de gris a analizar (x) fuera **25**, sustituyendo en la ecuación (5) el valor de pertenencia sería de 0.70 y en la ecuación (4) sería de 0.29. Observando que el nivel de gris 25 tendrá mayor probabilidad de pertenecer a la región gris claro de la clase w0  $Fig.(h).$ 

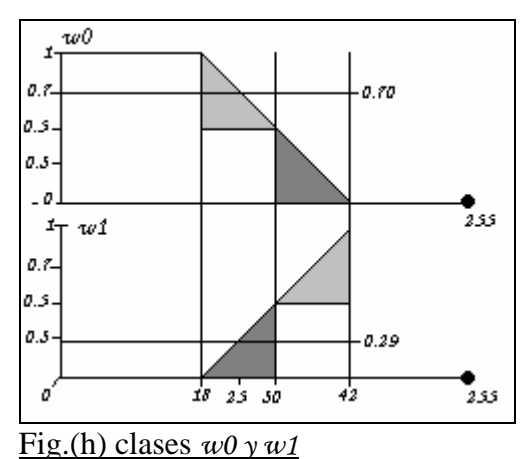

Y así se construirán todas las funciones de pertenencia de las clases *w1,w2,w3,w4 y w5.*

#### Observando la (Fig.d) otra forma para saber a que clase pertenece un píxel seria la siguiente:

Si el nivel de gris analizado está en el rango de  $(0 \le w_0 \le m_0)$ , la probabilidad condicional para la clase  $w_0$  es de 1. Para las otras clases, la probabilidad será cero.

Si el píxel analizado cae en la pendiente que está en los rangos ( $m_0 + \frac{S}{4}$  y  $m_0 + 3*\frac{S}{4}$ ), existirán dos valores de probabilidad condicional para el píxel ( $x$ ) en la clase ( $w_0$ ), por tanto utilizamos la siguiente ecuación (6), donde  $m_0$  es la media de la clase  $w_0$ .

$$
w_0 = \frac{-2*x}{S} + \frac{2m_0}{S} + \frac{3}{2}
$$
 (6)

De la misma manera para saber si el nivel de gris pertenece a  $(w_1)$  tenemos la ecuación (7).

$$
w_1 = \frac{2*x}{S} + \frac{2m_0}{S} + \frac{3}{2}
$$
 (7)

Por lo tanto el píxel pertenecerá a la clase que tenga mayor probabilidad condicional.

Para la clase  $(w_1)$  las condiciones son las siguientes:

$$
\text{Si} \left( m_0 + 3 \cdot \frac{S}{4} \le x \le m_0 - 3 \cdot \frac{S}{4} \right), \text{ la probabilidad condicional de } \left( w_1 \right) \text{ será de cero.}
$$

Sí  $(m_0 - \frac{S}{4} \le x \le m_0 + \frac{S}{4})$  $m_0 + \frac{S}{4}$ ), la probabilidad condicional de (*w*<sub>1</sub>) será de uno. Así se realizaran las demás clases.

#### **CONCLUSIONES:**

Este trabajo de tesis se orientó al análisis, estudio e implementación de un algoritmo de fusión y un modelo para fusión de imágenes, obtenidas mediante un sensor SAR instalado en un satélite (ERS2) (Radar de Apertura Sintética).

De las imágenes de texturas, se escogieron las que mejor mostraban las regiones a analizar o tenían mayor separabilidad entre sus valores de medias, aunque se podrían escoger todas siempre y cuando alguna muestre por lo menos una región con una mínima discriminación de las demás regiones.

Se escogieron de 4 a 5 imágenes para el proceso de fusión ya que la limitante es el tiempo de calculo computacional que aumenta más, al integrar mas captores al proceso.

Para ello a las escenas de las imágenes de textura escogidas se les aplicó un proceso de segmentación para obtener una mejor apreciación en la discriminación de clases de las zonas de interés a ser fusionadas.

Los operadores que más discriminación presentaron entre las clases propuestas, fueron los llamados operadores estadísticos descriptivos como (varianza y autocorrelación) y los que presentaban rasgos visuales como (contraste y homogeneidad).

## Funcionalidad del modelo de fusión:

En el modelo de fusión de pertenencia la probabilidad de que un píxel pertenezca a una clase es evaluada en la función de energía correspondiente de acuerdo al valor de la media (clase) que aparezca en la imagen aleatoria en esa posición y la confiabilidad de esa clase en ese captor descrita en **[Cáp.2 Pág.31]** y así encontrar el potencial de cada píxel.

De esa manera cada píxel de las imágenes de la misma escena en igual posición pero diferente textura nos provee un potencial y una confiabilidad que equilibran o compensan la evaluación para proporcionarnos la probabilidad de que el píxel resultante de ese modelo de fusión pertenezca a alguna clase arrojando con ello una imagen previamente fusionada antes de sumar Potts y realizar recocido simulado.

En el modelo de fusión Guassiano la probabilidad de que un píxel pertenezca a una clase es evaluada en el potencial de la [Pág. 55] mostrando al final una imagen previamente fusionada. Lo que se hace es ver que tanto se aleja un nivel de gris del valor de la media de la clase.

En el modelo de fusión no parametrica la probabilidad de que un píxel pertenezca a una clase es descrita en la [Pág. 59], mostrando al final una imagen previamente fusionada. Aquí se obtiene una distribución real de los niveles de gris de las clases aceptando distribuciones no normales.

En nuestro modelo de enfriamiento, en cada iteración la temperatura se multiplica por un coeficiente de enfriamiento (α), éste tipo de evolución de temperatura produce un

enfriamiento más rápido a temperaturas elevadas y un enfriamiento mas lento a temperaturas bajas aproximándonos al optimo global. Además es usada para simplificar costos computacionales y ser más aproximada. Pero a mayor (α) mayor costo computacional.

El proponer los parámetros de convergencia beta (β) que es un parámetro de control que depende de la temperatura (inicial y final) y la constante de decremento o coeficiente de enfriamiento (α), del "recocido simulado" dificulta la búsqueda del mejor resultado, debido al tiempo que tomaría realizar las pruebas de ensayo; eso debido a que no se da alguna indicación técnica en el método para determinar y escoger esos parámetros.

Una de las principales limitantes en el estudio de textura es la nula información sobre la ubicación espacial que guardan entre sí los píxeles, es ahí donde se calcula la GLMC, esta procesa en una ventana a una distancia ínter-píxel y orientación dada que proporciona la probabilidad de ocurrencia de cualquier par de píxeles con determinados niveles de gris dándonos una herramienta robusta para la discriminación de clases con texturas características.

El cálculo de la GLMC es el método más usado para caracterizar una textura debido principalmente a que a partir de la obtención de esa matriz se pueden obtener una gran cantidad de valores estadísticos que permiten una descripción muy completa de la textura que se analiza.

No fue sencillo en la interpretación decir que una mancha negra sea petróleo para ello se necesita de información acerca de la escena para saber que probabilidad tiene la mancha de ser petróleo o no, ya que aceites, fitoplancton, un fluido estratificado sobre un fondo rugoso, estelas de barcos o un mar en calma entre otros fenómenos producen manchas negras en la respuesta imagen del radar de apertura sintética.

La resolución de mis imágenes es de 12.5 metros cuadrados por píxel, por lo que todos los píxeles que no clasifique como petróleo siendo petróleo sumarian un área muy grande o podría introducir y fusionar falsas detecciones de petróleo.

Todos los captores elegidos para los diferentes métodos de fusión presentan las clases de manera aceptable, y el resultado de la fusión fue diferente en cada uno de ellos para la misma escena por lo que se podría tomar cada captor resultante de los diferentes tres tipos de fusión realizados como un captor mas y realizar una fusión integrando además, la segmentación del algoritmo Gaussiano **(1.1)** mediante CAM de la imagen y la imagen original para mejorar los resultados.

Las limitantes mas obvias son los tiempos de procesamiento, ya sea al ir aumentando captores en el modelo de fusión o tener imágenes más grandes donde el tiempo crece de manera geométrica.

Con respecto al criterio objetivo de confiabilidad al tomar solo tres posibles valores de confiabilidad lo que se hace es dar intervalos de confianza aunque se mejoraría más si tomáramos el valor de confiabilidad dado por el criterio de confiabilidad sin proponer intervalos de confianza.

La aportación principal de éste documento de tesis es la caracterización de un algoritmo de fusión de imágenes mediante la aplicación de campos aleatorios de Markov.

Si se desea saber con cierta certeza de acuerdo a la resolución radio-métrica y espacial **[anexo(h)]** de la imagen la cantidad aproximada de petróleo que ha sido derramado se puede hacer el conteo de los píxeles que forman la clase petróleo de cualquier imagen mediante el criterio de confiabilidad y evaluarlo.

## **Discusión de resultados obtenidos:**

Respecto a la fusión mediante distribuciones de pertenencia la imagen resultante (2.45) fue muy precisa en los bordes, aunque es muy probable que la solución optima global, se halla realizado en una anterior iteración, ya que desaparecieron pequeñas zonas que había considerado como petróleo al comparar con la imagen de prueba correspondiente.

Con respecto a las imágenes (2.2),(2.3),(2.6) y (2.8) a fusionar, mediante el método de funciones de pertenencia, éstas fueron de pequeñas dimensiones para probar y acelerar los cálculos del método de fusión.

El resultado de la fusión de la imagen (2.25) muestra mayor homogeneidad entre las clases que la fusión (2.26) de la misma escena, debido principalmente a un valor mayor de convergencia (beta).

La imagen fusionada (2.26) con respecto a la original nos muestra que las confiabilidades no fueron bien decididas en los captores de textura.

Si evaluamos la imagen resultante (2.57) de la fusión no paramétrica, obtengo una imagen que no se define bien en los bordes, lo que podría mejorar esa falta de definición en la imagen, sería una sintonización apropiada de los parámetros de convergencia (beta) y coeficiente de enfriamiento.

Respecto a la fusión Gaussiana, la imagen resultante (2.51) fue la más aproximada a la imagen de prueba correspondiente, en cuanto a la clase petróleo se refiere, y la que posiblemente se acerco más a su óptimo global.

Todas las imágenes de textura fueron segmentadas para una mejor clasificación de las regiones de interés y evaluación del criterio de confiabilidad **[Cáp.2-Pág.19]**

La eficiencia de la discriminación de clases para asignar confiabilidades a las regiones de las clases y la interpretación de las imágenes segmentadas como ayuda a la clasificación, radica en la experiencia del observador en el fenómeno en estudio, ya que podríamos no discernir las regiones de interés de manera satisfactoria y tener una clasificación y resultados erróneos o inexactos; por lo que de cada imagen se calculan las medias de las clases y si éstas muestran una mayor separabilidad entre ellas ese captor se tomara en cuenta para la fusión.

Por ejemplo, en la imagen de textura (2.4) (prominencia de grupo) solo se distinguen lo que podrían ser pedacitos de tierra pero en realidad el mar, la tierra y el petróleo se confunden entre sí y al calcular las medias estas están sumamente cercanas entre ellas por lo que ese captor simplemente no tiene confiabilidad.

Así todas las imágenes resultantes de nuestro modelo de fusión en la presente tesis serán el resultado de una inspección de los valores de las medias e interpretación de cada imagen previa a la fusión, incluso un experto en interpretación de derrames petroleros no podría basarse sólo en la imagen original, de ahí la importancia de leer el valor de las medias de las clases y el criterio de confiabilidad utilizado en éste documento de tesis.

El método de fusión para las imágenes con dimensiones de (512x512) de las tres diferentes funciones de probabilidad realizados mediante CAM, emplearon alrededor de tres días en fusionar la información de cinco captores de textura, por lo que el tiempo no es factor de decisión para escoger cualquiera de los tres, aunque el proceso no paramétrico tardo menos tiempo de ejecución.

De acuerdo a los resultados de los tres captores **[2.45,2.51,2.57]** resultantes de la fusión mediante tres diferentes funciones de distribución, éstas arrojaron en general resultados visualmente aceptables de separabilidad de las clases en especial el petróleo.

Los parámetros para tomar las betas son de apreciación en cada corrida y se toma la beta que mejores resultados proporcionen en la imagen de salida, la temperatura fue la misma en los tres modelos.

La matriz de co-ocurrencia proporciona una amplia gama de descriptores para la caracterización de texturas además posee la ventaja adicional de poder aplicarse a texturas aleatorias o que no respondan a un patrón determinado.

## **Bibliografía:**

**[1]** Tekalp A.Murat Digital video Processing. Prentice Hall, c 1995 Serie Prentice-Hall digital processing Pág. 505

**[2]** Roger Fjortoft, member IEEE, Yves Delignon, member; IEEE,Wojciech Piecznski, Marc Sigelle, member IEEE and Florence Tupin Unsupervised classification of radar images Using Hidden Markov chains and Hidden Markov random fields IEEE Transactions on geosciences and remote sensing Geosciences and remote sensing Vol. 41 Issue 3, March 2003 Págs. 675-676

**[3]** Daniel Barrientos Carrera, Eusebio de la Fuente López. Detección de fallos en piezas de embutición mediante inspección visual automática CARTIF Laboratorio. de Visión Artificial Parque tecnológico de Boecillo, Parcela 205 47151- Boecillo (Valladolid)-España Págs. 3-4

**[4]** Tison C, Tupin F, Maitre H. A Markovian scheme for joint retrieval of classification and height map from urban interferometric SAR images IEEE International Conference On Image Processing, 2005/cip2005. Vol.1 Págs. 641-644

**[5]** David A. Clausi, senior member IEEE and Bing Yue Comparing coocurrence probabilities and Markov random fields for texture analysis of SAR sea ice imagery IEEE transaction on geosciences and remote sensing Vol. 42 No1 enero 2004 Pág. 215

**[6]** Alonso Ramírez-Manzanares Reporte de Búsqueda, detección y conteo de objetos Centro de Investigación en Matemáticas A.C., Apdo. Postal 402, Guanajuato, Gto., 36000, México Págs. 14-15

**[7]** Miriam Presutti La matriz de co-ocurrencia en la clasificación multiespectral Tutorial para la enseñanza de medidas texturales en cursos de grado universitario. Universidad Nacional de La Plata

Facultad de Ciencias Agrarias y Forestales

4ª Jornada de Educação em Sensoriamento Remoto no Âmbito do Mercosul – 11 a 13 de agosto de 2004 – São Leopoldo, RS, Brasil

**[8]** John William Branch La visión por computador, una aproximación al estado del arte Escuela de Sistema, Facultad de Minas, Universidad Nacional de Colombia, Medellín Gustavo Olague Departamento de Ciencias de la Computación, Centro de Investigación Científica y de Educación Superior de Ensenada, Baja California - México Recibido para revisión 15 de Julio de 2001, aceptado 23 de Septiembre de 2001, versión final recibida 2 de Octubre de 2001

**[9]** Galícia (Spain) Oil Spill, from November 2002 to April 2003 Revista eesa (earth observation) 10 Julio 2003 Earth watching

**[10]** Alma Delia Nieto Yáñez, Apolinar Ramírez Saldivar Evaluación de Filtros para la Reducción del Ruido Multiplicativo en Imágenes SAR (Synthetic Aperture Radar) Computación, Vol. 2, No. 2, Julio 2003 87 Instituto Tecnológico de Ciudad Madero, México Págs 87- 88, 92-95

**[11]** Máximo Gonzalo Mero Barcia Trabajo de investigación Contornos Activos, Mallas Activas y Cubos Activos 14 de junio de 2001 Universitat Politècnica de Catalunya Págs. 37 - 45

**[12]** M. Pujol, 1R. Rizo, 1P. Arques, 1P. Compañ, 1F. Escolano, 1R. Molina, 2F. Pujol 1Departamento de Ciencia de la Computación e Inteligencia Artificial 2Departamento de Tecnología Informática y Computación Aplicación de los modelos de campos aleatorios de Markov en visión artificial: Universidad de Alicante.

#### Número 4 Octubre 2000

Págs. 3-5

**[13]** Jorge Fallas ¿Que es la percepción remota? TELESIG-UNA Laboratorio de teledetección y sistemas de información geográfica Programa regional en manejo de vida silvestre y escuela de ciencias ambientales Año 2004 Pág. 1

**[14]** Xavier Descombes

A fission and fusion Markovian approach For multichannel segmentation IEEE Geosciences and remote sensing symposium,1995 IGARSS, 95 Quantitative remote sensing for science and applications international Vol. 1 10-14 July 1995 Págs. 124-126

**[15]** Azencotl R. Chalmond B. Coldefy F. Image segmentation based on MRF model IEEE Transactions on image processing Vol. 12 No.10 October 2003 Págs 1261-1262.

**[16]** Farid Melgani and Sebastiano B.Serpio, senior member IEEE A Markov random field approach to spatio-temporal contextual image classification IEEE Transactions on geosciences and remote sensing Vol. 41 No.11 noviembre 2003 Págs. 2478-2479

**[17]** Quiong Jackson, student member,IEEE,and David A.Landgreve,life fellow;IEEE Adaptive Bayesian contextual classification based on Markov random fields IEEE Transactions on geosciences and remote sensing Vol. 40 No11 noviembre 2002 Págs. 2454-2455

**[18]** Jing Tion and Kai Kuang Ma A MCNC Approach for Bayesian Super-Resolution image reconstruction IEEE International Conference On Image Processing, 2005/cip2005. Vol.1 11-14 septiembre 2005 Págs. 45-48

**[19]** Florence Tupin Markovian methods for SAR image processing. The present and resolving the future, Proceedings. IEEE 2001 international geosciences and remote sensing Symposium IEEE Vol.3. 2001, Págs. 1164 –1166

**[20]** Anil C K Kokaram, member IEEE, Robin D.Morris, WilliamJ Fitzgerald Detection of missing data in image sequences IEEE transactions on image processing. Vol.4. No 11 noviembre 1995. Págs. 1497-1498